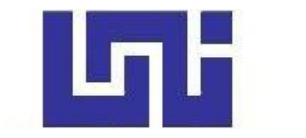

**UNIVERSIDAD NACIONAL DE INGENIERÍA Facultad de Tecnología de la Construcción**

**Monografía** 

# **"Planificación del Proyecto de Rehabilitación Altos Estudios Judiciales en el Departamento de Managua 2021".**

Para optar el Título de Ingeniero Civil

# **Elaborador por**

Br. Martha Auxiliadora del Rosario Hernández Espinales

**Tutor**

Ing. Luis Gustavo Espinoza González.

# **Asesor**

Lic. Genaro Espinales Cajina.

Managua, enero 2022.

#### **DEDICATORIA**

Primeramente, a Dios y a la virgencita que me han permitido llegar hasta este momento importante en mi vida a mi intercesor Santo Domingo de Guzmán que me han guiado mi camino, iluminándome, dándome la fortaleza y perseverancia para enfrentar los retos y obstáculos que se me han presentado y así lograr mis metas.

A mis padres y abuela, por haberme apoyado en todo momento, y nunca dejarme sola, por estar ahí aconsejándome, la motivación constante que me ha permitido ser una persona de bien, por los valores que me han inculcado, pero más que nada por su amor a mi persona y por creer en mí.

A mis maestros, por su gran apoyo y por impulsar el desarrollo de nuestra formación profesional.

Martha Auxiliadora del Rosario Hernández Espinales

#### **AGRADECIMIENTOS**

Agradezco a Dios, a la virgen primeramente porque ellos junto a mi intercesor Santo Domingo de Guzmán son el pilar de las fuerzas para llegar a este momento importante de mi realización como profesional, por sus pruebas y bendiciones con las que me fortalecen en el proceso de crecimiento personal.

A mi familia por siempre apoyarme en todo momento principalmente a mis padres y abuela por inculcarme valores como la perseverancia, firmeza y pasión para alcanzar mis metas.

A todas aquellas personas que se cruzaron en mi camino para un bien en mi crecimiento personal y me apoyaron siempre, son ángeles que Dios puso en mi camino gracias por su cariño.

A mis profesores de la carrera que durante todos estos años fueron facilitadores de conocimiento y por los que hoy puedo estar aquí. Especialmente a mi tutor de monografía el ingeniero Luis Gustavo Espinoza por su gran labor como docente por ser un gran apoyo en la realización de este trabajo y quien me motivo para seguir con este trabajo con el cual puedo culminar esta meta como estudiante, al igual gracias por su comprensión que asumió en esta tutoría, también le agradezco mucho a mi asesor el Lic. Genero Espinales por su disposición en el asesoramiento de este trabajo por su dedicación y compresión.

Gracias a todos.

Martha Auxiliadora del Rosario Hernández Espinales

# ÍNDICE

# Capítulo I: Generalidades

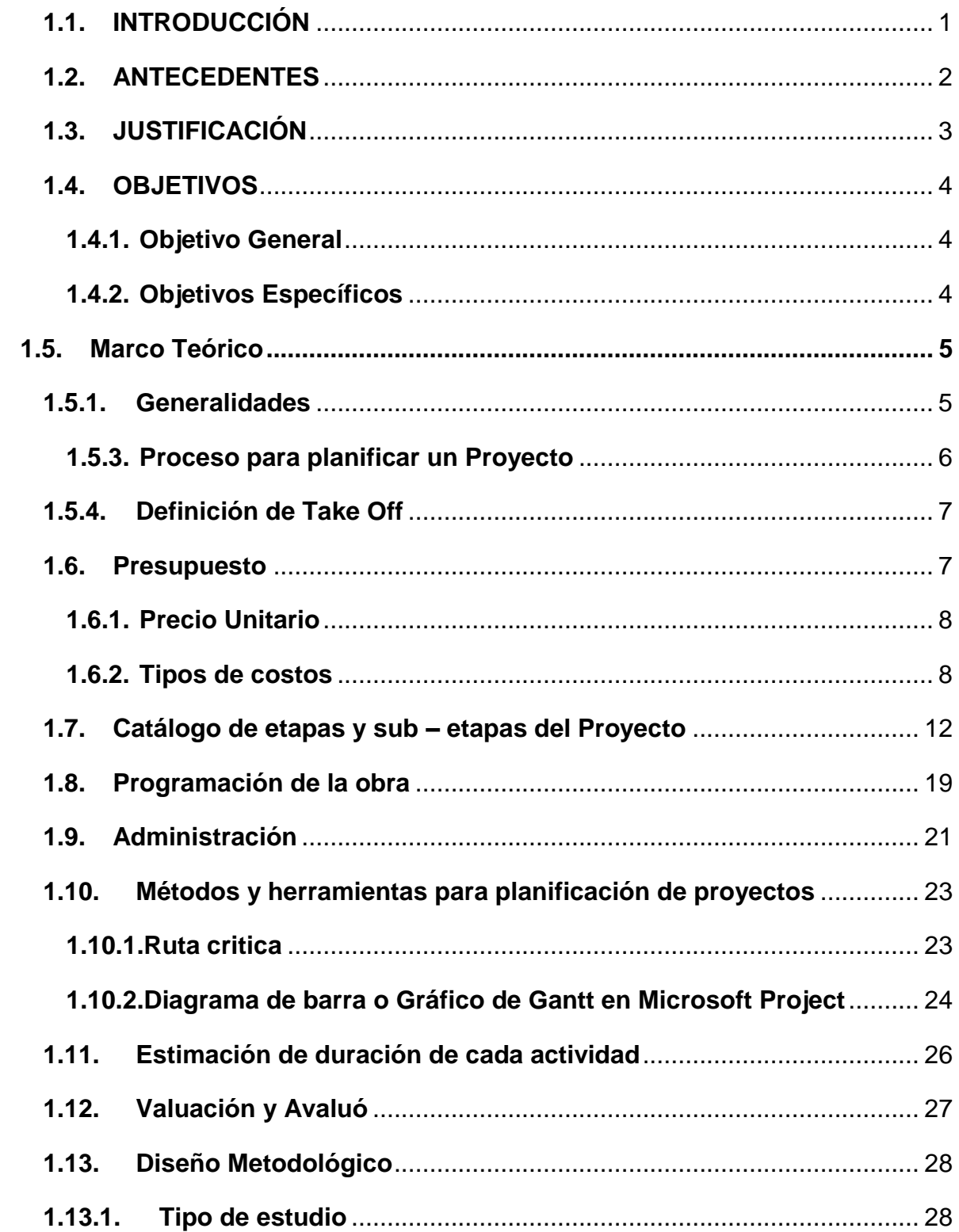

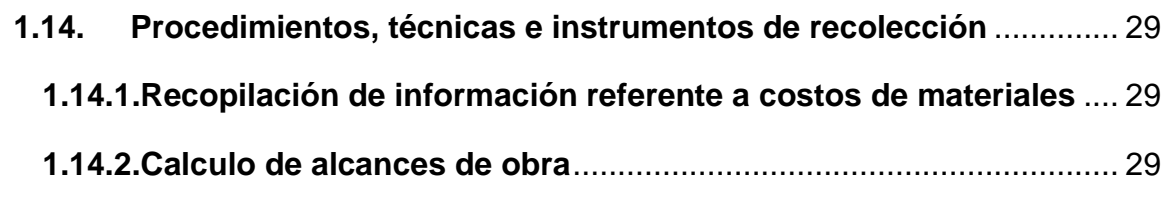

# **[Capitulo II:](#page-36-0)**

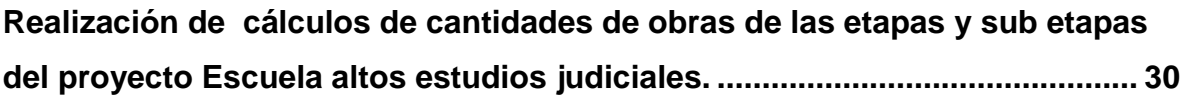

# **[Capitulo III:](#page-47-0)**

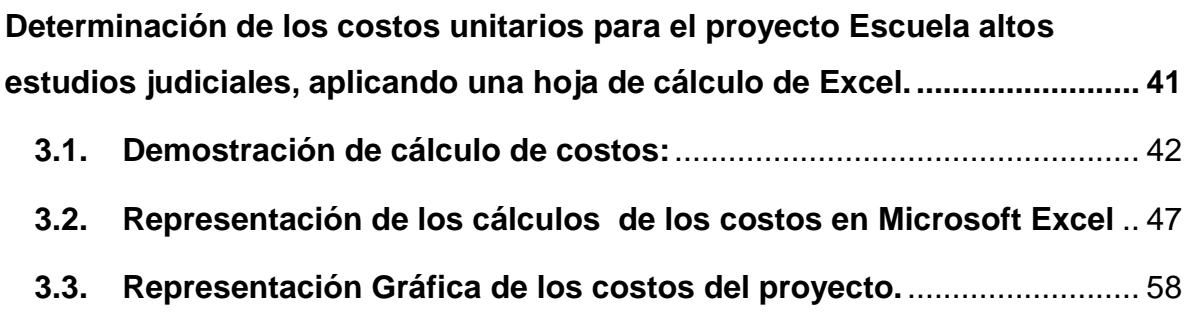

# **[Capitulo IV:](#page-65-0)**

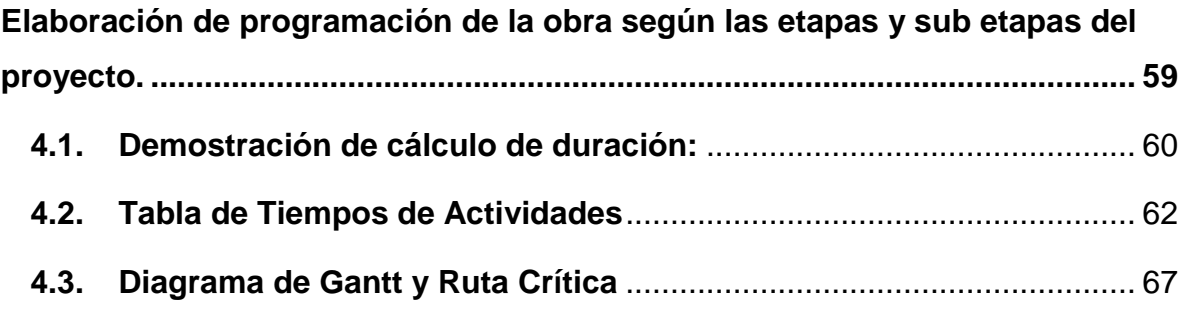

# **[Capítulo V:](#page-81-0)**

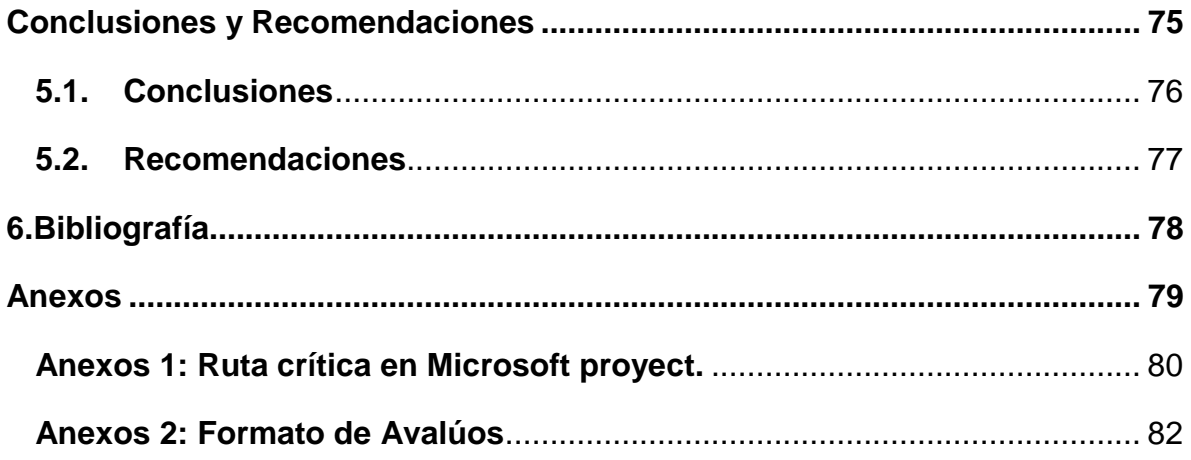

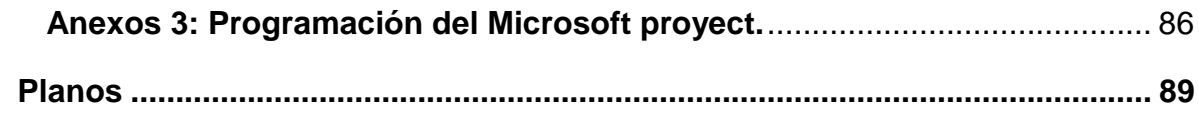

**Capítulo I: Generalidades**

## <span id="page-7-0"></span>**1.1.INTRODUCCIÓN**

El presente proyecto monográfico tiene como objetivo dar a conocer la importancia de la reestructuración física de la escuela de altos estudios judiciales, que en la actualidad no cuentan con las condiciones específicas para la formación de los funcionarios del sistema de justicia.

La escuela de altos estudios judiciales, está ubicada de la rotonda Centroamérica una cuadra al este. Tiene como función específica, brindar los requerimientos de las necesidades formativas de especialización, maestría y doctorado, con el fin de coadyuvar en la formación de manera sistemática de investigadores, docentes y profesionales al más alto nivel del sistema judicial. Por tal motivo el propósito de este proyecto es el de rehabilitar el antiguo edificio que ocupaba el registro público de la propiedad e inmueble que fue trasladado a otro sector desde el año 2017. Esta estructura física mide aproximadamente 825.05 mt<sup>2</sup> y es con el propósito de una solución para mejorar las condiciones a los funcionarios que requieran de estos altos estudios.

La programación de la rehabilitación del antiguo edificio del registro de la propiedad tiene como fecha tentativa de inicio el 23 de noviembre del 2022, con un tiempo estimado de tres meses, el que contará con la elaboración de un presupuesto de gastos de materiales, que determinará el importe de los trabajos de construcción, a fin de prever los recursos económicos con prontitud y ser un instrumento que facilite un aprovisionamiento oportuno de los recursos financieros conforme se vaya requiriendo la programación de las ejecuciones de las etapas principales y sub etapas. Este presupuesto es una gran responsabilidad por el riesgo que involucra.

### <span id="page-8-0"></span>**1.2.ANTECEDENTES**

Las instalaciones físicas que ocupaba el antiguo Registro Público de la Propiedad, fue trasladado a otras instalaciones el 12 y 13 de octubre del 2017, debido a que en el lugar donde se encontraban no se contaba con los espacios necesarios para dar una buena atención a la población. (Moreno, 2017)

De igual manera, la escuela de altos estudios judiciales inició operaciones en los años 80, como un centro de capacitación en materia judicial. (Poder Judicial, República de Nicaragua, 2011)

Este edificio ya existente no dispone de locales tipo auditorio o salas de reuniones, por lo que, a través de gestiones varias de recursos, obteniendo la aprobación para su remodelación.

En el año 2021 comenzó la planificación para la debida rehabilitación del Instituto de Altos Estudios Judiciales en Managua, el cual acondicionaran con auditorios, salas de reuniones y set de grabación, para que las y los funcionarios judiciales reciban sus capacitaciones en condiciones más dignas. (Ocampo Espinoza, 2021).

Esta rehabilitación se efectuó conforme el presupuesto presentado por el oferente ganador y aprobado por el dueño de la obra. Esto ayudará a la proyección de los volúmenes de construcción a efectuar, como son: mano de obra, uso de maquinaria, entre otros. Todo esto facilitará el desarrollo de la planificación de los costos directos e indirectos para la ejecución del proyecto de la remodelación de escuela de altos estudios judiciales.

# <span id="page-9-0"></span>**1.3.JUSTIFICACIÓN**

A partir de una antigua edificación donde se encontraba el registro público de la propiedad inmueble se aprovechó la estructura como tal para efectuar una nueva remodelación vertical y principal donde funcionara actualmente la escuela de altos estudios judiciales.

La rehabilitación prevista, se focaliza esencialmente en tres fases para la remodelación, modernización y como objetivo lograr un mejor ambiente para las y los profesionales.

La construcción de la escuela altos estudios judiciales en Managua se realizará basada en las normas y reglamentos existentes en el país. En este caso, este trabajo servirá para determinar los costos unitarios de la obra a realizar, el presupuesto total del proyecto y estimar el costo aproximado de la inversión para su ejecución.

En la planificación de este proyecto tiene como objetivo el análisis de cada una de las fases, así como el take off, costos y presupuesto total para una mejor ejecución del proyecto.

# <span id="page-10-0"></span>**1.4. OBJETIVOS**

## <span id="page-10-1"></span>**1.4.1. Objetivo General**

Planificación del Proyecto de Rehabilitación Altos Estudios Judiciales en el Departamento de Managua 2021.

# <span id="page-10-2"></span>**1.4.2. Objetivos Específicos**

- Realizar el cálculo de cantidades de obras de las etapas y sub etapas del proyecto Escuela altos estudios judiciales, utilizando una hoja de Excel.
- Determinar los costos unitarios para el proyecto Escuela altos estudios judiciales, aplicando una hoja de cálculo de Excel.
- Elaborar la programación de la obra según las etapas y sub etapas del proyecto.

# <span id="page-11-0"></span>**1.5.Marco Teórico**

### <span id="page-11-1"></span>**1.5.1. Generalidades**

La construcción de una obra pública es una tarea que puede parecer compleja en un principio, hay mucho que ejecutar y planificar, esto lleva consigo un proceso de coordinación y determinación en el orden en que se debe realizar las actividades con el fin de lograr la más eficiente y económica utilización de los equipos, elementos y recursos que se dispone.

¿Qué es obra pública?

La obra pública engloba a todos aquellos trabajos de construcción que han sido planificados e implementados por la administración del gobierno. (Involucra, 2021)**.**

# **1.5.2. Definición de Planificación**

Es una de las primeras etapas para la elaboración de un proyecto mediante un proceso sistemático de actividades para lograr un objetivo, describiendo todo lo que se necesita realizar de manera clara y precisa.

De este proceso depende gran medida la ejecución óptima de un proyecto, por lo que se convierte en la guía metódica que permite asegurarse que todo sea ejecutado de acuerdo a lo planeado.

Sin embargo, la planificación no sólo se limita a la ejecución del proyecto, también su monitoreo, control y cierre. (Rosales ) (Anónimo, 2018)

#### <span id="page-12-0"></span>**1.5.3. Proceso para planificar un Proyecto**

#### **1. Análisis y definición de los objetivos**

Iniciamos por efectuar el análisis de un proyecto, que comprende su razón de ser, las necesidades del negocio a cubrir, cuál es su vinculación con la estrategia de la empresa y su grado de viabilidad. Para ello, es necesario efectuar una planificación de alto nivel, a través de la estimación de los recursos necesarios en orden de magnitud y la disponibilidad. También efectuar cálculo de los costos involucrados, la capacidad operativa y tecnológica, los riesgos críticos y la implicación de las partes claves interesadas. Todo con el fin de determinar si el producto del proyecto puede ser entregado para la fecha de finalización y dentro del presupuesto que la organización estableció en su momento. (UNIR, 2020)

#### **2. Definición de los alcances**

En esta etapa se definirán cada una de las tareas y actividades en que se divide el proyecto, para asegurar que el flujo de trabajo garantice los productos y servicios comprometidos por el proyecto. (UNIR, 2020)

#### **3. Costos y recursos**

Incluye los financieros, humanos, materiales y tecnológicos, necesarios para realizar las actividades y tareas definidas. Se detallarán, además, los riesgos que podrían afectar al proyecto y cómo se gestionarían. (UNIR, 2020)

#### **4. Elaboración del plan de trabajo integral**

Debe detallar cómo se ejecutará, controlará y cerrará el proyecto. Para ello, se elaborará el presupuesto, el cronograma, el plan de gestión de riesgos, el procedimiento de gestión de cambios, las métricas y controles, el plan de comunicación. (UNIR, 2020)

#### **5. Revisión del plan en marcha.**

Durante [la ejecución del proyecto,](https://www.unir.net/empresa/desarrollo-directivo/transformacion-digital/tendencias-disruptivas-en-la-direccion-de-proyectos/) es más que previsible que a la luz de los cambios y situaciones que se vayan dando, o a la mejora de la información disponible, sea necesario planificar y revisar algunos de los elementos del plan de trabajo integral del proyecto. (UNIR, 2020)

### **1.5.4. Definición de Take Off**

<span id="page-13-0"></span>Se denomina Take off a todas aquellas cantidades de materiales que involucran los costos de una determinada obra. Dichas cantidades están medidas en unidades tales como: metros cúbicos, metros lineales, metros cuadrados, quintales, libras, kilogramos y otras unidades de los cuales dependerá en una gran parte el presupuesto.

### <span id="page-13-1"></span>**1.6.Presupuesto**

Es considerado en toda construcción, el control de la presupuestación de la obras que presentan particularidades propias de cada proyecto, en virtud de las características que diferencian este tipo de obras, al involucrar una serie de procesos y operaciones extensas, donde cada una implica métodos de construcción, equipos y maquinarias, manos de obras diferentes al existir lugares de trabajo siempre diferentes, personal en la obra variados: profesionales, obreros calificados, obreros no calificados, cuyos costos por lo tanto son variables y difíciles de controlar. (INIFOM, Instituto Nicaraguense de Fomento Municipal, 2006).

#### <span id="page-14-0"></span>**1.6.1. Precio Unitario**

Es la remuneración o pago total que debe cubrirse por cada unidad de concepto de trabajo terminado, ejecutado conforme a las especificaciones técnicas de construcción correspondiente. (INIFOM, Instituto Nicaraguense de Fomento Municipal, 2006).

Cada precio unitario está integrado por Costos Directos y Costos Indirectos. Constituye el precio de cada concepto de obra. Para obtenerlo se analizan sus componentes: Los materiales, mano de obra, herramientas y equipos (costos directos), además de los gastos por administración de oficinas, impuestos y utilidad (costos Indirectos). (INIFOM, Instituto Nicaraguense de Fomento Municipal, 2006).

#### **1.6.2. Tipos de costos**

<span id="page-14-1"></span>**Esquema 1:** Tipos de costos

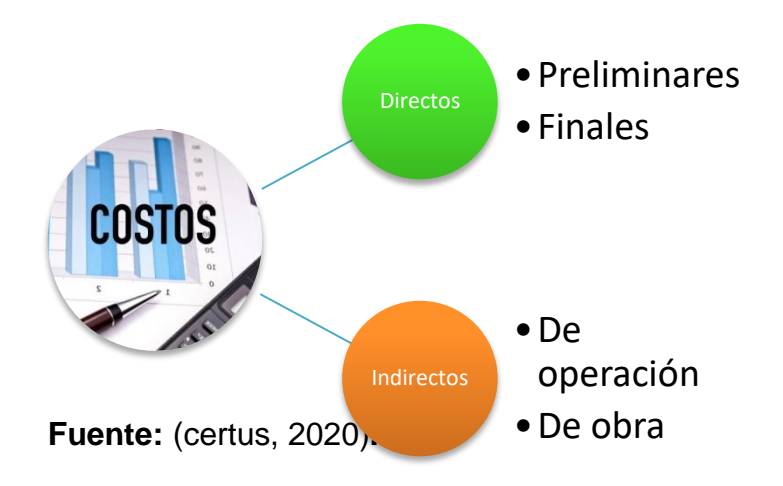

#### **Fuente:** Elaboración propia

### **1.6.2.1. Costos Directos**

Son todos los gastos que estén directamente relacionados con la obra de construcción. Los costos directos incluyen: costos de la construcción del edificio, adquisición de tierra, servicios, incluyen sanitarios y alcantarillado pluvial, líneas de agua, de gas y eléctrico, nivelación del sitio, control de erosión y sedimentación, pavimento de las calles, bordillos, cunetas y aceras, etc. (Anónimo, 2018).

La integración del costo de materiales en un precio unitario o en un presupuesto implica considerar su valor dependiendo del tiempo y lugar de su adquisición. Por ello, se deben analizar los posibles elementos que lo integrarán ya puesto en obra. (INIFOM, Instituto Nicaraguense de Fomento Municipal, 2006).

A fin de contar con un costo lo más aproximado, tomando en cuenta los aspectos de tiempo, lugar de la obra, secuencias y procesos constructivos, se recomienda algunas consideraciones importantes para tal efecto:

- Considerar el tiempo de adquisición y de su utilización.
- Realizar una investigación de Mercado considerando el lugar de la obra.
- Considerar el tipo de comunicación en la región.
- Analizar las condiciones de las vías de comunicación, distancias y medios de transporte de carga.
- Analizar la conveniencia de asegurar el material dependiendo de su costo, tipo, volumen, distancia para su transportación y condiciones generales de la región.
- Certificar que el tipo de material que se adquiere es el requerido mediante las especificaciones técnicas.
- Establecer un control de existencia y salida de materiales en bodega.

# **1.6.2.2. Costos indirectos**

Son los gastos generales que permiten la ejecución de los trabajos que atañen al proyecto de obra civil. Los costos indirectos engloban: gastos de administración, dirección técnica, organización, vigilancia, transporte de maquinarias, imprevistos, equipo de construcción, construcción de instalaciones generales, inversión publicitaria, etc.

Es necesario hacer notar que el costo indirecto está considerado en dos partes:

- El costo indirecto por administración central.
- El costo indirecto por administración de campo.

Así mismo, estos dos se pueden dividir y sud dividir en varios más.

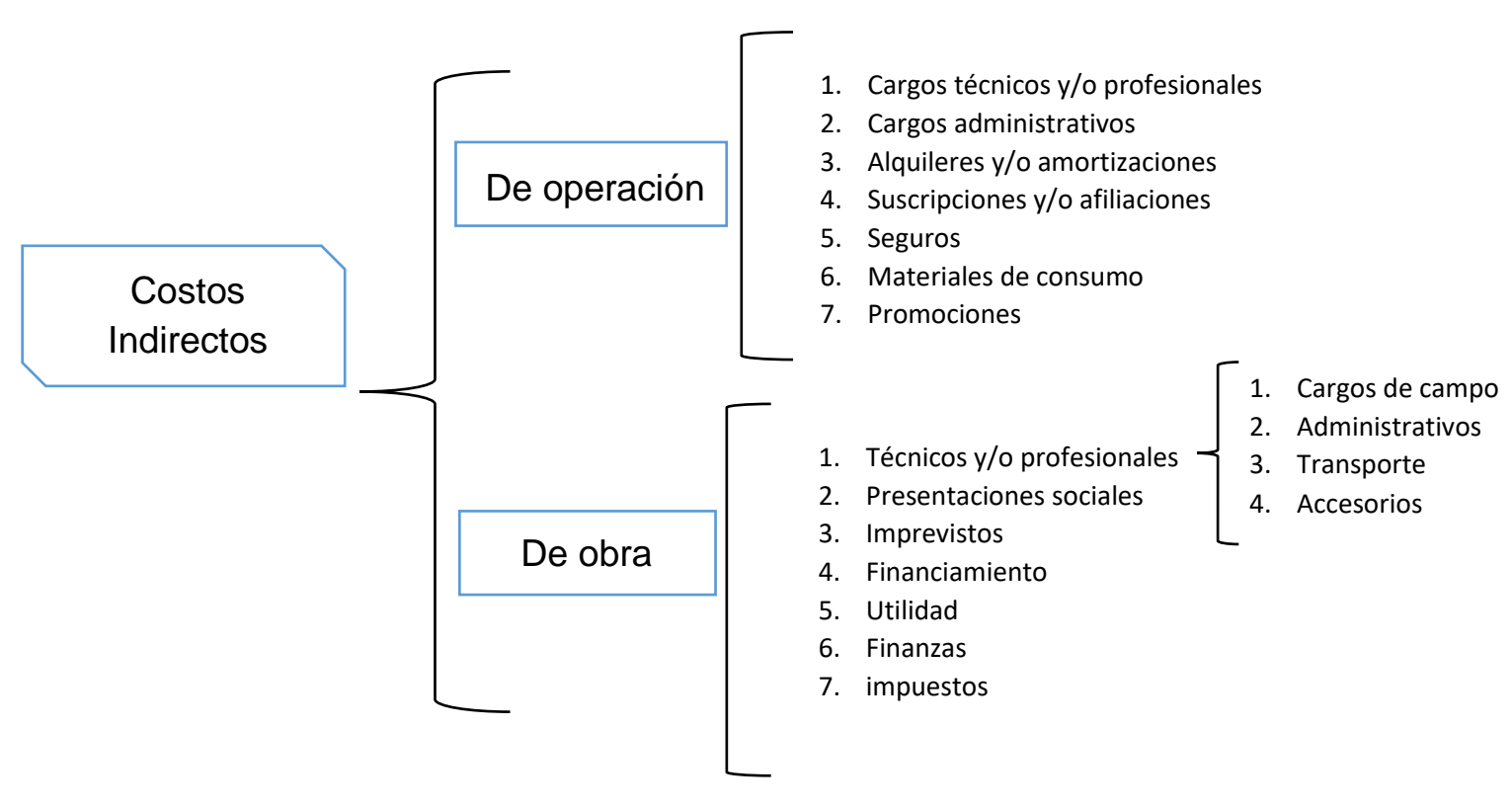

### **Esquema 2:** Costos Indirectos

**Fuente:** (certus, 2020)

#### **1.6.2.3. Imprevistos**

Es indispensable precisar, que, a cada nivel o etapa de un planteamiento económico, corresponde un imprevisto, deben confinarse a aquellas acciones que quedan bajo el control y responsabilidad del constructor y que la provisión por indeterminaciones debe considerarse contingencia previsible y manejarse fuera del imprevisto y de la suma alzada.

Los tipos de imprevistos son:

#### **A) Naturales**

Terremotos, Maremotos, Inundaciones, Rayos y sus consecuencias.

#### **B) Económicos**

Salarios oficiales de emergencia, cambios de jornadas oficiales de trabajo, cambio o implementación de nuevas prestaciones laborales y sociales, nuevas cargas impositivas y devaluaciones súbitas y no programada de la moneda.

### **C) Humanas**

Guerra, revoluciones, motines, golpes de estado, colisiones, incendios, explosión, huelga a fabricantes y proveedores de insumos únicos.

#### **1.6.2.4. Utilidades**

Las utilidades son las ganancias obtenidas por las empresas o contratistas, los parámetros aceptados oscilan del 10% al 20% del costo directo de una obra municipal.

En seguida, se incluye un ejemplo del costo indirecto de operación de empresas edificadoras, con los conceptos más usuales en la ejecución de obras.

# <span id="page-18-0"></span>**1.7. Catálogo de etapas y sub – etapas del Proyecto**

El Catálogo de Etapas es un documento que sirve para dar cierto orden a la forma de presentación de ofertas. Este documento fue elaborado por el Ministerio de Transporte e Infraestructura en los años 80. A cada etapa se le asigna un código numérico en orden ascendente y se separan las etapas correspondientes a los Costos Directos y las etapas correspondientes a los Costos Indirectos.

En cada Etapa se muestran todas las sub – etapas o actividades necesarias para ejecutarla (Fondo de inversion social de emergencia, 2008).

## **PRELIMINARES**

- Movilización y Limpieza inicial
- Desinstalación de Cubierta de Techo Ondulado Existente
- Desinstalación de cumbreras existentes
- Desinstalación de canales pluviales existentes
- Desinstalación de Flashing en Mamparas existentes
- Limpieza y Pintura de Cerchas, estructura Existente.
- Limpieza y Pintura de Clavadores estructura Existente.
- Demoler y conformar en pared existente boquete de 0.96x2.13 para instalar puerta de madera de plywood tipo tambor con refuerzo de columna CR.

# **ACABADOS**

 Suministro e instalación de Azulejos de 0.20m x 0.30 m en servicios sanitarios H= 1.2m.

### **ESTRUCTURA Y CUBIERTA DE TECHOS**

 Suministro e Instalación de Cubierta de lámina Troquelada Color Alum E-25, CALIBRE 24 STD, Grado 80 (80,000 PSI), Norma ASTM A792, base de acero con recubrimiento de Aluminio y Zinc (150 g/m²), con base anticorrosiva y pintura poliéster secada al horno. con sellador tacky tape.

- Suministro e Instalación de Aislante Térmico PRODEX ADF (ASNTE TERM 5 MM X 1.15 X 30 m)
- Suministro e instalación de Cumbrera con lámina Coloralúm E-25, calibre 24, material con las mismas características de la cubierta de techo, conforme lo establecido en planos
- Suministro e instalación de flashing de lámina de Zinc Liso cal.24.
- Suministro e instalación de canal de lámina de Zinc Liso cal.24.
- Suministro e instalación de Bajantes PVC de Ø 6" SDR-26 para canal, incluye todos los accesorios.

## **PISO**

Colocación de nuevo piso Porcelanato de .60x.60 mts

# **PARTICIONES LIVIANAS (GYPSUM Y DUROCK)**

- Suministro e Instalación de láminas de yeso 1/2" regular, 2 caras, 0.12 m de espesor, altura variable, esqueletado con canal perimetral de 3 5/8".
- Suministro e Instalación de láminas de Durock 1/2", 2 caras, 0.12 m de espesor, altura variable, esqueletado con canal perimetral de 3 5/8".
- Suministro e Instalación de lámina de yeso 1/2" regular 1 cara y Durock 1/2" 1 cara, 0.12 m de espesor, 2.85m de altura, esqueletado con canal perimetral de 3 5/8".

# **CIELOS FALSOS**

- Panel de Yeso (Gypsum 1/2) con estructura metálica, suspensión oculta.
- Suministro e Instalación de Láminas de Durock 1/2" con estructura metálica, suspensión oculta.

### **VENTANAS**

 Suministro e Instalación de Ventanas PVC Ancho=2 mts Alto=60 mts Cantidad= 9.00.

## **PUERTAS**

- Suministro e Instalación de Puertas, Madera Solida Doble Hoja Ancho=1.5 mts Alto=2.60 mts
- Suministro e Instalación de Puertas aluminio y vidrio Doble Hoja Ancho=1.5 mts Alto=2.60 mts.
- Suministro e Instalación de Puertas de Madera Una Hoja Ancho=1.00 mts Alto=2.60 mts
- Suministro e Instalación de Puertas de Plywood con rejilla inferior y paño fijo. Una Hoja Ancho=1.00 mts Alto=2.60 mts
- Suministro e instalación de puertas de aluminio y vidrio de una hoja para baños de hombres ancho =  $0.76$  mts alto=  $1.80$  mts.

# **INSTALACIONES HIDROSANITARIAS**

# **INSTALACIONES DE TUBERIA DE AGUA POTABLE (RED INTERNA) PRIMER NIVEL**

 Suministro e instalación de tubería y acces. PVC de 1/2" SDR-26 incluye acces., trazo y nivelación, excavación de zanja, conformación de fondo de zanja, relleno material granular, desalojo de material, prueba y desinfección de tubería.

# **INSTALACION DE TUBERIAS DE AGUAS NEGRAS**

- Suministro e instalación de tubería y acces. PVC de 2" SDR-41 incluye acces., trazo y nivelación, excavación de zanja, conformación de fondo de zanja, relleno material granular, desalojo de material.
- Suministro e instalación de tubería y acces. PVC de 4" SDR-41 incluye acces., trazo y nivelación, excavación de zanja, conformación de fondo de zanja, relleno material granular, desalojo de material.
- Cajas de registro.

# **APARATOS SANITARIOS**

- Instalación de Inodoro incesa estándar modelo ecoline, color blanco
- **·** Instalación de Urinario estándar modelo ecoline.
- Suministro e instalación lavamanos marca incesa standard.
- Suministro e instalación de Drenaje de Piso marca Helvex de 2".
- Espera sanitaria para inodoro.
- Espera sanitaria para lavamanos.
- Suministro y colocación de dispensador de papel higiénico Kimberly Clark o similar aprobado por la supervisión.
- Suministro e instalación de espejo de 4 mm de fabricación nacional CRISCASA.

# **INSTALACIONES ELÉCTRICAS**

### **Interruptores Principales**

- Main Breaker CH 150 amperios, 2 polos para la alimentación del nuevo PIT (A instalar en Panel General Existente).
- Main Breaker CH 225 amperios, 3 polos para la alimentación del nuevo PAA (A instalar en Panel General Existente).

### **Paneles**

- Luminarias.
- PAA de acuerdo a cuadro de paneles**.**

### **Canalización**

- Circuitos de Iluminación.
- Circuitos de tomacorrientes (Uso General, PC y de uso general) de acuerdo a cuadro de paneles**.**

# **Luminarias**

- Luminaria led 40w, 100/240v, 4000 lúmenes, 6500k, similar o igual a ledvance, luminaria para empotrar tipo panel rectangular.
- Luminaria led 40w, 100/240v, 4000 lúmenes, 6500k, similar o igual a ledvance, luminaria para empotrar tipo panel cuadrada.
- Luminaria led tipo de ojo de buey 7" led panel 12w, 120v-277v similar o igual sylvania**.**
- Luminaria led tipo de ojo de buey 8" led panel 18w, 120v-277v similar o igual sylvania**.**
- Luminaria de emergencia tipo letrero de salida 1.6w, 90 minutos de autonomía v110-130v similar o igual a sylvnia.

# **Accesorios**

- Apagador sencillo de palanca 15 amperios, 120V, color marfil con placa sencilla.
- Dos apagadores sencillos de palanca 15 amperios, 120V, color marfil con placa doble.
- Tres apagadores sencillos de palanca 15 amperios, 120V, color marfil con placa triple
- Apagador sencillo conmutado, 15 amperios, 120V, con placa para sencillo color marfil
- Dos apagadores sencillos conmutado, cubierto con una sola placa para dos apagadores
- Tomacorriente doble 20 amperios color rojo con placa 120V.
- Tomacorriente doble 15 amperios color rojo con placa 120V.
- Tomacorriente doble 15 amperios color marfil con placa 120V.
- Tomacorriente sencillo 30 amperios, 125V L-5 30**.**
- Tomacorriente sencillo 30 amperios, 220V L-6 30.

# **Canalización de Datos**

- Interruptores de Cuchillas de un sólo color tiro para Aires Acondicionados.
- Extintor tipo CO2 15 libras **.**

# **CLIMATIZACIÓN GENERAL:**

## **UNIDADES MINI SPLIT INVERTER**

- Suministro e instalación de Mini Split de Pared de 9,000 BTU, Inverter 18 SEER, R410A, 208/230 v.1 PH, 60 HZ.
- Suministro e instalación de Mini Split de Pared de 24,000 BTU, Inverter 18 SEER, R410A, 208/230 v.1 PH, 60 HZ.
- Suministro e instalación de Mini Split Pared de 36,000 BTU, R410A 18 SEER 208/230 v.1 PH, 60 HZ.
- Suministro e instalación de Mini Split Piso-Techo de 48,000 BTU, R410A, 18.
- Suministro e instalación de Mini Split Piso-Techo de 60,000 BTU, R410A, 18 SEER 208/230 v.1 PH, 60 HZ.

# **PROTECTORES DE VOLTAJE Y CONTACTORES**

• Protector de voltaje 4HP-30A AVTEX PABB6622.

# **CONTACTORES**

Contactores 2 polos Coil 220 V, 40 AMP.

# **OBRAS EXTERIORES**

- Letras metálicas en Relieve Latón Dorado con PVC de 10mm de 50 cm de alto, Tipo de Letra: Arial Black, empotradas a pared de mampostería según ubicación establecida en planos constructivos con la leyenda. **INSTITUTO DE ALTOS ESTUDIOS JUDICIALES.**
- Escudo de Nicaragua de hierro fundido, diámetro 1.00 m.

# **PINTURA**

- Pintura general de paredes internas, aceite mate color claro, (dos manos sobre base selladora)
- Pintura general de paredes externas, aceite mate color claro, (dos manos sobre base selladora). Incluye Pintura en fascia y fachadas costados Sur y Costado Oeste.
- Pintura general de Cielos de Gypsum y aleros de Durock Incluye base selladora y 2 manos de pintura acrílica color blanco.

# **LIMPIEZA FINAL**

• Limpieza Final.

#### <span id="page-25-0"></span>**1.8.Programación de la obra**

Las actividades a presupuestar y programar de la obra están entrelazadas entre sí, no se pueden delimitar como dos etapas diferentes, antes y después del presupuesto se dan actividades de programación. La programación implica la anticipación de cómo se ejecutará una obra, involucra la formulación de un plan de acción para la ejecución y definición de los recursos necesarios para lograrlo en tiempo, costo, calidad y forma acorde a especificaciones previas mencionadas por los diseñadores.

Las actividades incluidas en un programa de obras son todas las necesarias para su realización, no solamente las de tipo constructivo; también involucra actividades como instalaciones de oficinas, bodegas, champas, así como las relativas a terminación y entrega de la obra.

En cada actividad se debe seleccionar adecuadamente la unidad de medida, de ello dependerá que la función de programación cumpla su objetivo en la etapa del control, para efecto de comparar lo programado contra lo ejecutado. Es de igual importancia la cantidad programada para cada actividad, en el caso de las actividades relativas a la ejecución de obras se obtiene directamente de los planos, a esta actividad se le conoce como cuantificación. Posteriormente, en la etapa de la ejecución y control de la obra, se obtendrán las actividades reales directamente de lo ejecutado en obra mediante la actividad que se denomina medición o cubicación.

Para efecto, de tener un programa de la ejecución de la obra lo más apegado a la realidad aparte de contar con todos los elementos del proyecto, es importante tener el presupuesto definitivo de la obra. (INIFOM, Instituto Nicaraguense de Fomento Municipal, 2006).

#### **1.8.1. Duración de las actividades**

La duración es la cantidad de tiempo necesaria para la ejecución completa de la actividad medida en periodos de trabajo. La duración siempre debe referirse a días laborables, es decir, aquellos en los que se trabaja realmente, y no a días naturales. Por ejemplo, una actividad que se estima en dos semanas de trabajo, de lunes a viernes, tiene una duración de 10 días y no de 12, como indicaría la cuenta sobre el calendario por lo que el sábado y el domingo no intervienen.

Tras identificar las actividades que integran la planificación, el siguiente paso es determinar la duración de cada una. De estas duraciones depende el plazo de la obra y la fecha de los hitos intermedios. Las duraciones mal asignadas pueden corromper la planificación, lo que la haría inviable o sin utilidad práctica para los responsables de la obra. El valor real de la planificación y la confianza que merece residen principalmente en dos parámetros: la duración y la lógica (la interdependencia entre las actividades). Estos elementos son la base para el cálculo de la red y generarán los siguientes resultados:

Plazo total del proyecto.

Fechas de inicio y final de cada actividad.

 Identificación de actividades cuya ejecución debe suceder necesariamente en la fecha calculada para no demorar los proyectos (actividades críticas).

Holguras de actividades no críticas.

 Margen de las actividades para desplazarse en el tiempo y minimizar los conflictos entre los recursos (nivelación de recursos).

 Identificación de las actividades más adecuadas para comprimir la duración, a fin de reducir el tiempo total del proyecto (aceleración).

#### **Sistema constructivo:**

 **Paredes Durock**: Este sistema utiliza un tablero hecho de cemento laminado con una malla de fibra de vidrio polimerizada en ambas caras, lo que proporciona una base sólida para recubrimientos cerámicos, azulejos, mármol, cantera, piedra y ladrillo delgado, así como acabados en pintura y pasta.

- **Paredes con Plycem:** Este sistema utiliza láminas o placas de fibrocemento que son instaladas sobre estructuras metálicas o de madera para lograr la construcción de techos, entrepisos, paredes internas, paredes externas, fachadas y más. Esta tecnología es totalmente segura y tiene un excelente desempeño comprobado ante sismos y huracanes.
- **Mampostería reforzada:** Es un tipo de mampostería rígida, lo que se garantiza su resistencia hacia cualquier eventualidad tipo natural como vientos, sismos, huracanes, entre otros. Este tipo de mampostería es una de las más seguras y resistentes ya que los elementos son fijados con un mortero resistente y sus piezas son sujetas para que brinden resistencia y durabilidad.

## <span id="page-27-0"></span>**1.9.Administración**

## **1.9.1. Proyecto**

La ejecución de un proyecto equivale a establecer, una descripción del sistema o del proceso, y cambiar o crearlos. Como ejemplos de objetos descritos, cambiados o creados durante la ejecución de un proyecto, podemos tener:

- Un producto, una línea o gama de productos.
- Un método de trabajo o ayuda técnica.
- Una estructura organizativa.
- Un programa de computador.
- Un proceso de producción.
- Un proceso constructivo.
- Un proceso de mercadeo.

La gestión administrativa, se desenvuelve fundamentalmente en base a proyectos, con un conjunto de actividades interdependientes orientadas a la realización de un determinado proceso, con un principio y un fin perfectamente definidos.

Todo proyecto elaborado, implica la ocurrencia de tres etapas:

• **Planeación:** es una visión del conjunto de actividades que deben desarrollarse en un proyecto.

• **Programación:** cuando el proyecto se asocia al factor tiempo, es decir, cuando se calcula la duración de las tres diferentes actividades, iniciaciones y terminaciones, y se calcula la fecha de terminación.

• **Control:** el administrador del proyecto, deberá recoger información sobre el avance del proceso, comparar lo programado con lo realizado y hacer las modificaciones necesarias y de acuerdo a las circunstancias.

## **1.9.2. Organización**

Una organización debe establecer:

• Las políticas, expresando los valores o sistemas de valores que mantiene la organización y sus grupos.

• Diferentes tipos de planes para las actividades ajenas a los proyectos de la organización, como planes a corto, mediano o largo plazo.

• Definiciones de proyectos que deben ejecutarse para poder realizar las políticas establecidas y los planes correspondientes.

Una organización, puede iniciar un proceso específico, temporal. Dicho proceso, compuesto de actividades, funcionará sobre uno o varios objetos, los cuales ya existen, o bien están postulados.

La organización ha estado siempre supeditada a la necesidad de progresar y es debido a esta necesidad, que se deben seguir una serie de etapas, éstas son:

- Sentir la necesidad.
- Querer solucionar.
- Pensar en realizarlo.
- Los recursos.
- Elaboración del proyecto.

• Ejecución.

• Control.

# <span id="page-29-0"></span>**1.10. Métodos y herramientas para planificación de proyectos**

Para la planificación de proyectos, ya sean grandes o pequeños requieren de metodologías para la elaboración de la programación de obra, a través de los métodos de análisis para la valoración del tiempo de duración de la obra, así como también las herramientas que faciliten este trabajo de manera eficiente.

# **1.10.1. Ruta critica**

<span id="page-29-1"></span>La duración de una ruta, es el tiempo total que se emplea en recorrerla, que equivale al total de la suma de los tiempos individuales de las actividades que unen los eventos a lo largo de la ruta.

Cuando se tenga un proyecto completamente planeado y programado, y se conozcan sus actividades, su duración y sus predecesoras, se puede determinar el tiempo mínimo requerido para la finalización de un proyecto, para alcanzar lo anterior se debe encontrar la ruta más larga que corresponde a la secuencia de actividades cuya duración total es la máxima a lo largo de la red.

**Figura 1:** Ejemplo de Ruta Crítica.

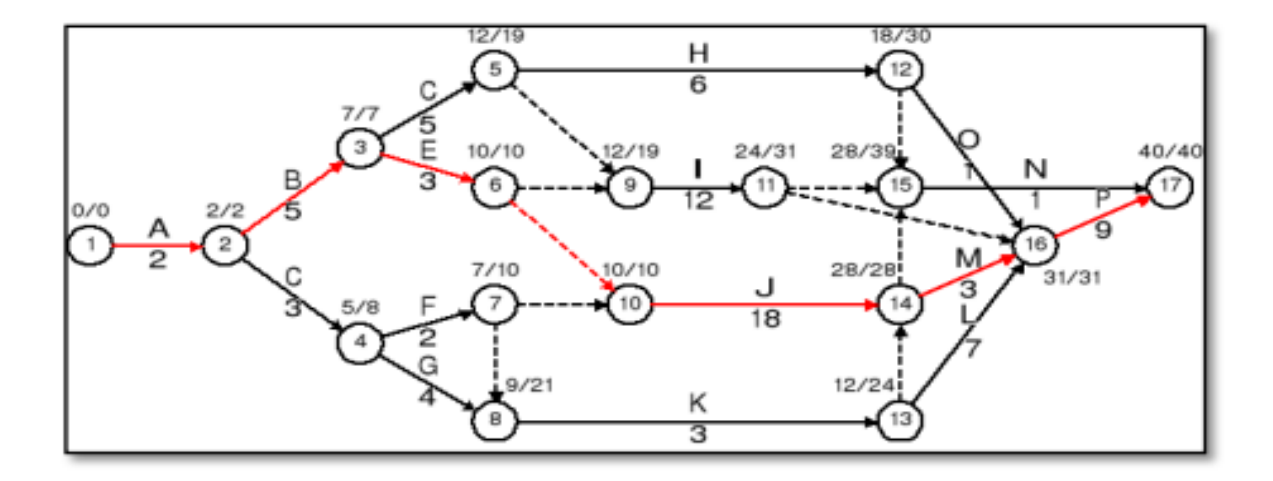

#### <span id="page-30-0"></span>**1.10.2. Diagrama de barra o Gráfico de Gantt en Microsoft Project**

También conocido como "gráfica de barras" tuvo inicio antes de la Primera Guerra Mundial en la Secretaría de Defensa de los Estados Unidos y empleada con fines militares y posteriormente Henry Gantt, Frederiche Taylor y Wallace Clark iniciaron aplicaciones civiles, pero fue Gantt quien realizó modificaciones para introducir su uso en la industria. El gráfico de Gantt está constituido por divisiones verticales donde se representa un concepto de tiempo: meses, semanas, días, etc. A su vez está integrado por una serie de barras horizontales que relacionan una actividad, o proceso, la barra de cada actividad es proporcional a la duración en la escala de tiempo.

Resulta ventajoso en cuanto a que permite comparar lo planeado conforme a lo ejecutado y realizar seguimiento en tiempo real, a través de este se logran detectar las causas por las que la ejecución supera o infiere a la planeación además de ser simple de trazar y leer.

Este es un software de gran trascendencia diseñado por la mega empresa de Microsoft y que es utilizado en proyectos, cuenta con una teoría de funcionalidades y en cada una de ellas se podrán dar los seguimientos apropiados a los procesos, gestiones de presupuestos, evaluaciones de ritmos, asignaciones de planes y asignar recursos entre otras tantas. (continua, 2021).

En la figura 2, se observa el diagrama de Gantt, a través del uso de Ms Project 2019, donde se visualizan las barras horizontales que representan la duración de la actividad y de esta misma manera la vinculación de las actividades.

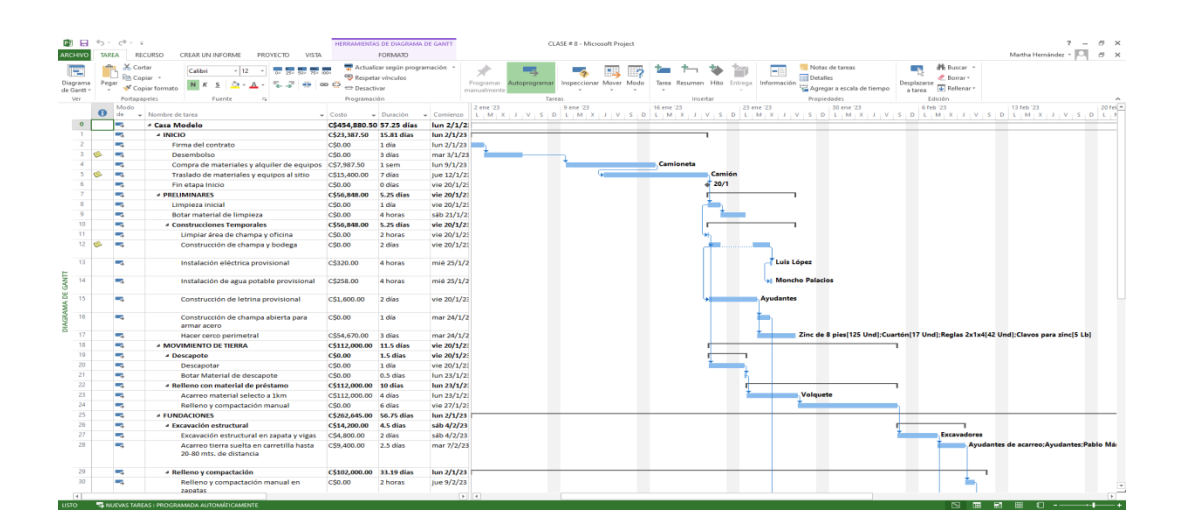

**Figura 2:** Ejemplo del Diagrama de Gantt a través de Ms Project 2019

#### <span id="page-32-0"></span>**1.11. Estimación de duración de cada actividad**

La duración de las actividades se estimó tomando como base la información de los estudios previos a la construcción del proyecto y tomando como referencia obras similares ejecutadas por la empresa contratista. Estimando una duración de 195 días hábiles.

a) Cálculo de tiempo de actividades.

 $T$ iempo ( $hrs$ ) = Cant. de obras a ejecutar Norma de rendimiendo horaria( NRH) \* Cant. de cuadrilla

Nota: Es importante que este Tiempo se indique en días

$$
Tiempo (dias) = \frac{Tiempo (hrs)}{8 hrs/dia}
$$

Considerando 1 día de trabajo = 8 horas

Con este último dato se considera que la actividad se realiza como si estuviese trabajando una única persona.

Por lo que para encontrar el tiempo de la actividad se divide el tiempo (en días) entre el No. de hombres que trabajan en la actividad y con este dato se introduce a la red principal.

b) Cálculo de cuadrillas

 $Tiempo =$ Tiempo (dias) # de hombres

# <span id="page-33-0"></span>**1.12. Valuación y Avaluó**

Un avalúo es la estimación del valor comercial de un inmueble o articulo reflejado en cifras monetarias por medio de un dictamen técnico imparcial, a través de sus características físicas, de investigación y el análisis de mercado.

Son los documentos o formatos requeridos para el pago de anticipos, valuaciones de obra ejecutada, variaciones de precio o devolución de retenciones.

Los componentes principales de este formato son:

- Cuadro demostrativo de la valuación de obras ejecutadas.
- Solicitud de pago.
- Hojas de mediciones (memorias de cálculo).

Los proyectos en Nicaragua se rigen por avalúos o valuaciones de obras ejecutadas.

# <span id="page-34-0"></span>**1.13. Diseño Metodológico**

# <span id="page-34-1"></span>**1.13.1. Tipo de estudio**

La realización de la planificación de la obra es un estudio cuantitativo y observacional debido a que se realizarán diversas mediciones y cálculos.

Según el nivel del conocimiento, se trata de una investigación con uso del método directo en el cual se detallarán los volúmenes de obra para conocer los costos totales del proyecto.

## **1.13.2. Área de estudio**

Se realizará de la rotonda Centroamérica, una cuadra al este. En el Distrito V del departamento de Managua.

**Figura 3:** Ubicación del Proyecto de Rehabilitación

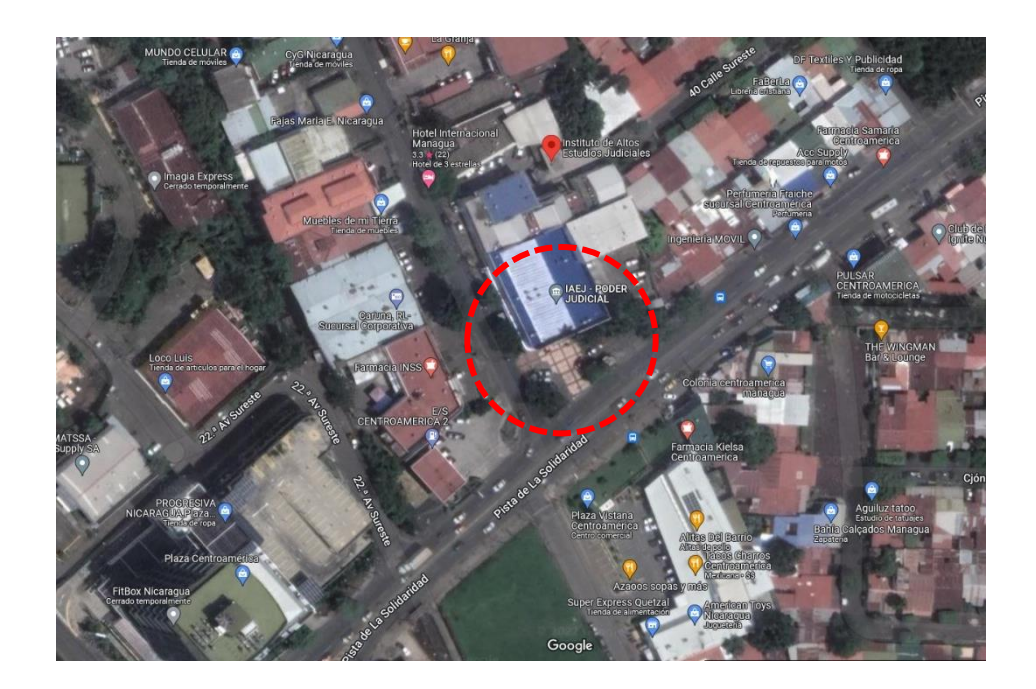

#### <span id="page-35-1"></span><span id="page-35-0"></span>**1.14. Procedimientos, técnicas e instrumentos de recolección**

## **1.14.1. Recopilación de información referente a costos de materiales**

Se realizó un estudio de los diferentes sistemas constructivos que serán desarrollados en la rehabilitación de la escuela altos estudios judiciales, este análisis tuvo como objetivo conocer todos los tipos de materiales que se utilizarán en los diferentes sistemas, con la equivalencia de desarrollar los respectivos costos unitarios para cada sistema constructivo.

Para la recopilación de los costos de materiales, se utilizará fuente primaria con proveedores de los productos de ferreterías, distribuidoras de materiales u otras empresas o comerciales que venden productos de la construcción existente en el territorio del área de estudio.

#### **1.14.2. Calculo de alcances de obra**

<span id="page-35-2"></span>Ya compilada toda la información del proyecto, se procedió a calcular cantidades de obras y materiales que se utilizarán, tomando en cuenta los diferentes planos de la construcción para calcular los debidos alcances de obra y saber la cantidad de materiales a utilizar; haciendo uso de las especificaciones técnicas, aplicando una tabla formulada de Excel para obtener las cantidades de cada etapa y sub etapa.
# **Capitulo II:**

**Realización de cálculos de cantidades de obras de las etapas y sub etapas del proyecto Escuela altos estudios judiciales.**

# **2.1. Preliminares**

# **2.1.1. Movilización y Limpieza inicial**

Para realizar el cálculo de la limpieza inicial se tomó como **1 glb**

## **2.1.2. Desinstalación de cubierta de techo ondulado existente.**

Para la realización de la desinstalación de cubierta se calculo con ayuda de área en AUTOCAD dándonos un total de: **882.75 m<sup>2</sup>**

## **2.1.3. Desinstalación de cumbrera existente.**

Para tomar la medida de la cumbrera a desinstalar acudimos a la ayuda de AUTOCAD lo cual nos dio una medida: **31.90 ml**

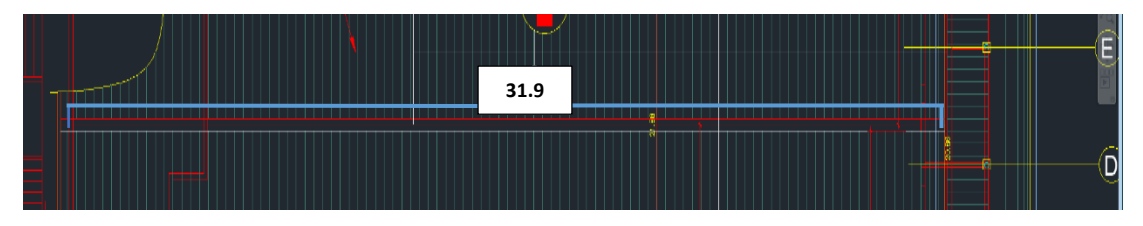

**Figura 4:** Medida de cumbrera

# **2.1.4. Desinstalación de canales pluviales existentes.**

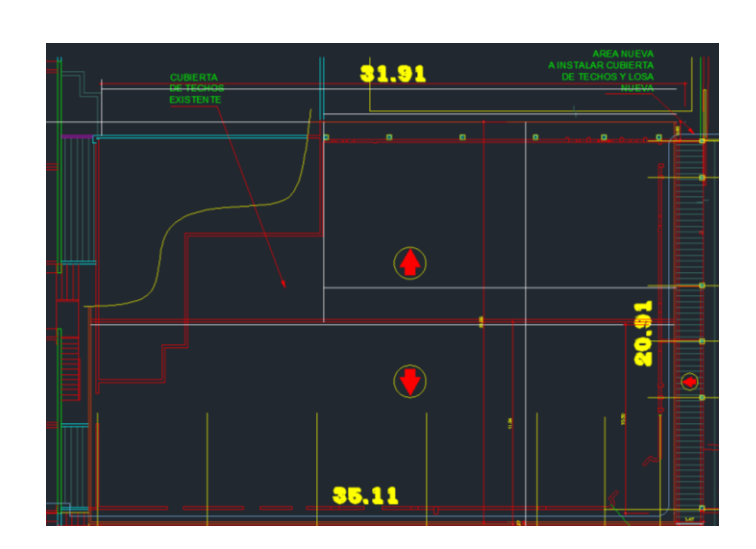

 $20.91 + 35.11 + 31.90 = 87.92$  ml

**Figura 5:** canales pluviales

#### **2.1.5. Desinstalación de Flashing en Mamparas existentes.**

 $36.75 + 21.01 + 31.42 + 5.63 = 94.81$  ml

**Figura 6:** Flashing existentes

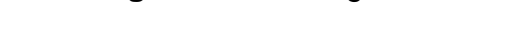

#### **2.1.6. Limpieza y pintura de cerchas estructura existente.**

 $25.8 + 35.9 * 6 = 370.2$  ml

### **2.1.7. Limpieza y pintura de Clavadores**

 $34.84$  ml  $*$  29 clavadores = 1, 010.36 ml

#### **2.1.8. Demoler y conformar en pared existente**

 $0.96m * 2.19m = 2.10 m<sup>2</sup>$ 

#### **2.2.Acabados**

#### **2.2.1. Suministro e instalación de azulejos**

En la instalación de baños de hombres y mujeres

 $3.23 \times 4 + 2.26 + 4.10 \times 1.60 = 30.84$ 

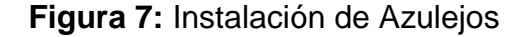

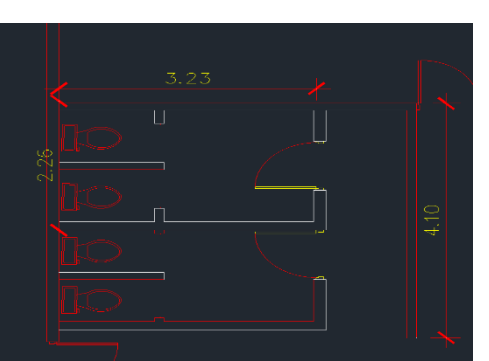

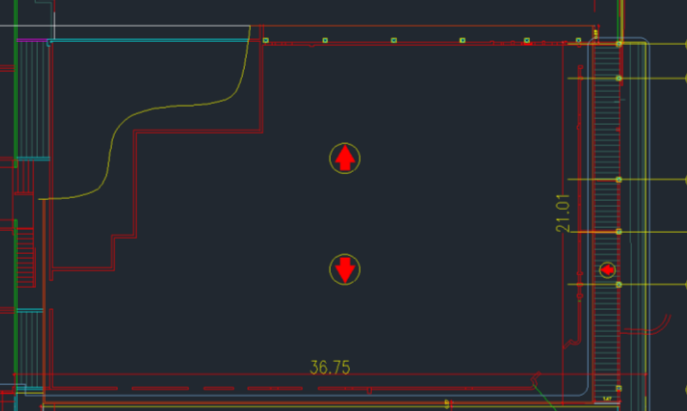

## **2.3.Estructura y cubierta de techos**

# **2.3.1. Suministro e Instalación de cubierta de lamina troquelada color Alum E-25, Calibre 24 Grado 80(8000 PSI).**

Este cálculo seria el mismo de la desinstalación de la cubierto lo cual es: **882.75m<sup>2</sup>**

# **2.3.2. Suministro e instalación de aislante térmico**

El aislante térmico a instalar tiene la misma dimensión que la cubierta por lo tanto su cálculo es de**: 882.75m<sup>2</sup>**

# **2.3.3. Suministro e Instalación de cumbrera con lamina color Alum E-25 calibre 24.**

Tiene una medida de: **31.90 ml** 

# **2.3.4. Suministro e instalación de flashing de lamina de zinc liso cal.24**

 $20.91 + 35.11 + 31.90 = 87.92$  ml

## **2.3.5. Suministro e instalación de canal de lamina de Zinc liso cal.24**

 $20.91 + 35.11 + 31.90 = 87.92$  ml

# **2.3.6. Suministro e instalación de bajantes PVC de Ø 6**

Guiándonos de planos de estructura de techo encontramos un total de bajantes de: **22 c/u.**

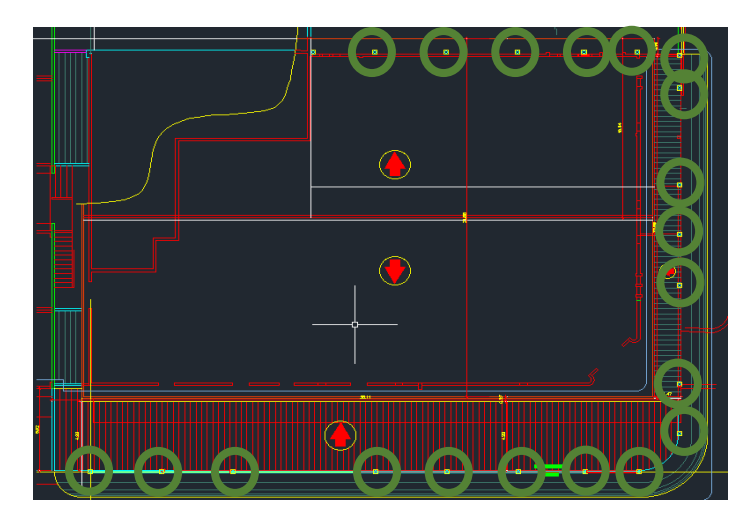

**Figura 8: Bajantes de PVC**

#### **2.4. Pisos**

#### **2.4.1. Colocación de nuevo piso porcelanato de .60 \* 60**

En plan encontramos que en las diferentes áreas donde se colocó piso de porcelanato encontramos un área de: **626.98 m<sup>2</sup>**

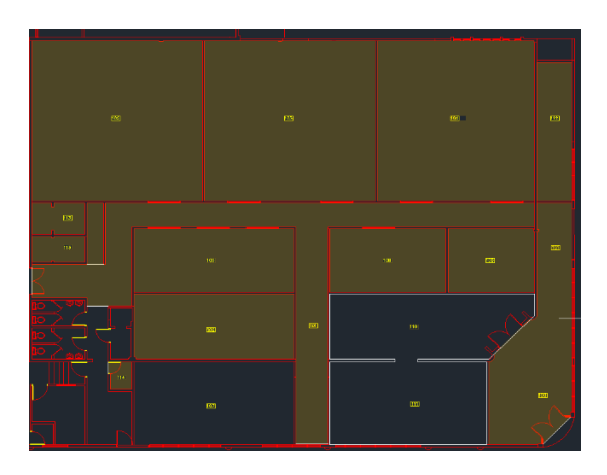

**Figura 9: Pisos**

- **2.4.Particiones livianas (GYPSUM Y DUROCK)**
	- **2.4.1. Suministro de lámina de yeso ½" regular, 2 caras, 0.12m de espesor altura variable, esqueleto con canal de perimetral de 3 5/8".**

$$
A = B \times H
$$
  
A = 235.49 × 3 = 706.47 m<sup>2</sup>

**2.4.2. Suministro e Instalación de láminas de durock ½", 2 caras, 0.12 m de espesor, altura variable, esqueletado con canal perimetral de 3 5/8".**

$$
A = 5.51 * 3 = 16.53 m2
$$

**2.4.3. Suministro e Instalación de lamina de yeso ½" regular 1 cara Y Durock ½" 1 cara, 0.12m de espesor, 2.85m de altura, esqueletado con canal perimetral de 3 5/8".**

$$
A = 32.49 * 2.85 = 92.60 m2
$$

#### **2.5. Cielo Falsos**

## **2.5.1. Panel de yeso (Gysump ½) con estructura metálica, Suspensión.**

Con ayuda de AUTOCAD calculamos el área del cielo falso obteniendo un cálculo de: **770.16 m<sup>2</sup> .**

# **2.5.2. Suministro e Instalación de láminas de Durock ½" con estructura metálica, suspensión.**

Esta instalación será realizada en la parte exterior del local a remodelar, con la ayuda de AUTOCAD realizamos las medidas y obtuvimos un área de: **30.42m<sup>2</sup>**

#### **2.6. Ventanas**

# **2.6.1. Suministro e Instalación de ventanas PVC Ancho= 2 mts, Alto= 60mts, cantidad =9.**

 $2mts * 9 = 18$ 

$$
18 * 0.60 \text{ altura} = 10.80 \text{ m}^2
$$

#### **2.7. Puertas**

**2.7.1. Suministro e Instalación de puertas madera solida doble hoja Ancho= 1.80 mts Alto = 2.13 mts.**

La instalación es de **3 unidades** las puertas números **3,4,5 Según planos.**

**2.7.2. Suministro e Instalación de puertas aluminio y vidrio doble hoja Ancho = 1.5mts Alto=2.13 mts.**

La instalación es de **2 unidades** las puertas números **2 y 14 Según planos.**

# **2.7.3. Suministro e Instalación de puertas de madera una hoja Ancho= 0.96 mts Alto= 2.13.**

La instalación es de **11 unidades** las puertas números **1,6,7,8,10,11,16,17,21** con los anchos y altos mencionados, pero en la puerta **# 13** su ancho es= 1 mts y su alto  $es = 2.13$  mts.

# **2.7.4. Suministro e Instalación de puertas de plywood con rejillas inferior y paño fijo una hoja.**

Puertas principales de los baños de caballeros **2 unidades** las puertas # 15,16 con un ancho =  $0.86$  mts, largo =  $2.10$ mts.

# **2.7.5. Suministro e Instalación de puertas de división en aluminio y vidrio de una hoja para baños de caballeros.**

Instalación de puertas de división en baños de los caballeros **4 unidades** las puertas  $\# 17,18,19,20$  con un Ancho = 0.76 mts Largo= 1.80 mts.

#### **2.8. Instalaciones Hidrosanitarias**

# **2.8.1. Instalaciones de tubería de agua potable (red interna) primer nivel.**

El suministro e instalación de tubería PVC de ½" SDR-.26 tiene una medida de instalación de:

$$
0.21 + 3.51 + 4.19 + 3.49 + 0.26 = 11.66
$$
 ml

#### **2.8.2. Instalación de tuberías de aguas negras**

El suministro e instalación de tubería PVC de 2" SDR-41 tiene una medida de instalación de:

$$
3.07 + 0.72 + 0.52 + 0.90 + 0.98 + 0.48 + 0.49 = 6.67
$$
 ml

El suministro e Instalación de tubería PVC 4" SDR-41 tiene una medida de Instalación de:

 $2.79 + 1.06 + 1.87 = 5.72$  ml

Caja de registro **1 unidad** se instalará.

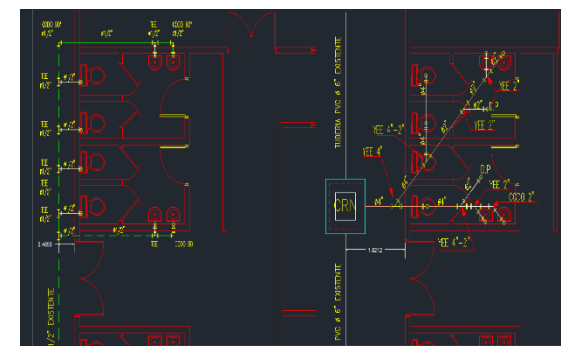

**Figura 10: Agua Potable y Aguas Negras**

#### **2.8.3. Aparatos sanitarios.**

Instalación de inodoros incesa estándar modelo ecoline color blanco **4 unidades** para baños de caballeros.

Instalación de urinarios estándar modelo ecoline **2 unidades**.

Instalación de lavamanos marca incesa estándar, modelo Saturno **4 unidades.**

Instalación de drenaje de piso marca Helvex de 2" **2 unidades.**

Espera sanitaria para inodoros **4 unidades.**

Espera sanitaria para lavamos **4 unidades.**

Suministro y colocación de dispensador de papel higiénico **8 unidades.**

Suministro e Instalación de espejos de 4mm **4 unidades.**

#### **2.9.Instalaciones Eléctricas**

#### **2.9.1. Interruptores principales**

Main Breaker CH150 amperios, 2 polos para alimentación del nuevo PIT **1 unidad.**

Main Breaker CH225 amperios, 3 polos para alimentación del nuevo PAA **1 unidad.**

#### **2.9.2. Paneles**

#### Luminarias **1 unidad**

PAA de acuerdo a cuadro de paneles **1 unidad**

## **2.9.3. Canalización**

Circuitos de iluminación:  $254.73$  ml +  $106.93$ ml +  $41.82$ ml +  $10.66$ ml =  $414.12$  ml Circuitos de tomacorrientes:  $66.45$ ml + 77.43 ml + 99.29 ml + 15.16 ml = 258.33 ml

#### **2.9.4. Luminarias**

Luminaria led 40w, 100/240v, 4000 lúmenes, 6500k, similar o igual a ledvance, luminaria para empotrar tipo panel rectangular: **3 unidades**

Luminaria led 40w, 100/240v, 4000 lúmenes, 6500k, similar o igual a ledvance, luminaria para empotrar tipo panel cuadrada: **83 unidades.**

Luminaria led tipo de ojo de buey 7" led panel 12w, 120v-277V similar o igual sylvania: **4 unidades a ubicarse en baño de mujeres.**

Luminaria led tipo de ojo de buey 8" led panel 18w, 120v-277v similar o igual sylvania: **66 unidades.**

Luminaria de emergencia tipo letrero de salida 1.6w, 90 minutos de autonomía v110-130v similar o igual a sylvania: **11 unidades.**

#### **2.9.5. Accesorios**

Apagador sencillo de palanca 15 amperios, 120V, color marfil con placa sencilla: **6 unidades.**

Dos Apagadores sencillos de palanca 15 amperios, 120V, color marfil con placa doble: **8 unidades.**

Tres Apagadores sencillos de palanca 15 amperios, 120V, color marfil con placa triple: **6 unidades.**

Apagador sencillo conmutado, 15 amperios, 120V, con placa para sencillo color marfil: **4 unidades.**

Dos apagadores sencillos conmutado, cubierto con una sola placa para dos apagadores: **12 unidades.**

Tomacorriente doble 20 amperios color rojo con placa 120V: **4 unidades.**

Tomacorriente doble 15 amperios color rojo con placa 120V: **51 unidades.**

Tomacorriente doble 15 amperios color marfil con placa 120V: **35 unidades.**

Tomacorriente sencillo 30 amperios, 125V L-5 30: **1 unidad.**

Tomacorriente sencillo 30 amperios, 220V L-6 30: **1 unidad.**

## **2.9.6. Canalización de datos**

Interruptores de Cuchillas de un solo tiro para Aires Acondicionados: **15 unidades.**

Extintor tipo CO2 15 libras: **8 unidades.**

## **2.10. Climatización general**

# **2.10.1. Unidades mini Split invertir**

Suministro e instalación de Mini Split de Pared de 9,000 BTU, Inverter 18 SEER, R410A, 208/230 v.1 PH, 60 HZ: **1 unidad.**

Suministro e instalación de Mini Split de Pared de 24,000 BTU, Inverter 18 SEER, R410A, 208/230 v.1 PH, 60 HZ: **1 unidad.**

Suministro e instalación de Mini Split Pared de 36,000 BTU, R410A 18 SEER 208/230 v.1 PH, 60 HZ: **6 unidades.**

Suministro e instalación de Mini Split Piso-Techo de 48,000 BTU, R410A, 18 SEER 208/230 v.1 PH, 60 HZ: **5 unidades**.

Suministro e instalación de Mini Split Piso-Techo de 60,000 BTU, R410A, 18 SEER 208/230 v.1 PH, 60 HZ: **2 unidades.**

## **2.10.2. Protectores de voltaje y contactores**

Protector de voltaje 4HP-30A:  $1+1+6+5+2=15$  unidades

Contactores 2 polos Coil 220 V, 40 AMP: **13 unidades**

## **2.11. Obras exteriores**

Letras metálicas en Relieve, empotradas a pared de mampostería según ubicación establecida en planos constructivos con la leyenda. INSTITUTO DE ALTOS ESTUDIOS JUDICIALES: **1 unidad** 

Escudo de Nicaragua de Hierro fundido, Diámetro 1.00 m: **1 unidad**

#### **2.12. Pintura**

Pintura general de paredes Internas, aceite mate color claro, (dos manos sobre base selladora).

Sumatoria de diferentes áreas:  $309.52 \, m^2 + 39.39 m^2 + 333.96 \, m^2 + 50.89 \, m^2 +$  $10.27 m^2 + 9.37 m^2$ 

## Total de area :  $753.4 \text{ m}^2$

Pintura general de paredes Externar, aceite mate color claro, (dos manos sobre base selladora).

$$
Area = 33.19 * 23.68 = 785.93 m2
$$

Pintura general de Cielos de Gypsum y aleros de Durock Incluye base selladora y 2 manos de pintura acrílica color blanco.

Sumatoria de diferentes áreas:  $306.51 \, m^2 + 50.89 m^2 + 39.17 m^2 + 333.72 m^2 +$  $7.87m^2 + 6.93m^2 + 16.82m^2 + 2.25m^2$ 

#### Total de area :  $764.16 \text{ m}^2$

#### **2.13. Limpieza final**

Limpieza final **1glb.**

# **Capitulo III:**

**Determinación de los costos unitarios para el proyecto Escuela altos estudios judiciales, aplicando una hoja de cálculo de Excel.**

#### **3.1.Demostración de cálculo de costos:**

**Costos Unitarios directos: los** costos de material, mano de obra y transporte son costos estimados para cada actividad.

1) Desinstalación de cubierta de Techo Ondulado Existentes.

#### **Costo Unitario:**

 $material + mano$  de obra  $+$  transporte  $+$  subcontratos

 $15 + 35 + 5 + 0 = 55.00$ 

**Costos Totales Directos:**

**Material**

#### Costo unitario de material \* Cantidad

 $15 * 882.75 =$ 

 $C$ 13, 241.25$ 

#### **Mano de obra**

Costo unitario de mano de obra \* Cantidad

 $35 * 882.75 =$ 

 $C$ 30,896.25$ 

**Transporte** 

#### Costo unitario de Transporte \* Cantidad

 $5 * 882.75 =$ 

 $C$ 4, 413.75$ 

2) **Particiones Livianas (GYPSUM Y DUROCK)**

**Costo Unitario:**

 $material + mano$  de obra  $+$  transporte  $+$  subcontratos

 $290 + 120 + 30 + 0 = 440.00$ 

**Costos Totales Directos:**

**Material**

Costo unitario de material \* Cantidad

 $290.0 * 706.47 =$ 

 $C$ 204, 876.30$ 

**Mano de obra** 

Costo unitario de mano de obra \* Cantidad

 $120 * 706.47 =$ 

 $C$ 84, 776.40$ 

**Transporte** 

Costo unitario de Transporte \* Cantidad

 $30 * 706.47 =$ 

 $C$ 4, 413.75$ 

3) **Cielo Falsos** 

**Costo Unitario:**

 $material + mano$  de obra  $+$  transporte  $+$  subcontratos

 $350.0 + 100.0 + 10.0 + 0 = 460.00$ 

**Costos Totales Directos:**

**Material**

Costo unitario de material \* Cantidad

 $350.00 * 770.16 =$ 

 $C$ 269, 556.00$ 

**Mano de obra** 

Costo unitario de mano de obra \* Cantidad

 $100.0 * 770.16 =$ 

 $C$ 77,016.00$ 

**Transporte** 

Costo unitario de Transporte \* Cantidad

 $30 * 770.16 =$ 

 $C$ 7,701.60$ 

4) **Instalación de tubería de agua potable** 

**Costo Unitario:**

 $material + mano$  de obra  $+$  transporte  $+$  subcontratos

 $80.0 + 65.0 + 5.0 + 0 = 150.00$ 

**Costos Totales Directos:**

**Material**

Costo unitario de material \* Cantidad

 $80.00 * 11.66 =$ 

 $C$ 932.80$ 

**Mano de obra** 

Costo unitario de mano de obra \* Cantidad

 $65 * 11.66 =$ 

 $C$ 757.90$ 

**Transporte** 

Costo unitario de Transporte \* Cantidad

 $5 * 11.66 =$ 

 $C$ 58.30$ 

5) **Pintura** 

**Costo Unitario:**

 $material + mano$  de obra  $+$  transporte  $+$  subcontratos

 $60.0 + 10.0 + 5.0 + 0.0 = 150.00$ 

**Costos Totales Directos:**

**Material**

Costo unitario de material \* Cantidad

 $60.00 * 753.40 =$ 

 $C$ 45, 204.00$ 

**Mano de obra** 

Costo unitario de mano de obra \* Cantidad

 $10 * 753.40 =$ 

 $C$ 7,534.00$ 

**Transporte** 

Costo unitario de Transporte \* Cantidad

 $5 * 753.40 =$ 

 $C$ 3, 767.00$ 

# **3.2. Representación de los cálculos de los costos en Microsoft Excel**

# **Tabla # 1:**

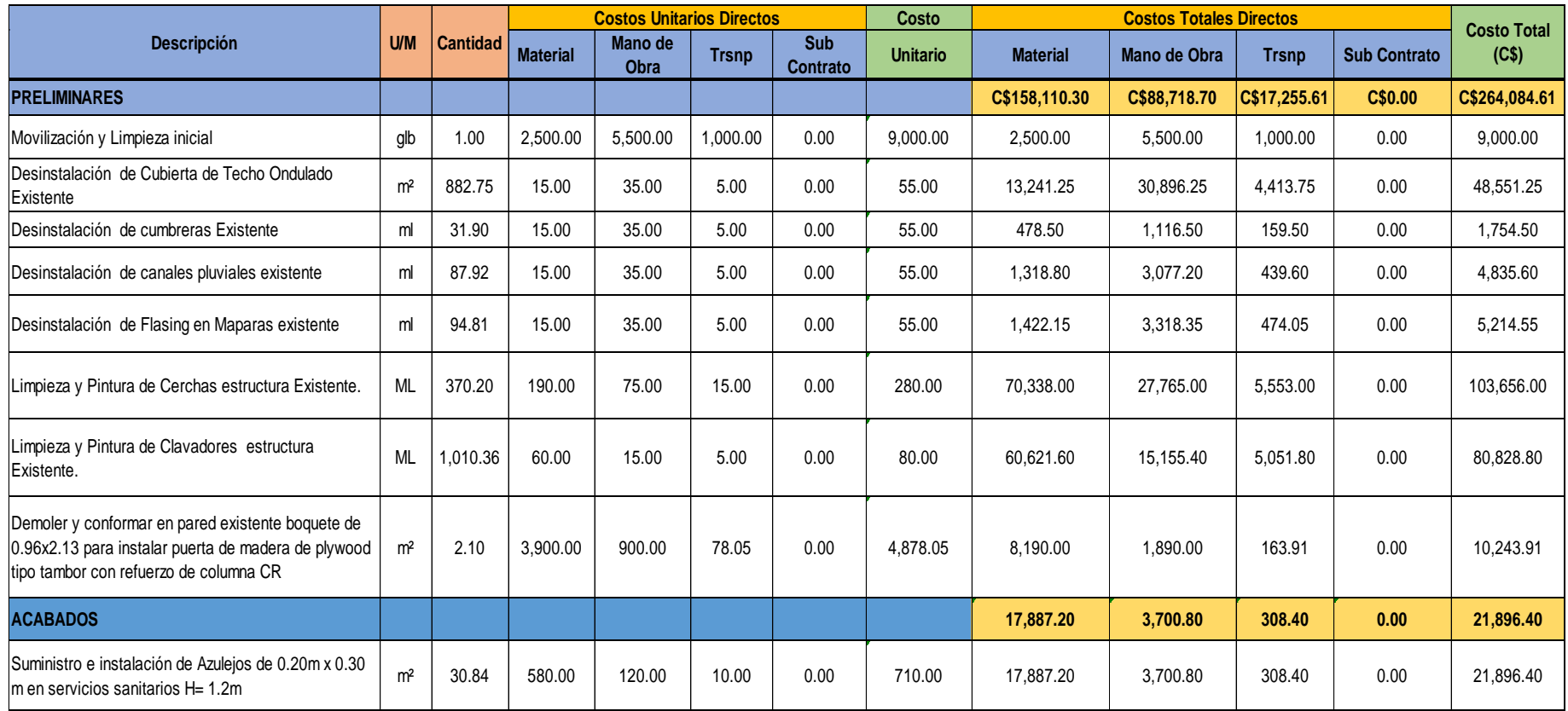

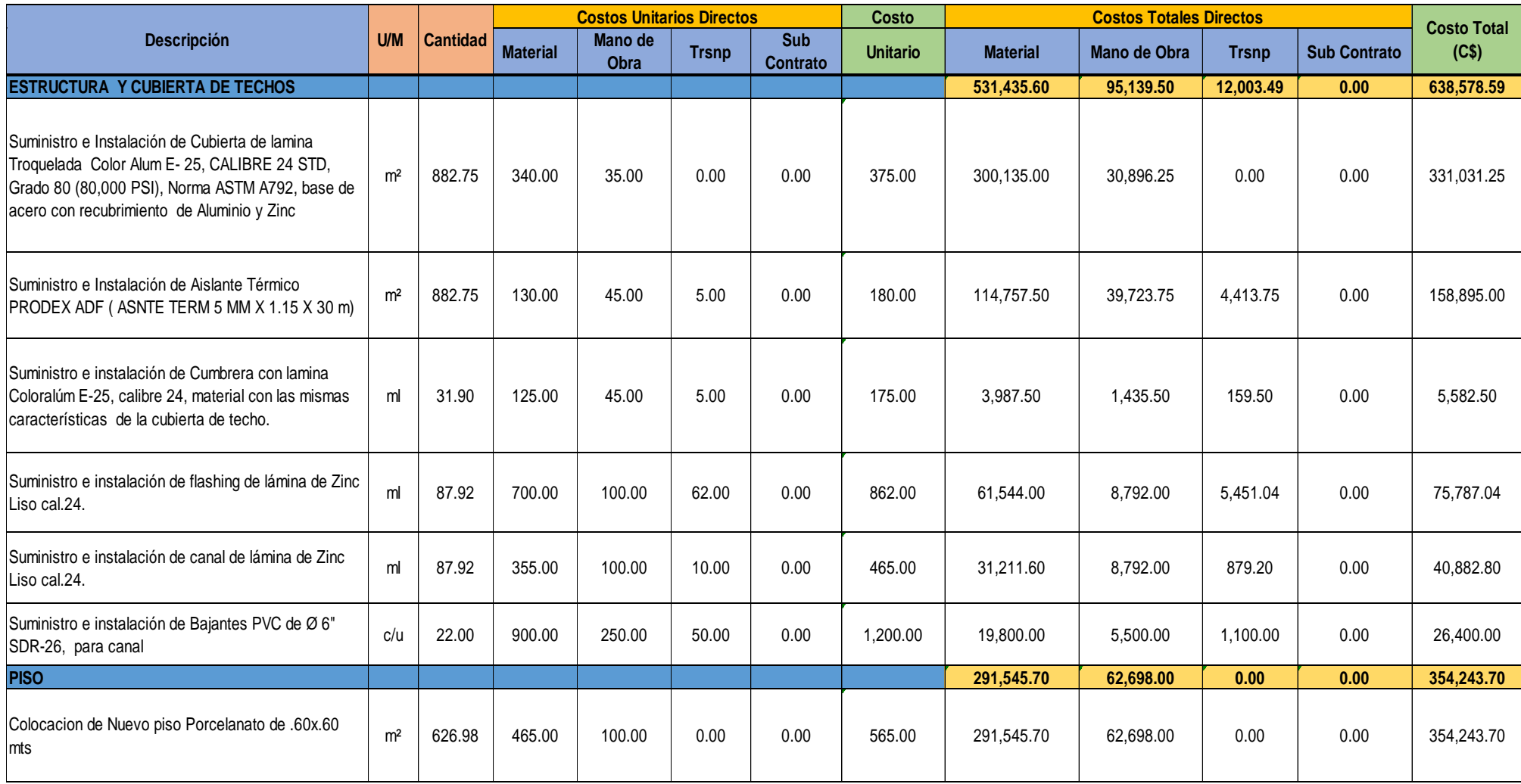

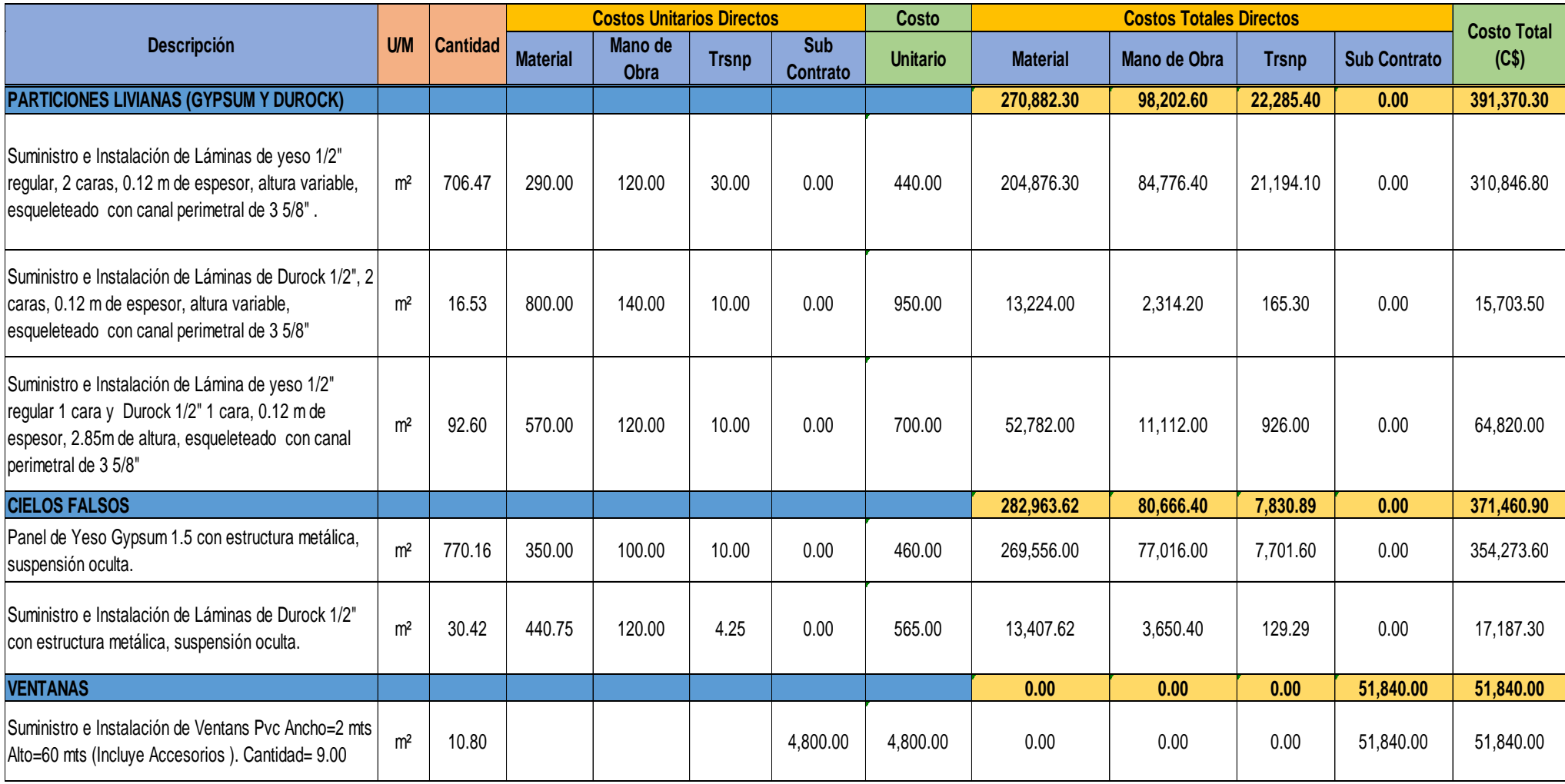

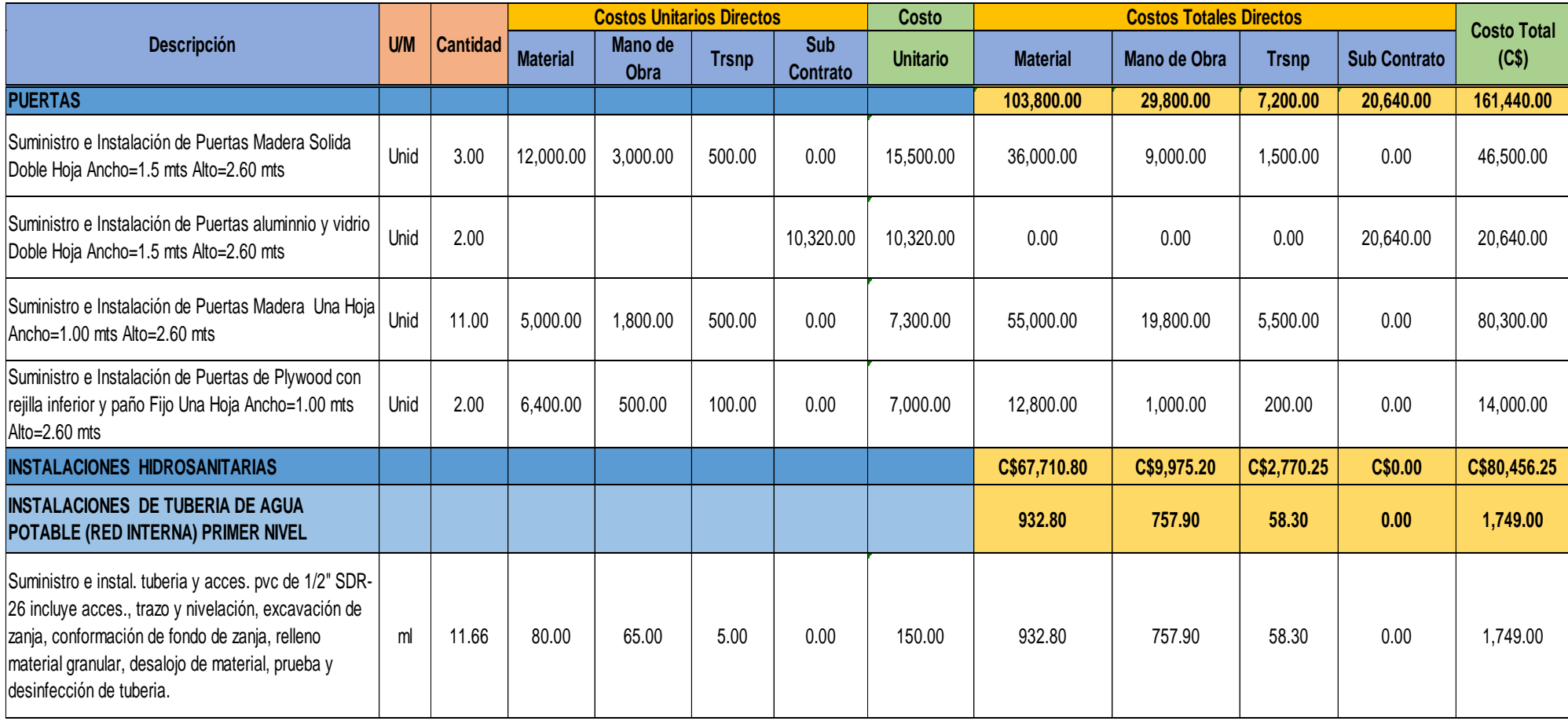

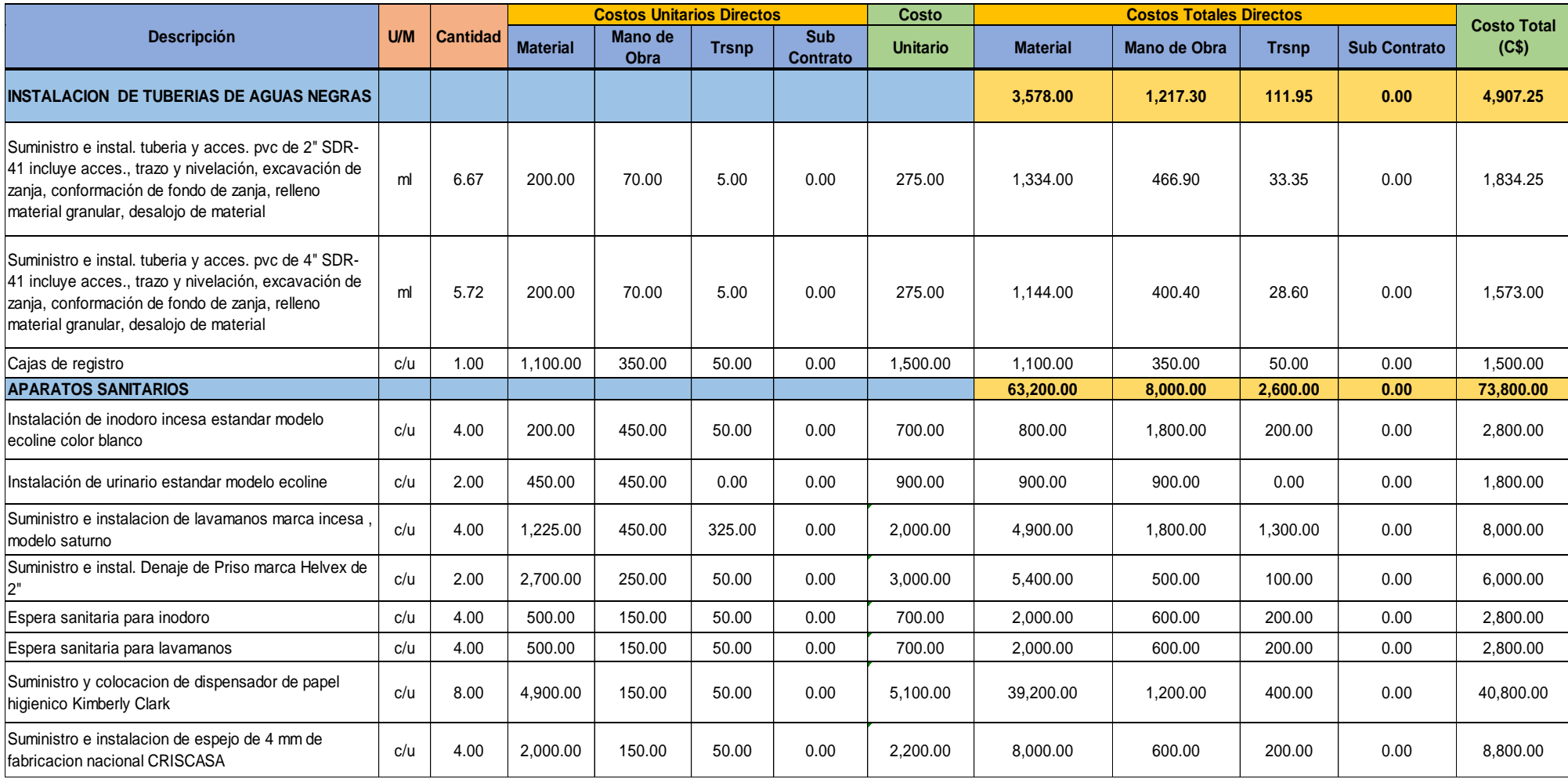

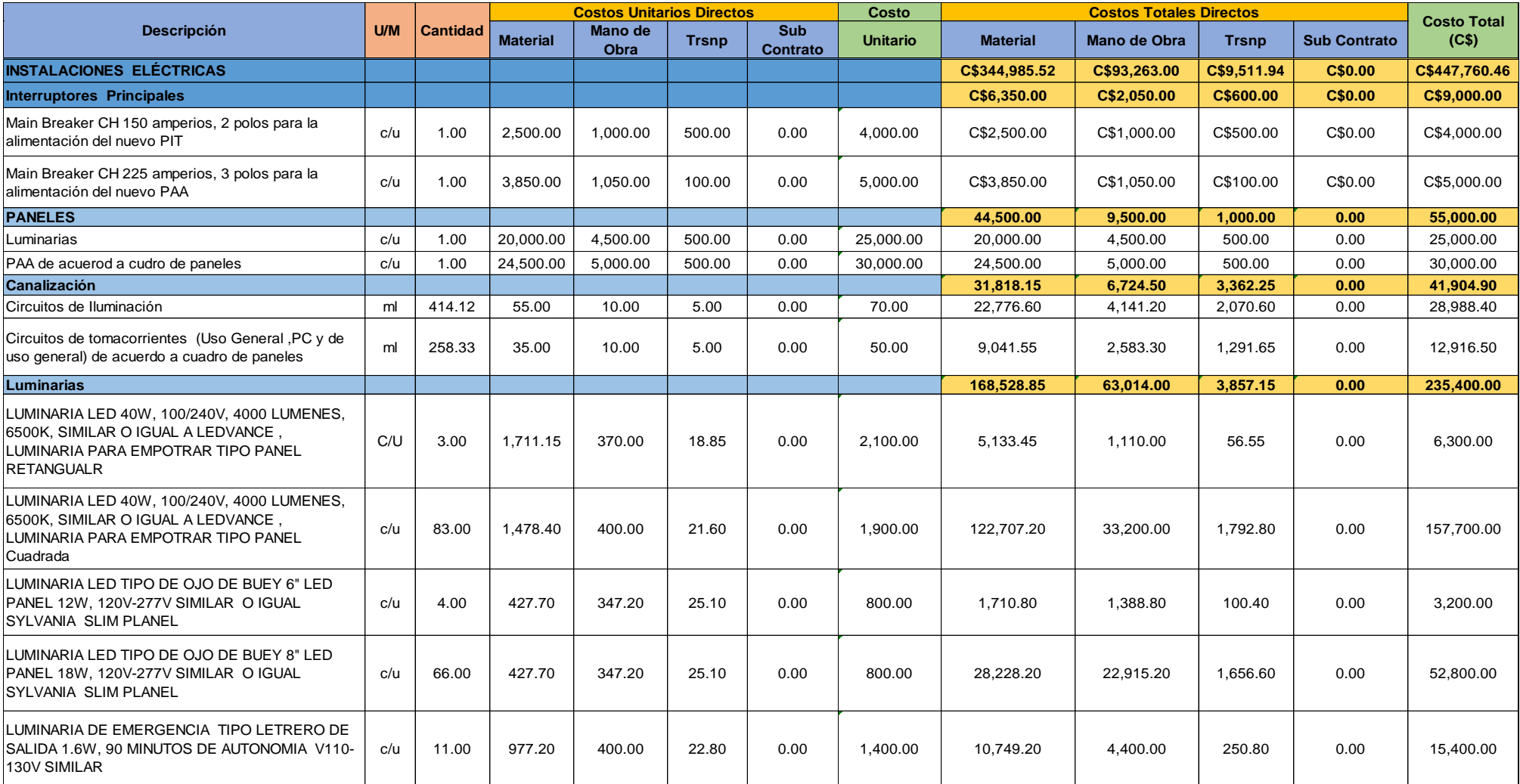

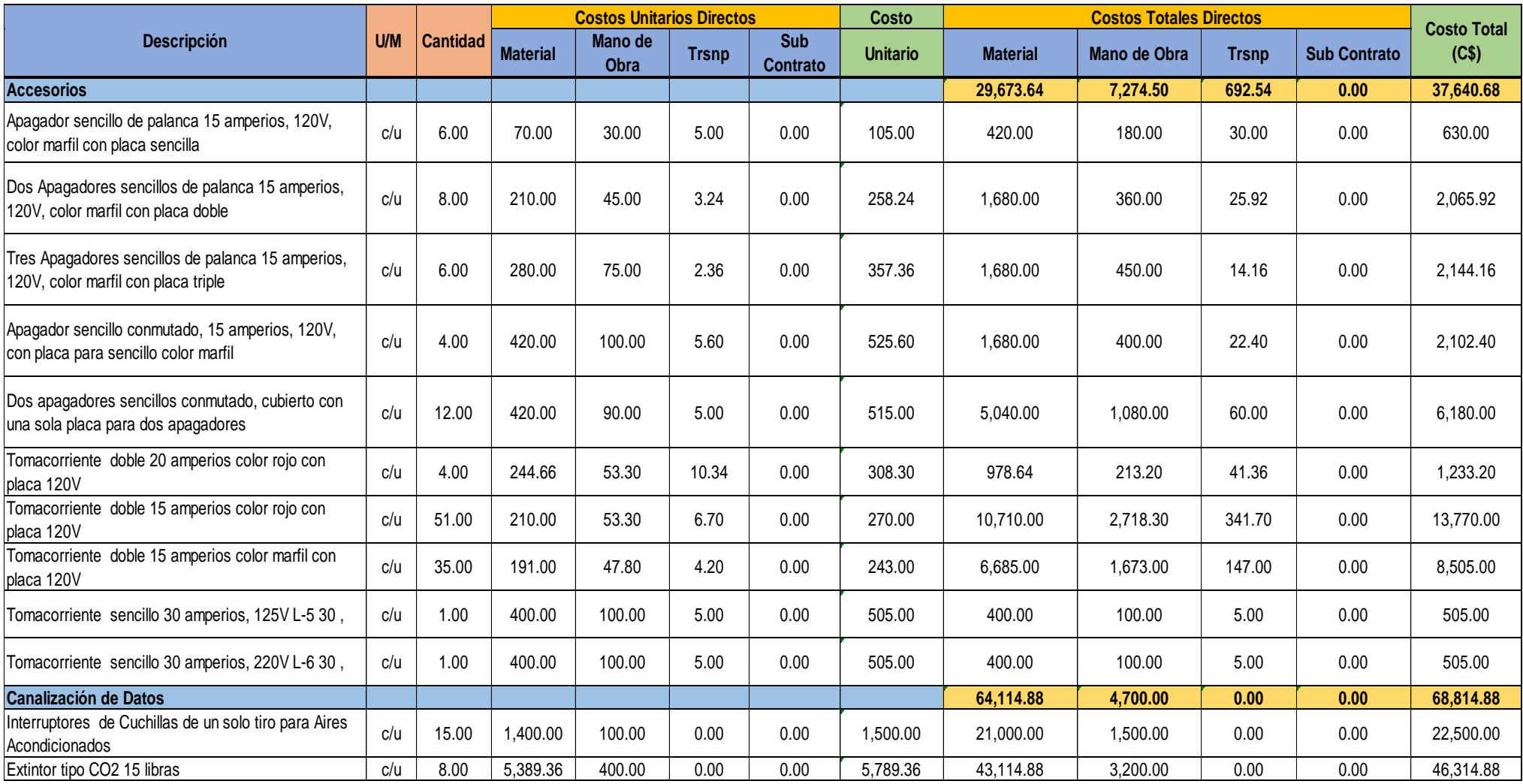

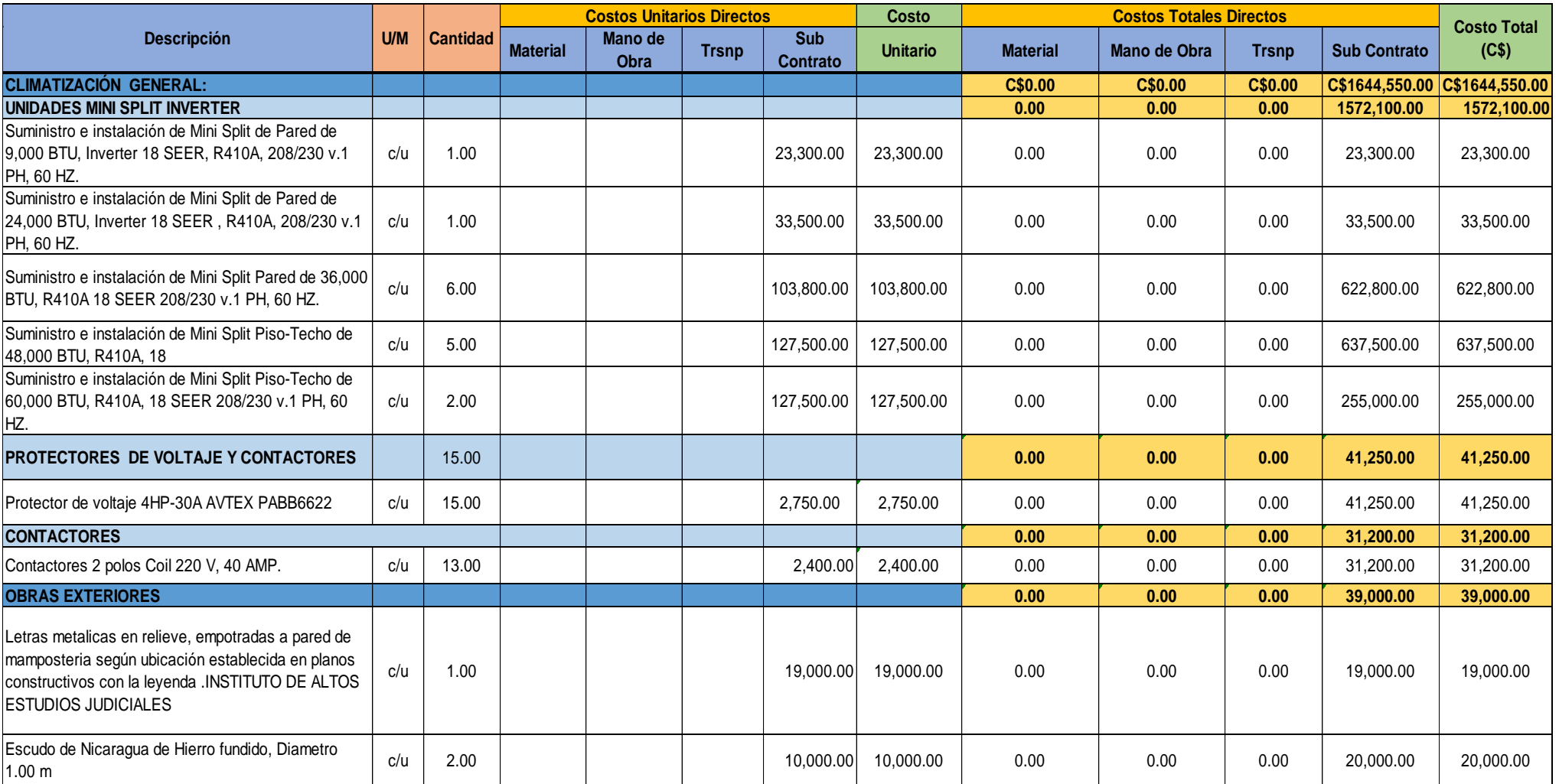

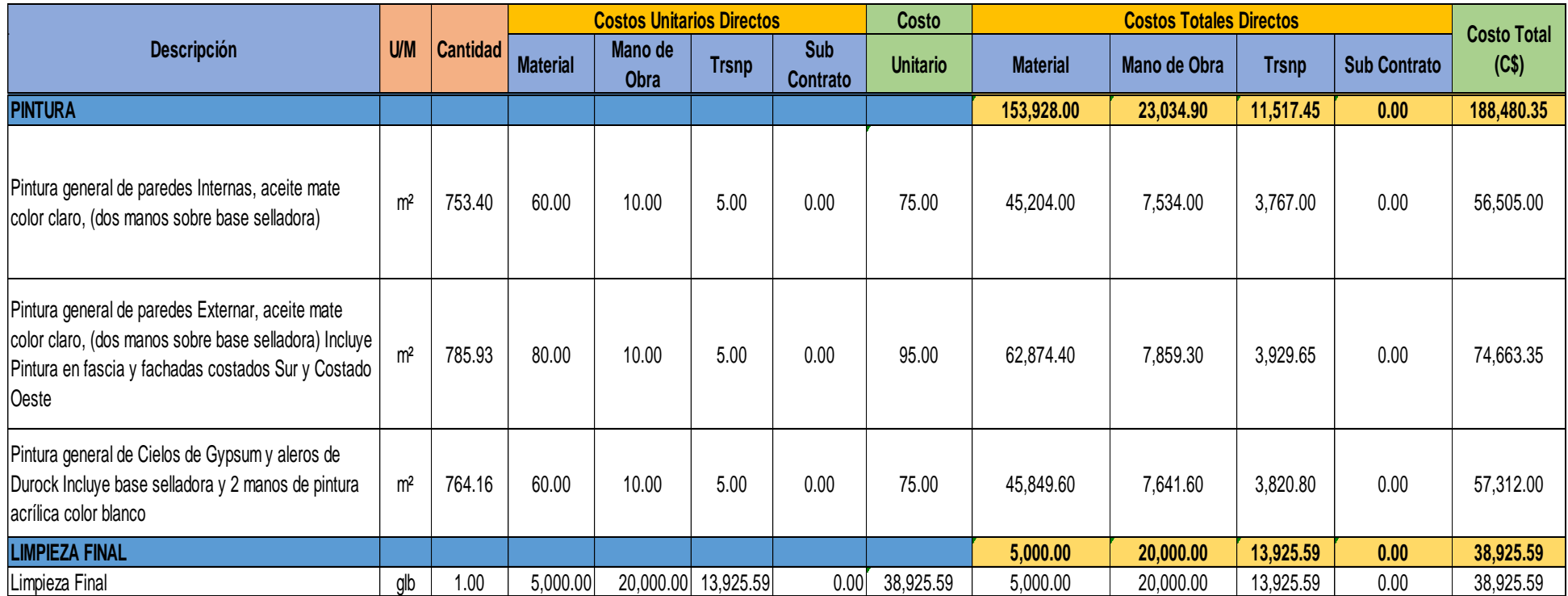

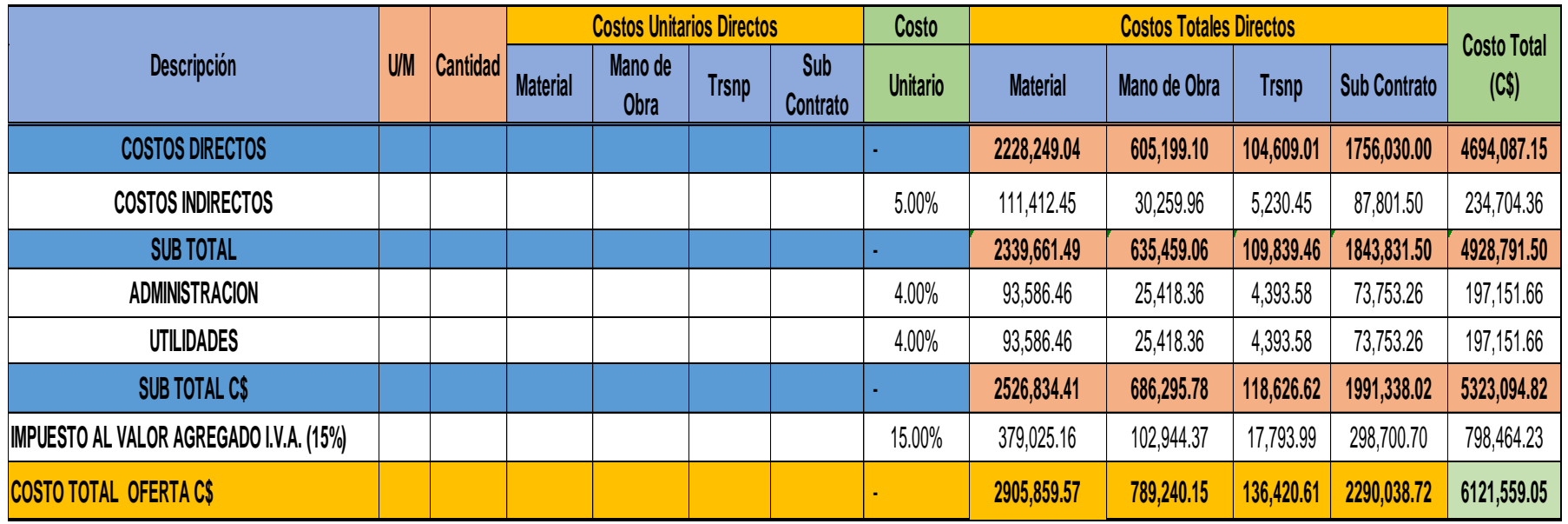

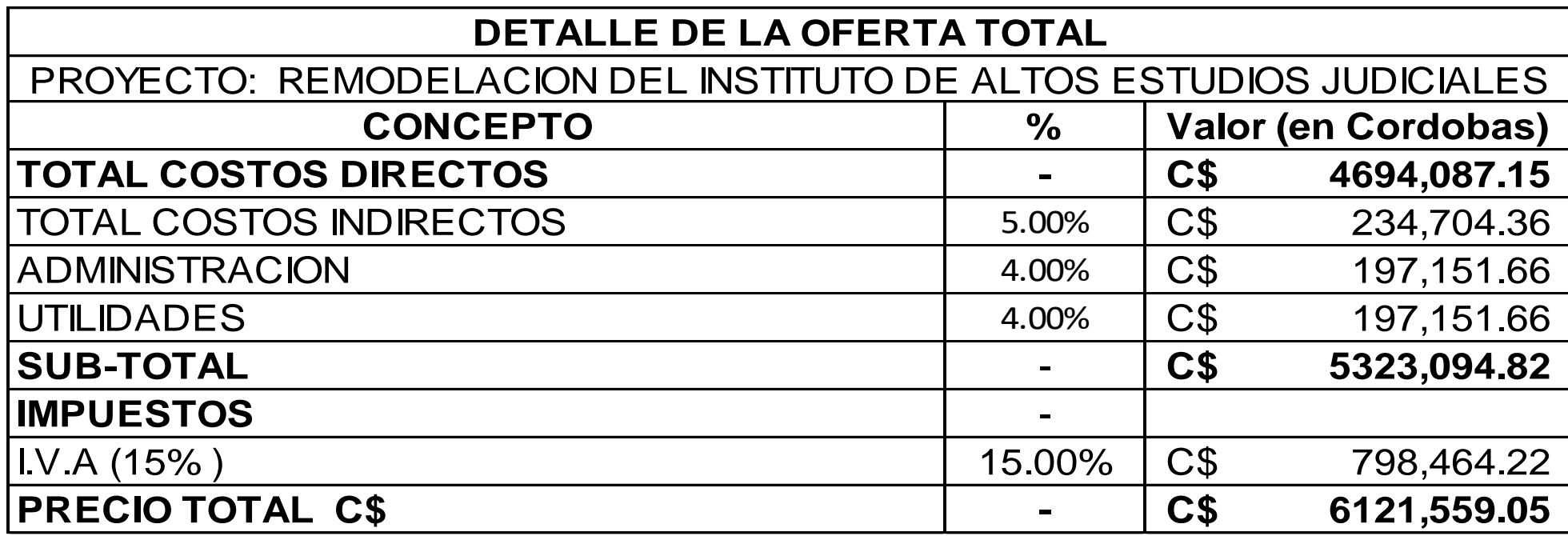

**3.3.Representación Gráfica de los costos del proyecto.**

**Gráfico # 1:** Representación de costos**.**

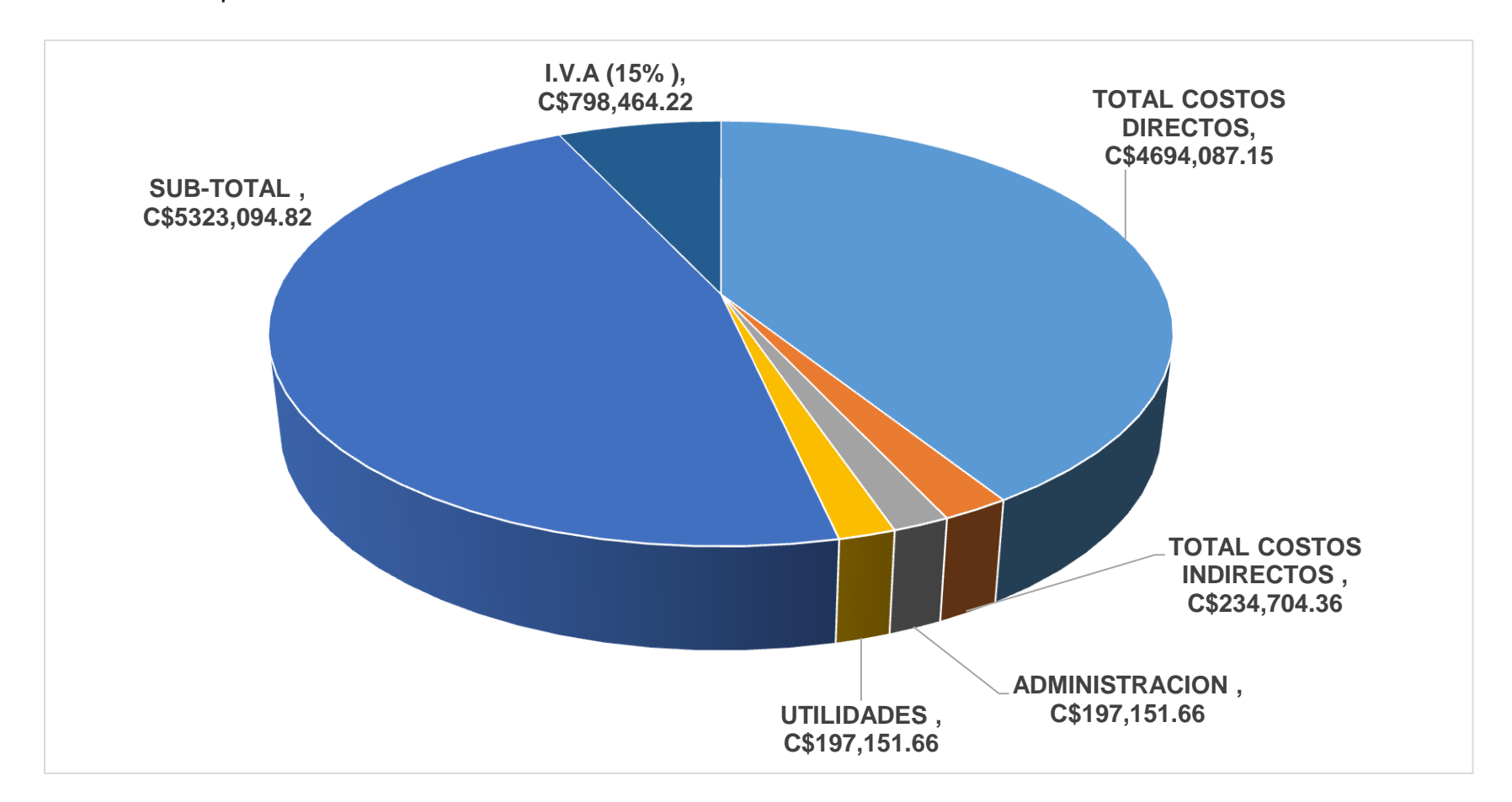

# **Capitulo IV:**

**Elaboración de programación de la obra según las etapas y sub etapas del proyecto.**

**4.1.Demostración de cálculo de duración:**

$$
D = \frac{Cantidad de obra}{Rendimiento Horario \times Cant.de cuadrilla}
$$

**Rendimiento Horario:** lo adquirimos del documento rendimiento horario la fise (PDF).

1) Clavadores de estructura existentes

$$
D = \frac{1010.36 \text{ ml}}{200 \text{ ml} /_{Dfa} \times 2}
$$

$$
D = 2.5 \text{ días} \approx 3 \text{ días}
$$

2) Suministro e Instalación de azulejos

$$
D = \frac{30.84 \, m^2}{2.68 \, m^2 / dia \times 1.5}
$$

$$
D = 7.67 \text{ días} \approx 8 \text{ días}
$$

3) Particiones Livianas en 2 caras

$$
D = \frac{706.47 \, m^2}{14.4 \, m^2 / d \text{ias}} \times 3
$$

 $D = 16$  días

4) Suministro e Instalación de puertas madera.

$$
D = \frac{3 \text{ und}}{4.64 \text{ und}/_{dias} \times 1}
$$

$$
D=0.64~dias~\approx 1~dias
$$

5) Circuito de Iluminación

$$
D = \frac{414.12 \text{ ml}}{31.68 \frac{ml}{d \text{ias}} \times 1.5}
$$

 $D = 8.7$  días  $\approx 9$  días

# **4.2.Tabla de Tiempos de Actividades**

# **Tabla # 3**

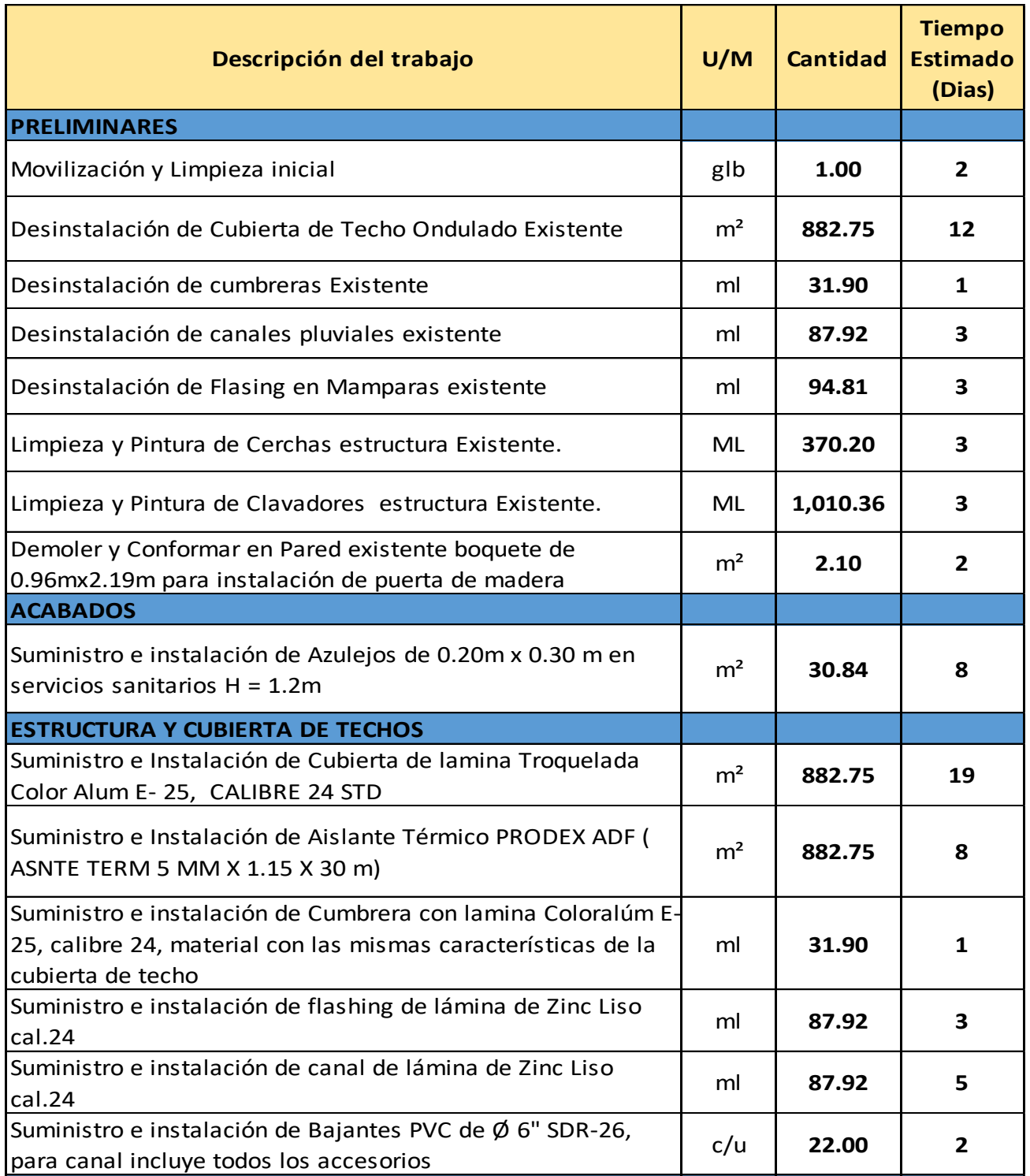

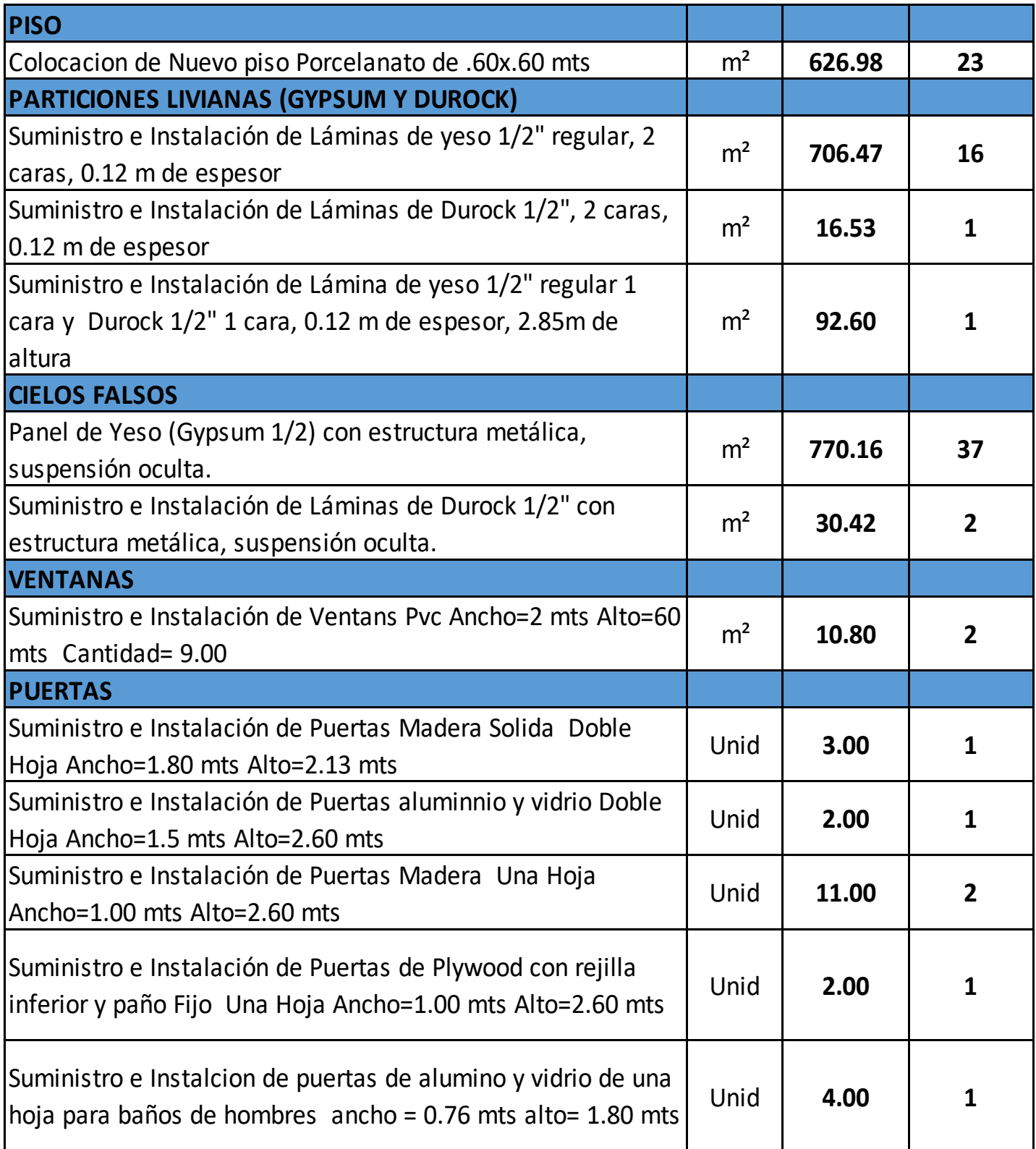

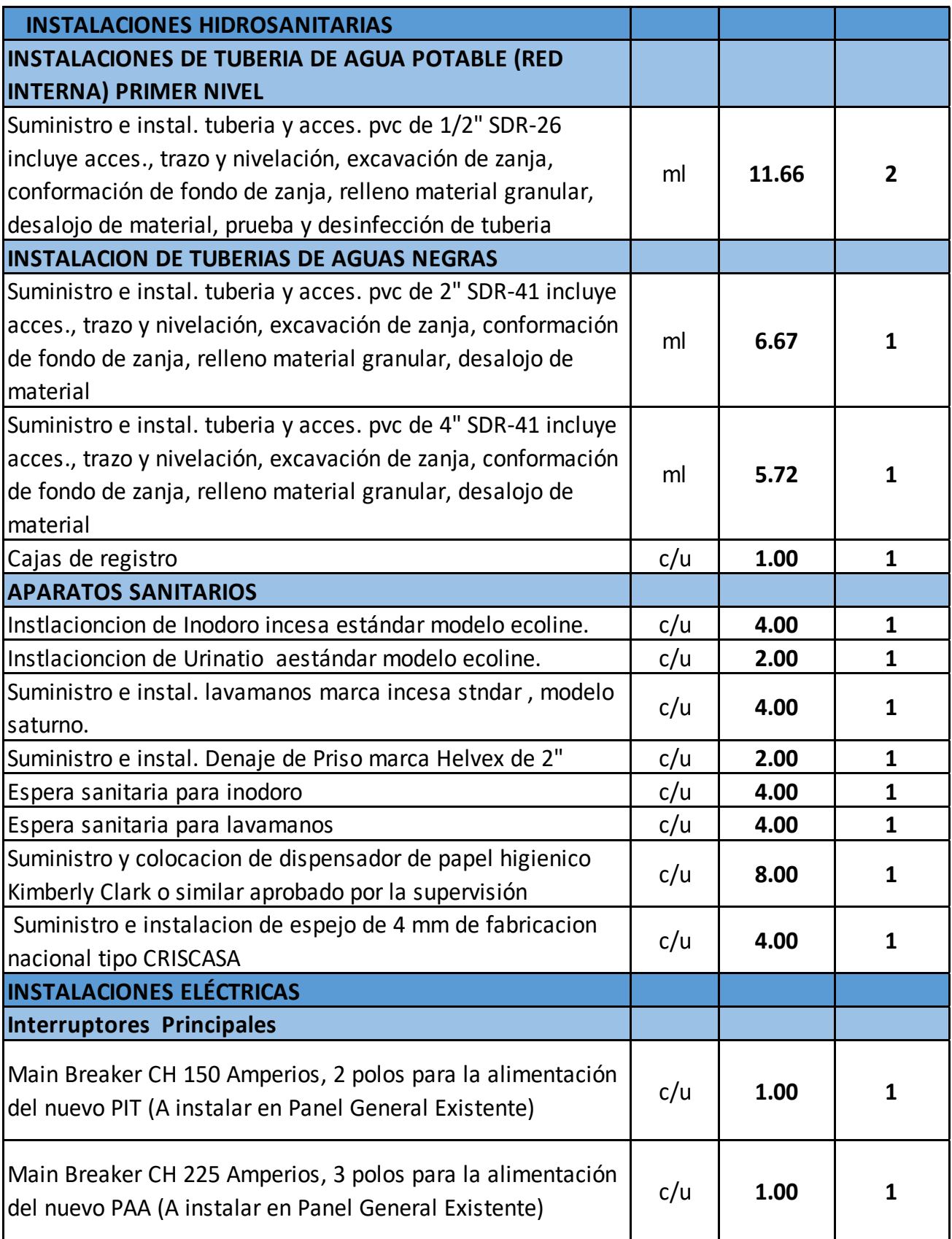

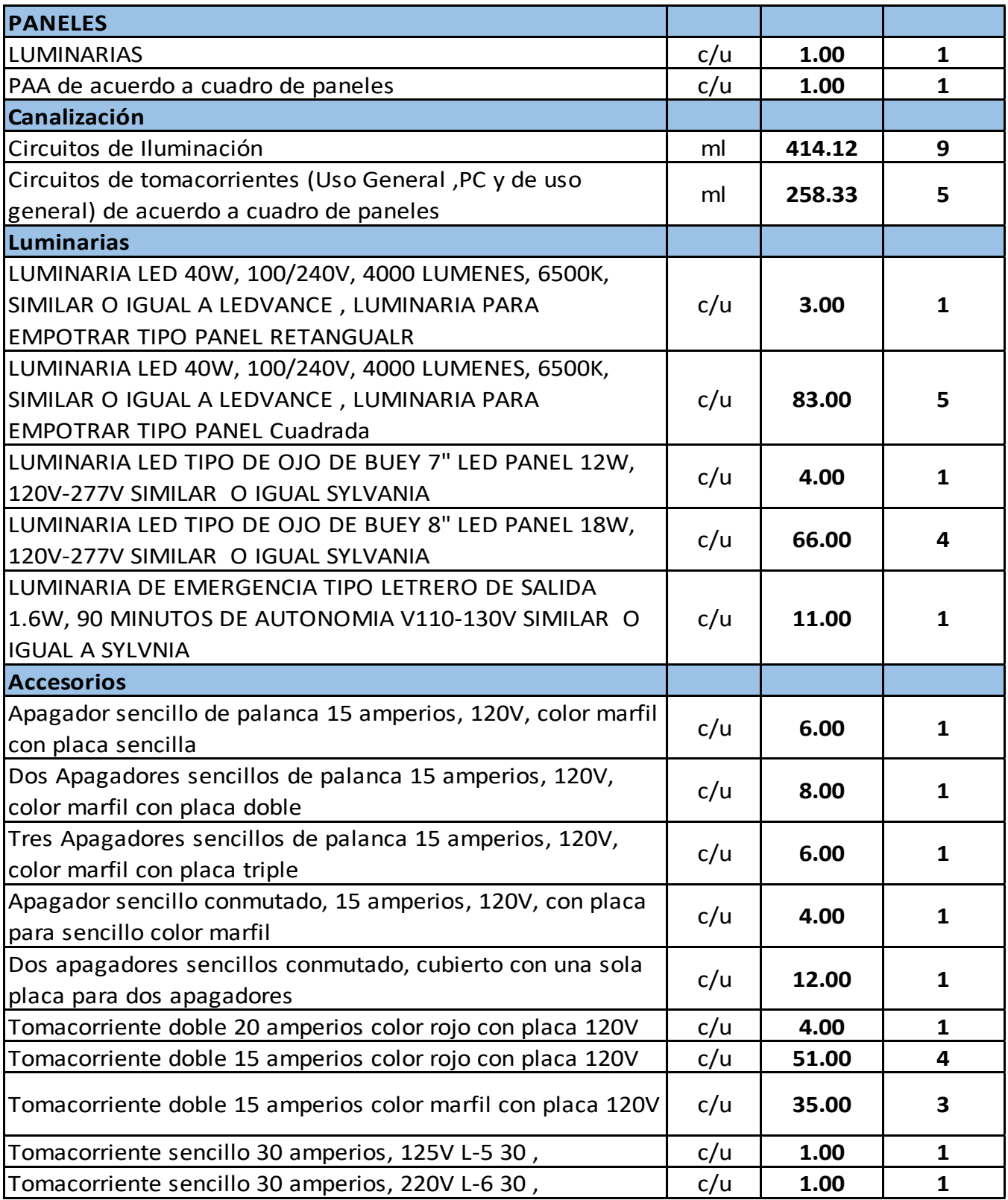
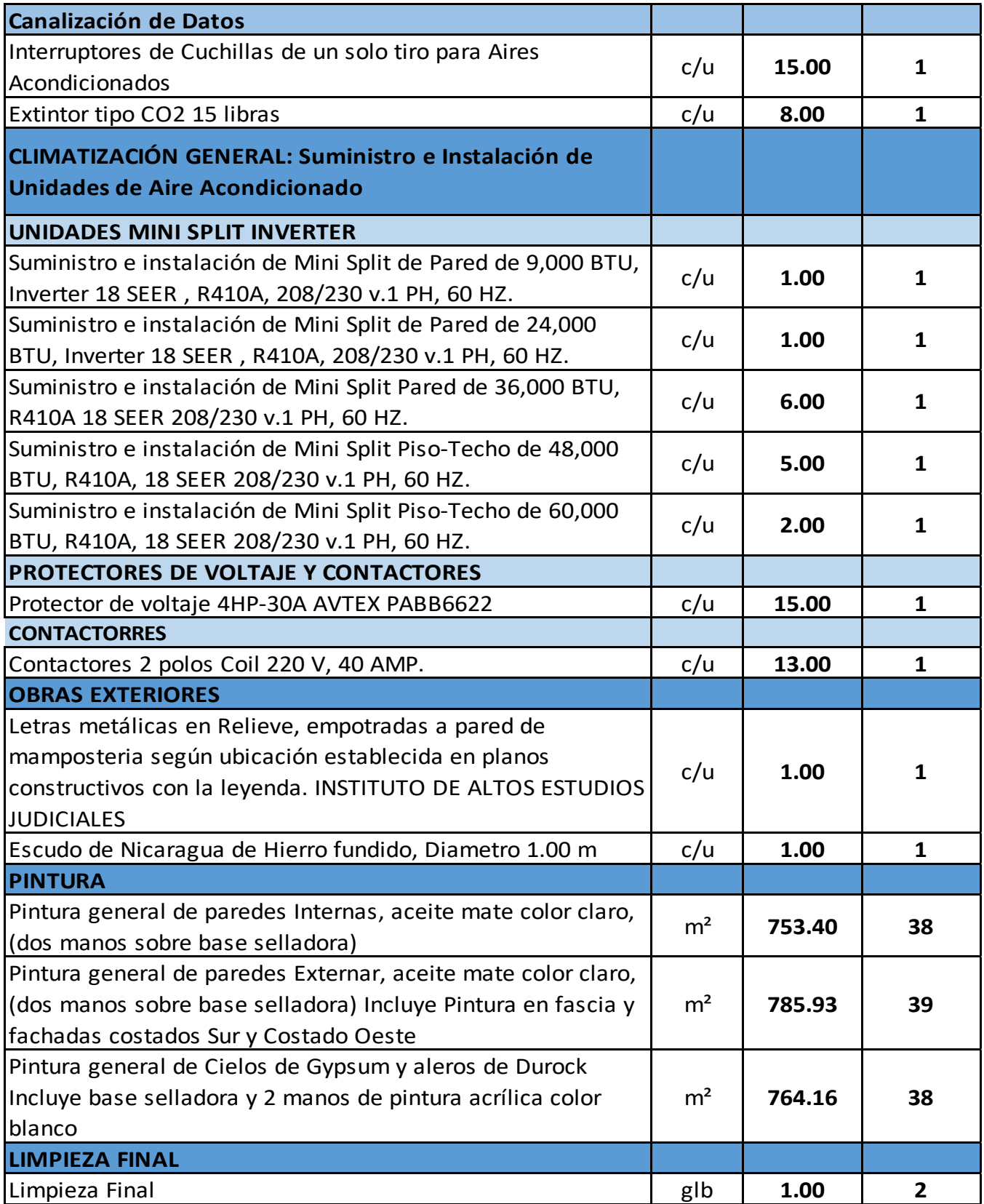

#### **4.3.Diagrama de Gantt y Ruta Crítica**

Los siguientes diagramas de Gantt reflejan la duración de cada actividad partiendo de una fecha definida (23 de noviembre del 2022) y desarrollarse en una total de 89 días calendarios, así como las actividades criticas y holguras del proyecto.

**Figura 11:** Programación de Proyecto en Microsoft Project

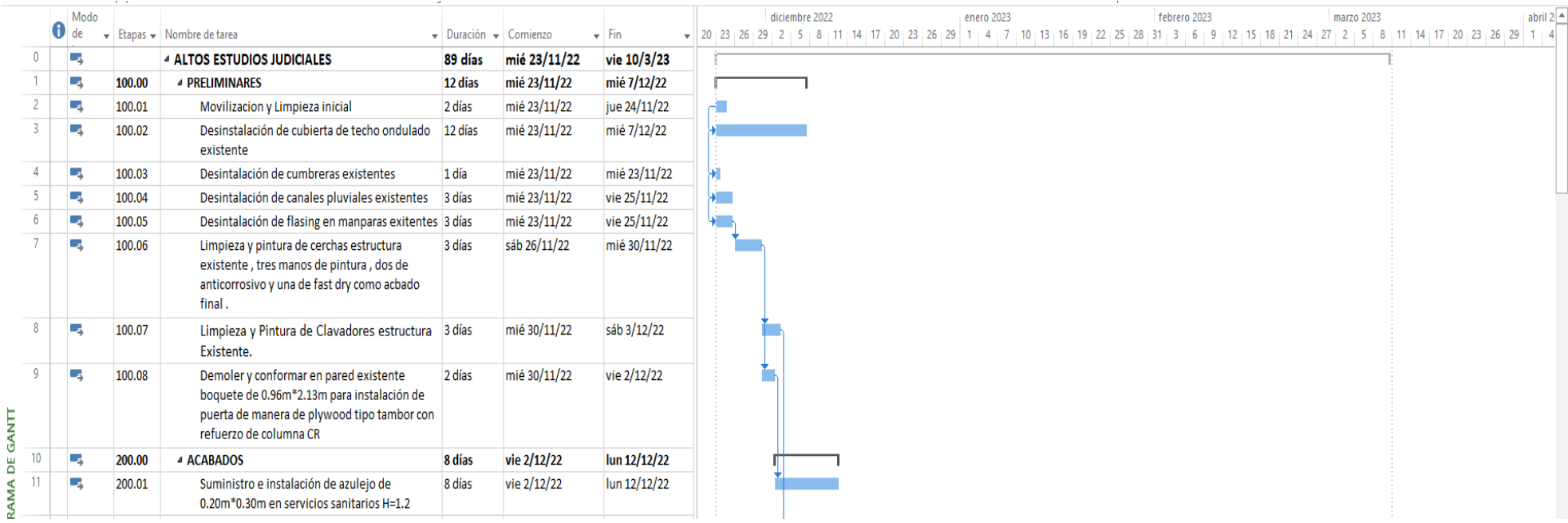

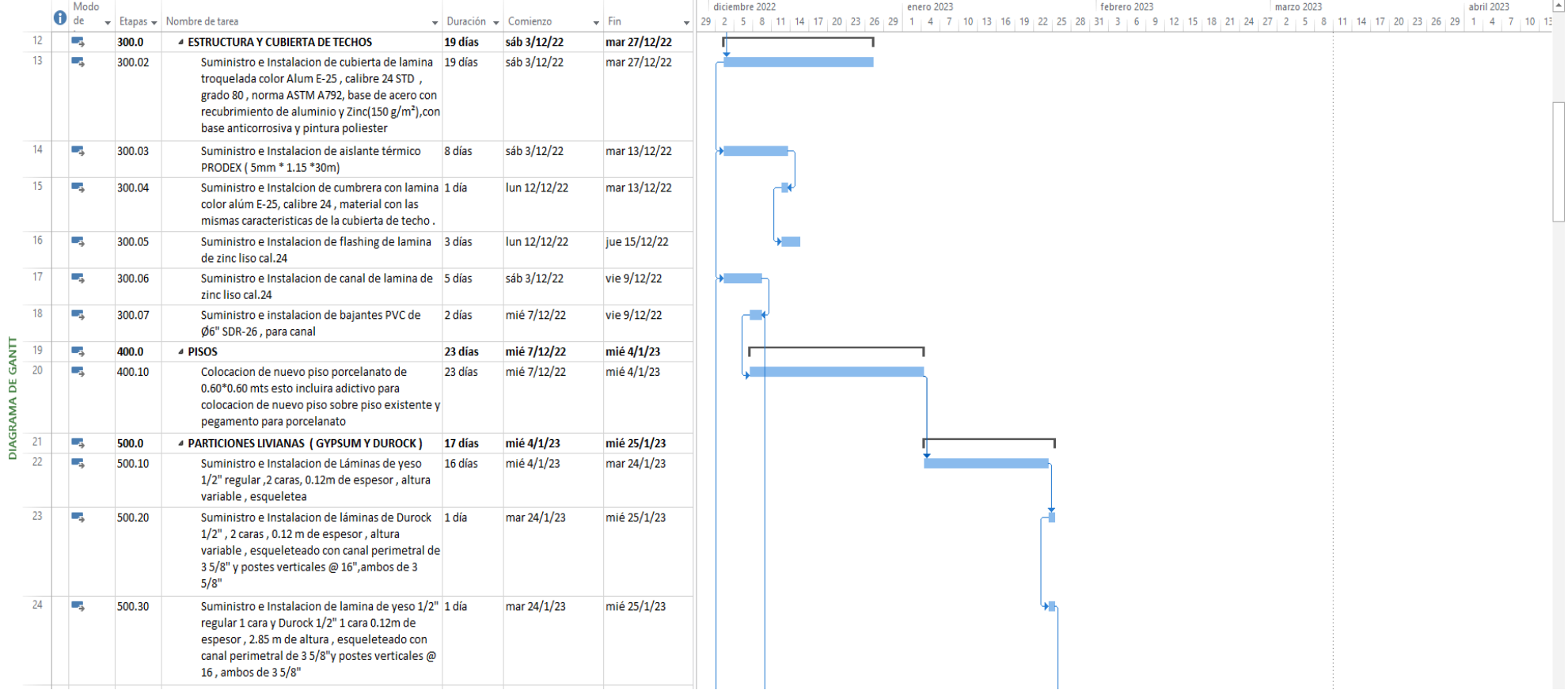

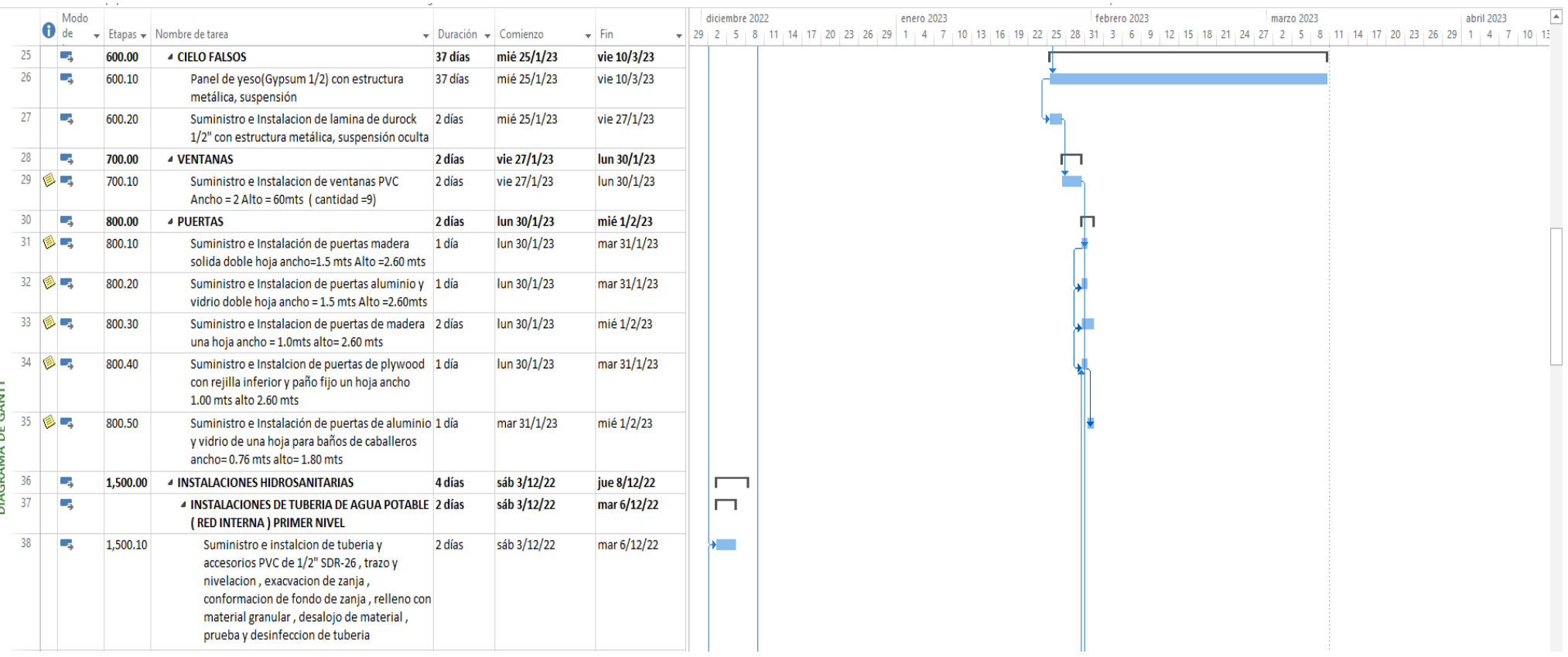

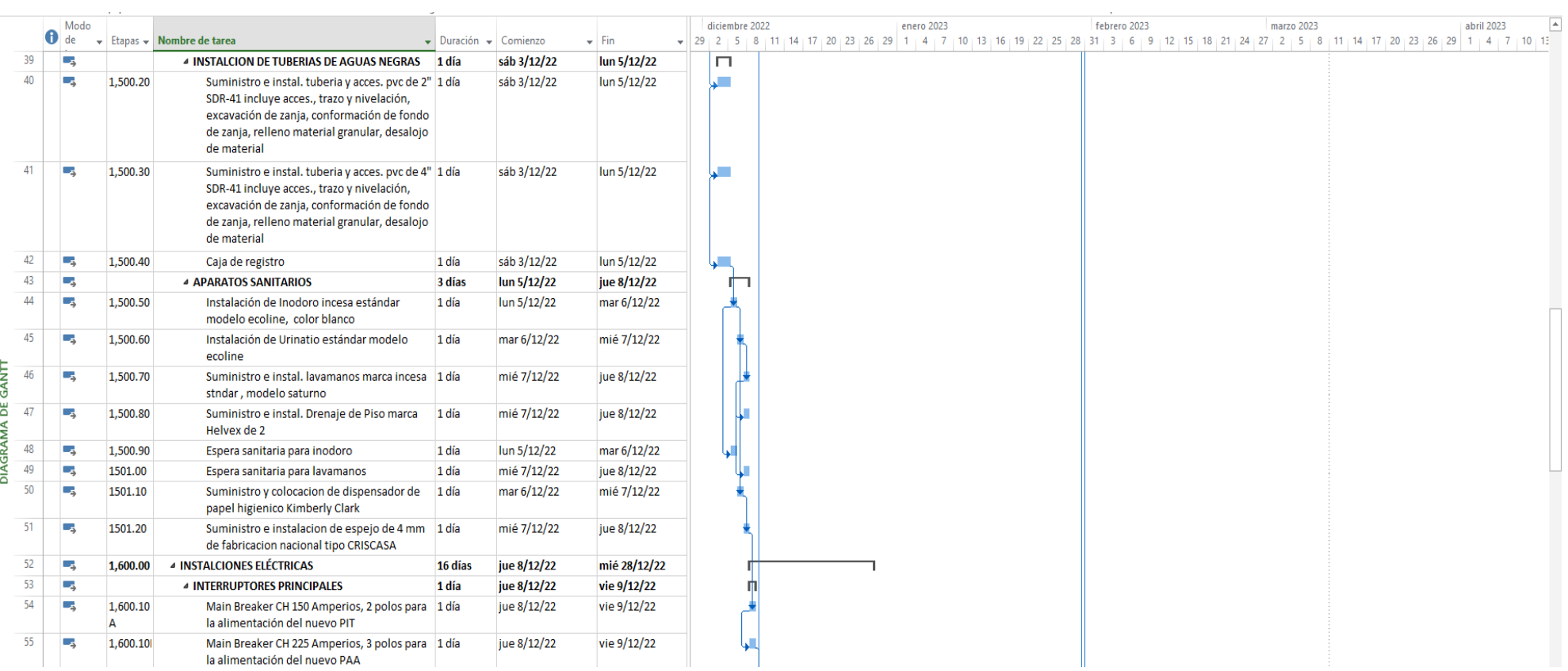

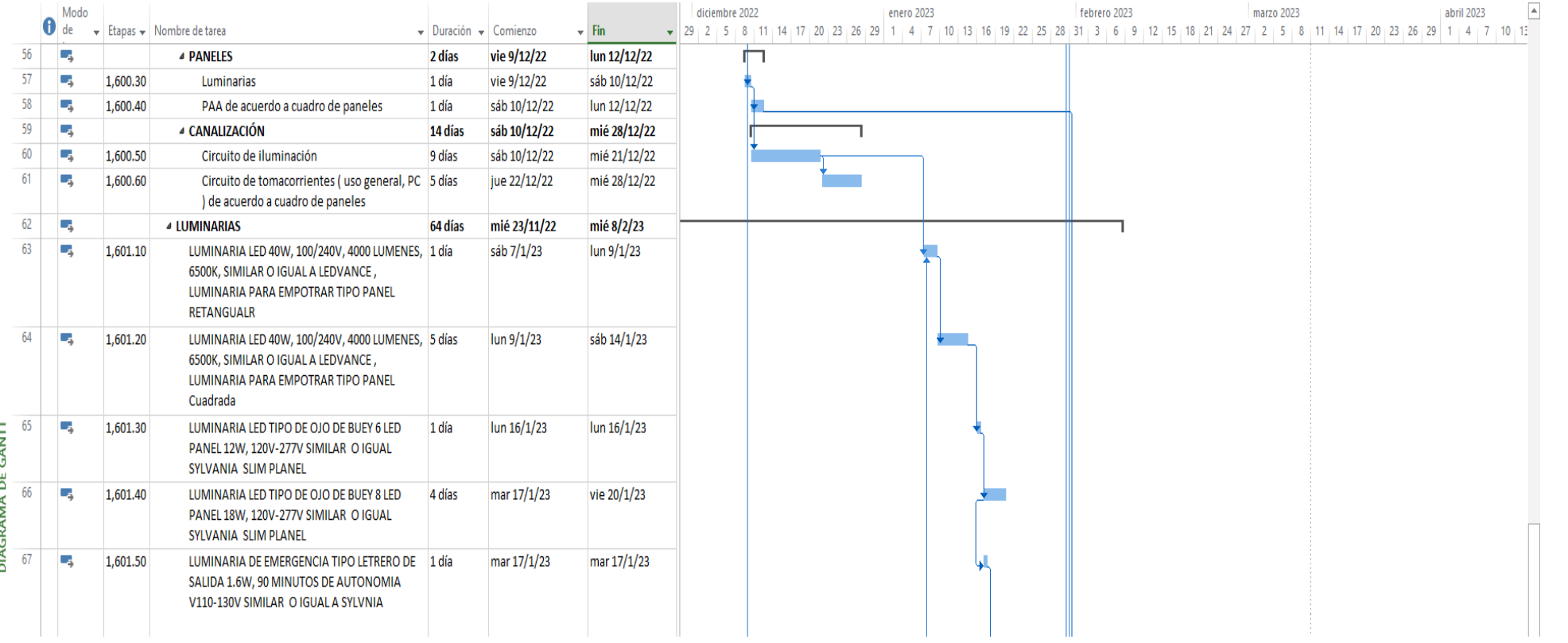

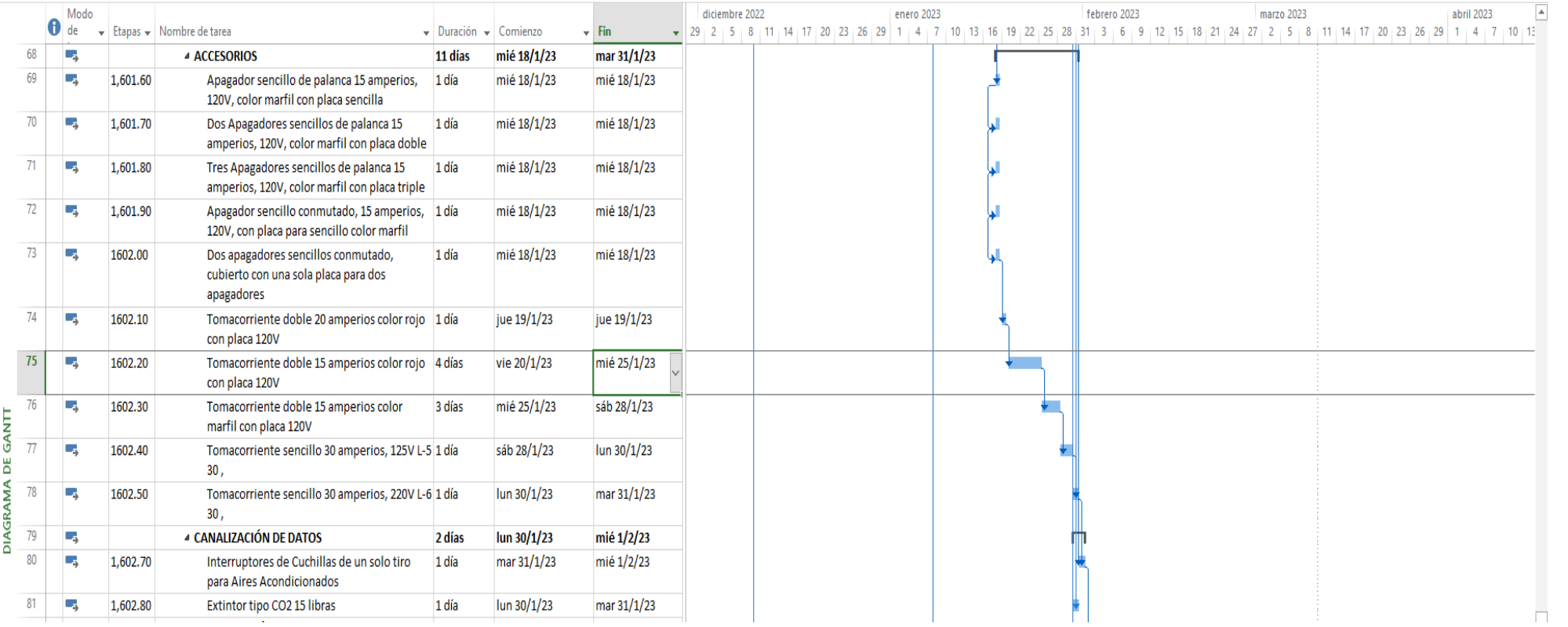

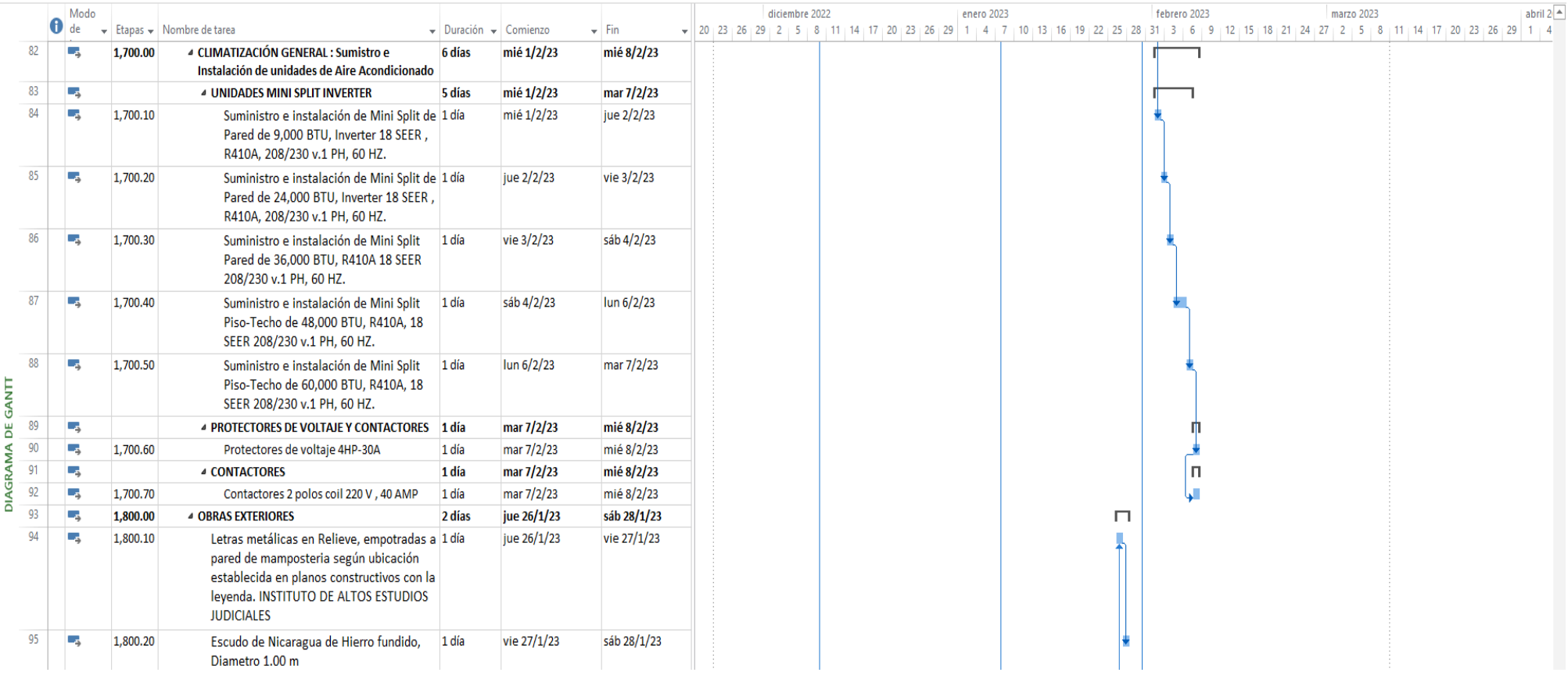

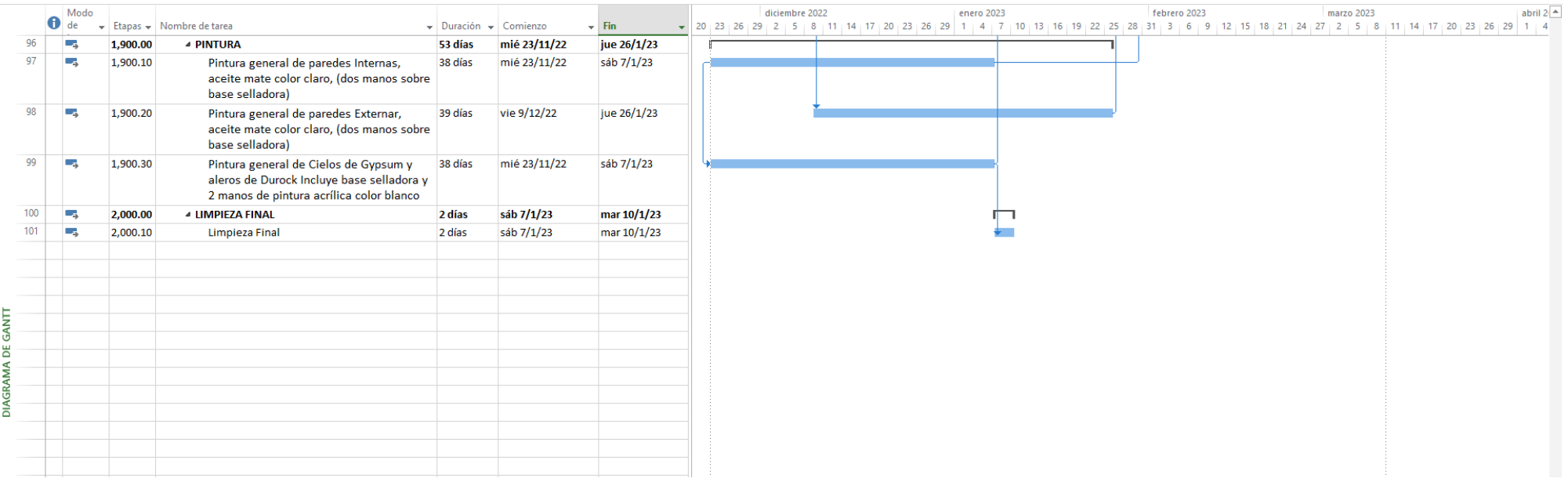

# **Capítulo V:**

**Conclusiones y Recomendaciones**

#### **5.1.Conclusiones**

En base a los resultados por objetivos del presente trabajo, se concluye que:

Se logró planificar y calcular todos los volúmenes (Take–Off) de las etapas y subetapas con la ayuda de los programas AutoCAD y Excel para el proyecto de rehabilitación de altos estudios judiciales en Managua, interpretando los planos y aplicando todas las recomendaciones y normas técnicas requeridas.

La estimación de los costos unitarios y costos totales de cada una de las etapas y subetapas del proyecto se realizó mediante el Microsoft Excel, los que se presentan en sus respectivas tablas de costos unitarios y costos totales desglosados.

Según los costos unitarios y costos totales encontrados, se calculó el costo directo total de **C\$4, 694,087.15** y su costo indirecto total es de **C\$ 234,704.36**, en el cual, la sumatoria de ambos, más el IVA, gastos administrativos y utilidades, determinan el costo base de la obra, resultando un monto total de **C\$ 6, 121,559.05.**

Para proyectar el tiempo de ejecución del proyecto de rehabilitación utilizamos el programa Microsoft Project calculando un tiempo de **89 días** (aproximadamente 3 meses), este lapso de tiempo puede variar de acuerdo a la programación presentada para la ejecución del mismo, señalando que no se contempló algún tipo de cambio climático.

- Fecha de inicio: **miércoles 23/11/22**
- Fecha de Fin: **viernes 10/03/2023**

#### **5.2.Recomendaciones**

Considerando los resultados obtenidos se recomienda:

Además de tener la programación de obra, es necesario visualizar la ruta crítica, ya que con ella se puede observar que actividades se pueden aplazar sin ningún problema de retraso o que otras actividades definitivamente no se puedan recorrer ya que esto ocasionaría que el proyecto no se termine en tiempo y forma.

Convendrá actualizar la lista de precios, a fin de obtener costos reales, ya sea por el incremento de los materiales, así como, por mano de obra y el transporte. Cabe destacar que los costos planteados se obtuvieron en base a información utilizada a comienzo del año 2022.

#### **6. Bibliografía**

- Anónimo. (5 de noviembre de 2018). *El oficial*. Obtenido de https://eloficial.ec/modulo-3-analisis-de-costos-costos-directos-e-indirectosde-una-obra-civil/
- *Certus.* (20 de marzo de 2020). Obtenido de https://www.certus.edu.pe/blog/tiposcosto-empresa/

Continua, C. E. (10 de 09 de 2021). *Cetsy Universidad.*

- Fondo de inversion social de emergencia. (2008). *Fondo de inversion social de emergencia.*
- INIFOM, Instituto Nicaragüense de Fomento Municipal. (2006).
- Involucra. (21 de marzo de 2021). *involucra.* Obtenido de https://www.involucrasl.es/diferencias-entre-obra-civil-y-obra-publica/
- Martins, J. (21 de ENERO de 2021). *ASANA.* Obtenido de asana: https://asana.com/es/resources/project-scope
- Moreno, V. V. (16 de octubre de 2017). *corte suprema de justicia.* Obtenido de https://www.registropublico.gob.ni/MonoX/Pages/NewsDetails.aspx?newsid =f1bfe58c-79f5-4f96-be13-a80e00d28fc1
- Ocampo Espinoza, M. J. (19 de Octubre de 2021). *PODER JUDICIAL.* Obtenido de https://www.poderjudicial.gob.ni/prensa/notas\_prensa\_detalle.asp?id\_notici

a=11254#:~:text=En%20el%20a%C3%B1o%202021%20se,brindar%C3%A 1%20mayor%20acceso%20a%20la

Poder Judicial, República de Nicaragua. (2011). *Plan Estrategico.* Managua.

Rosales , M. (s.f.). *Web y Empresas* . Obtenido de https://www.webyempresas.com/planificacion-de-un-proyecto/

UNIR. (2020). planificacion de proyecto. *UNIR*, 3.

# **Anexos**

**Anexos 1: Ruta crítica en Microsoft proyect.**

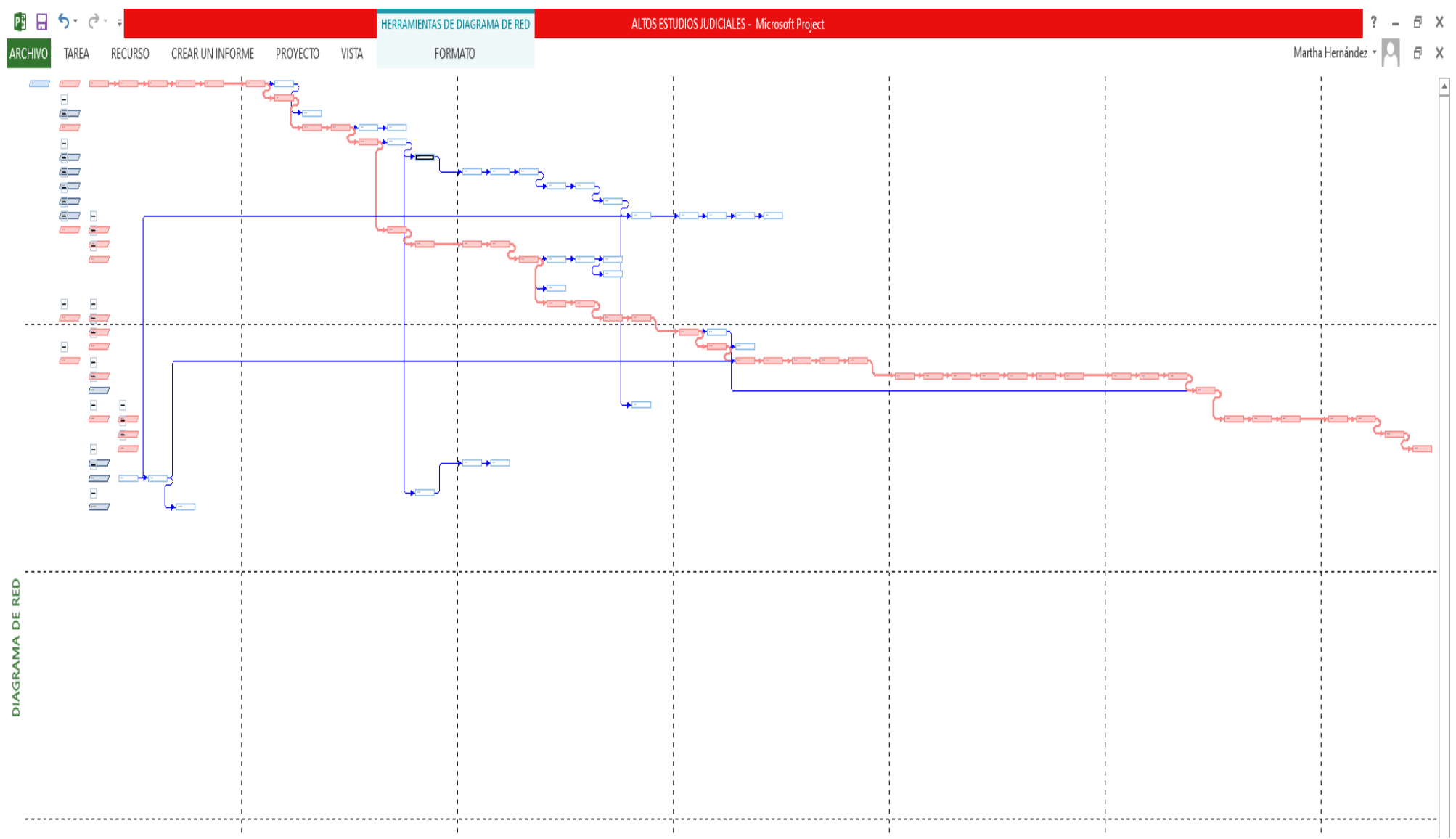

**Fuente:** Elaboración Propia

**Anexos 2: Formato de Avalúos** 

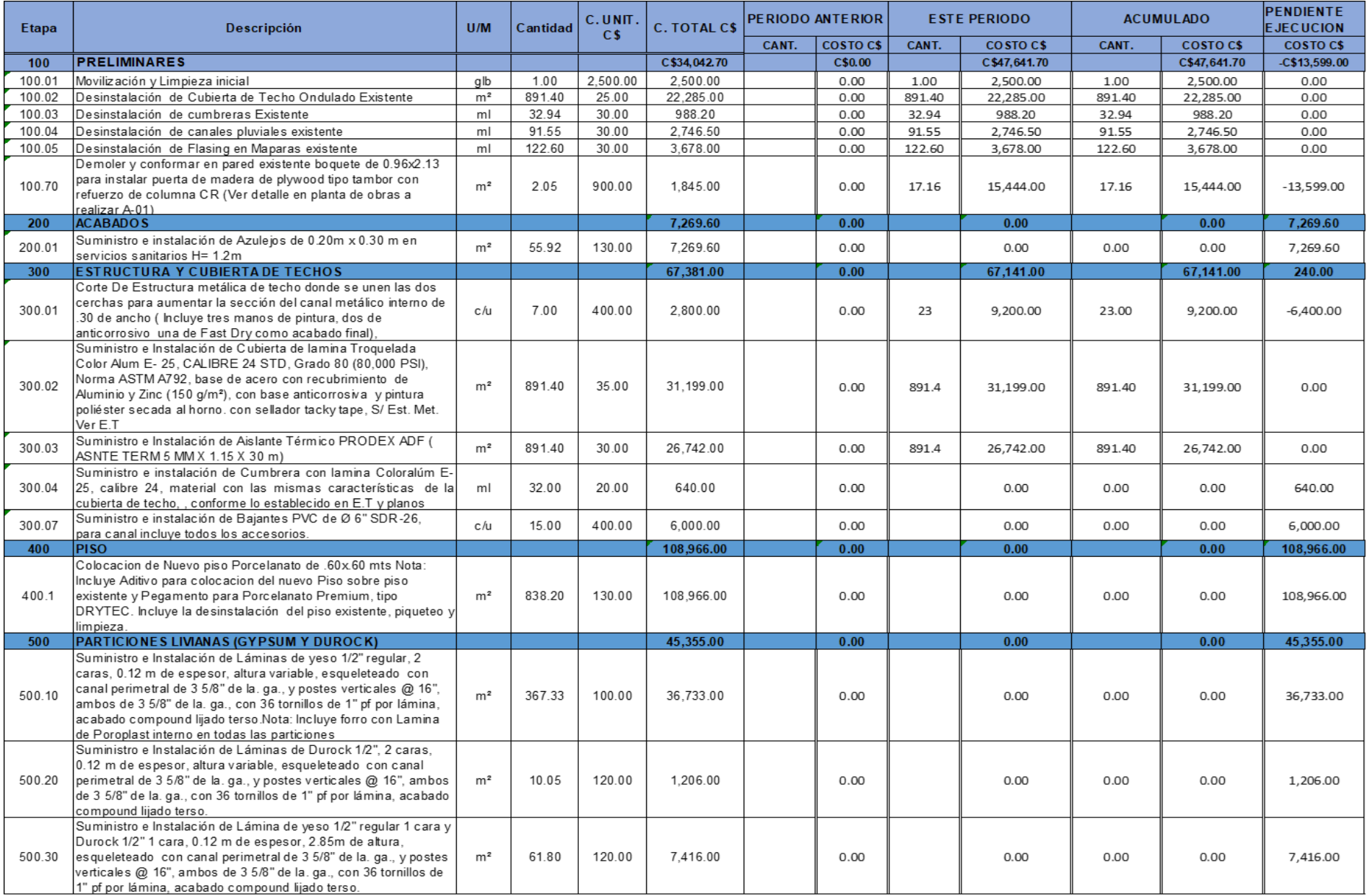

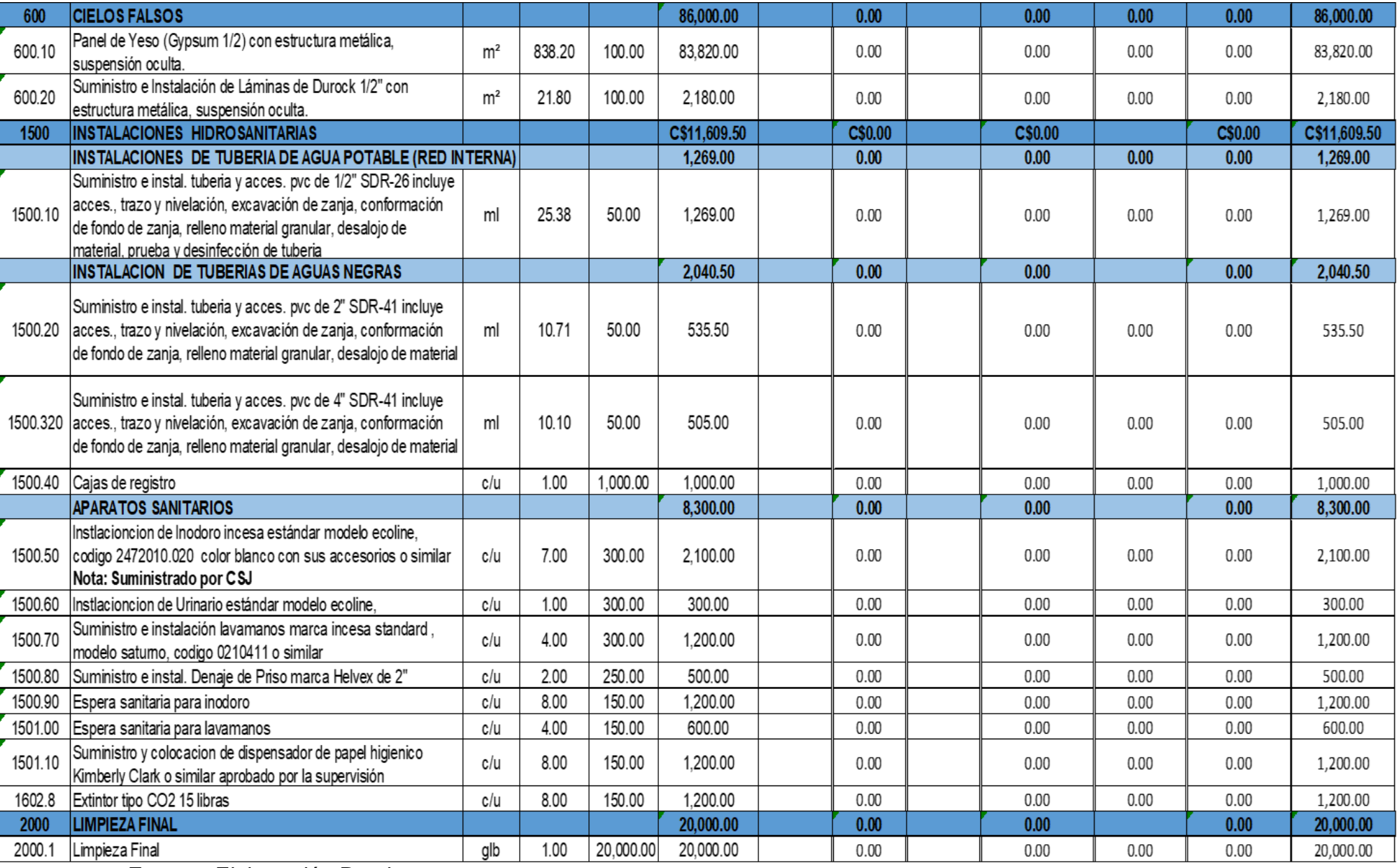

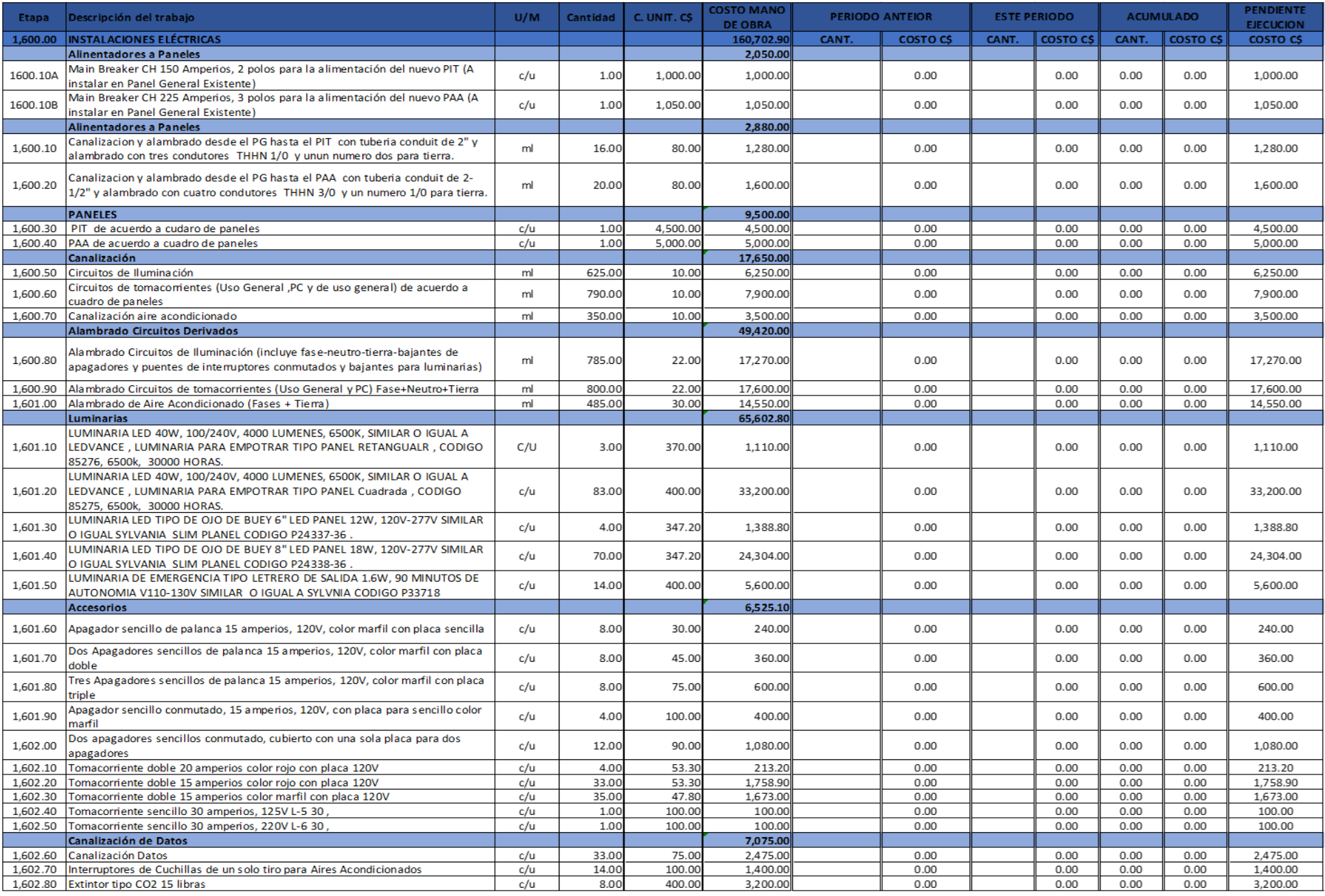

**Anexos 3: Programación del Microsoft proyect.**

#### Opciones de Project

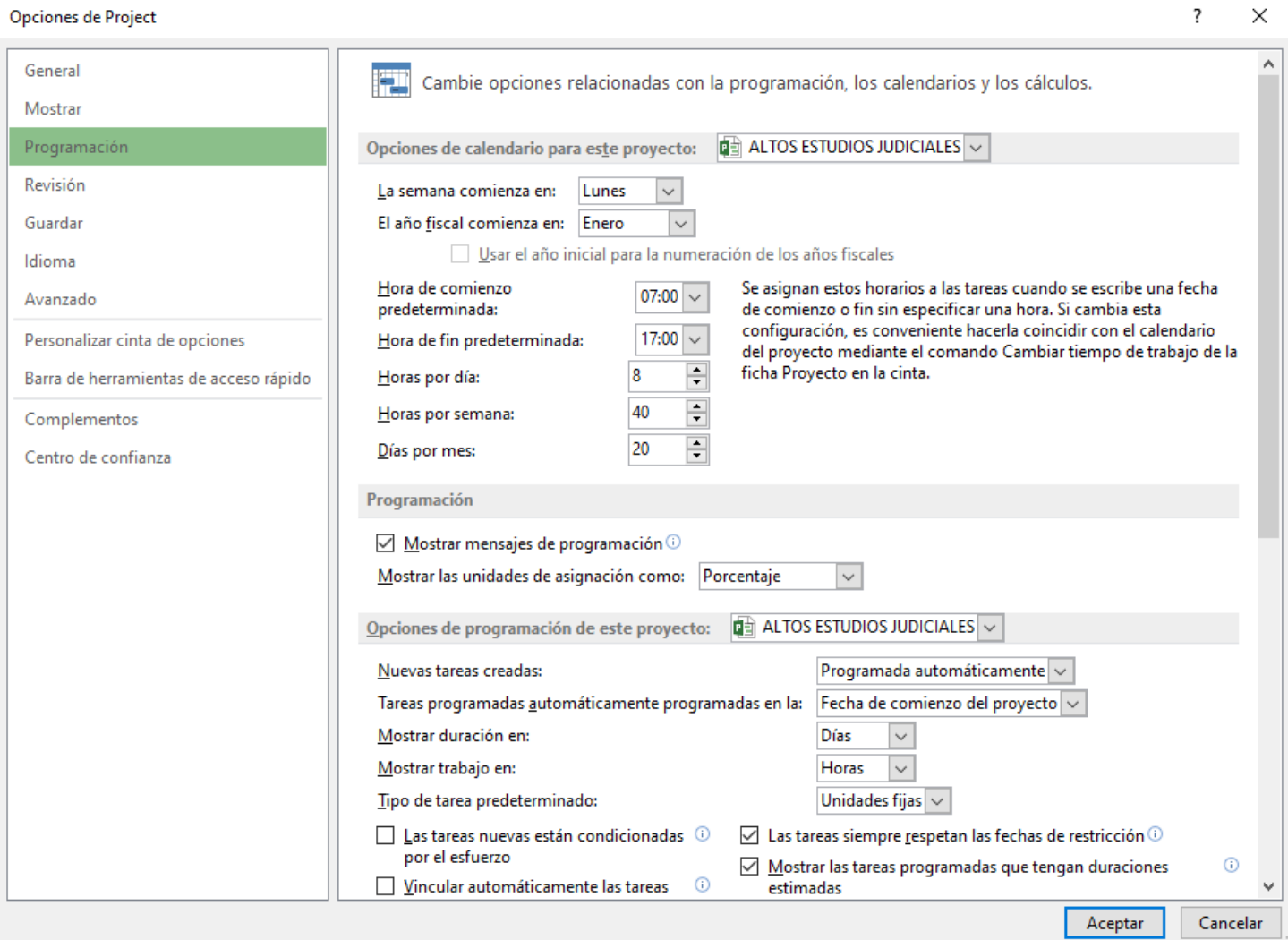

#### **Horario Laborar de lunes a viernes:**

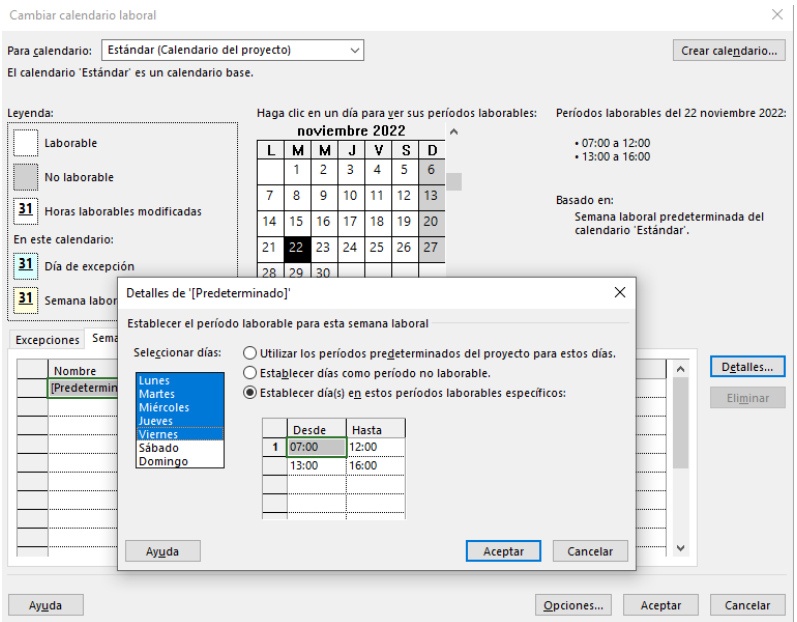

**Horario Laborar de sábado:**

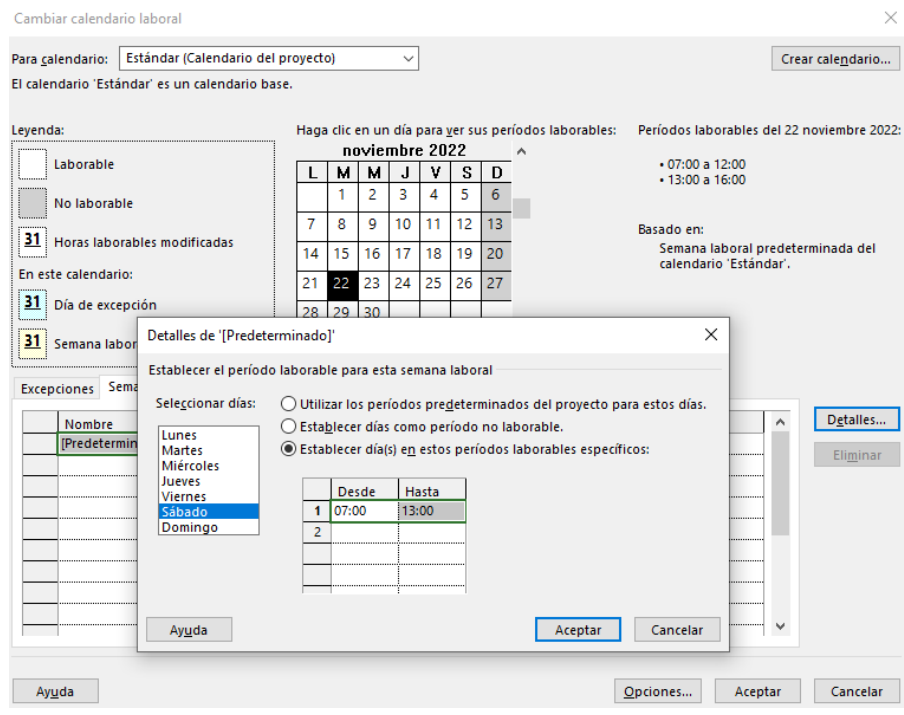

**Planos**

# MANAGUA - NICARAGUA

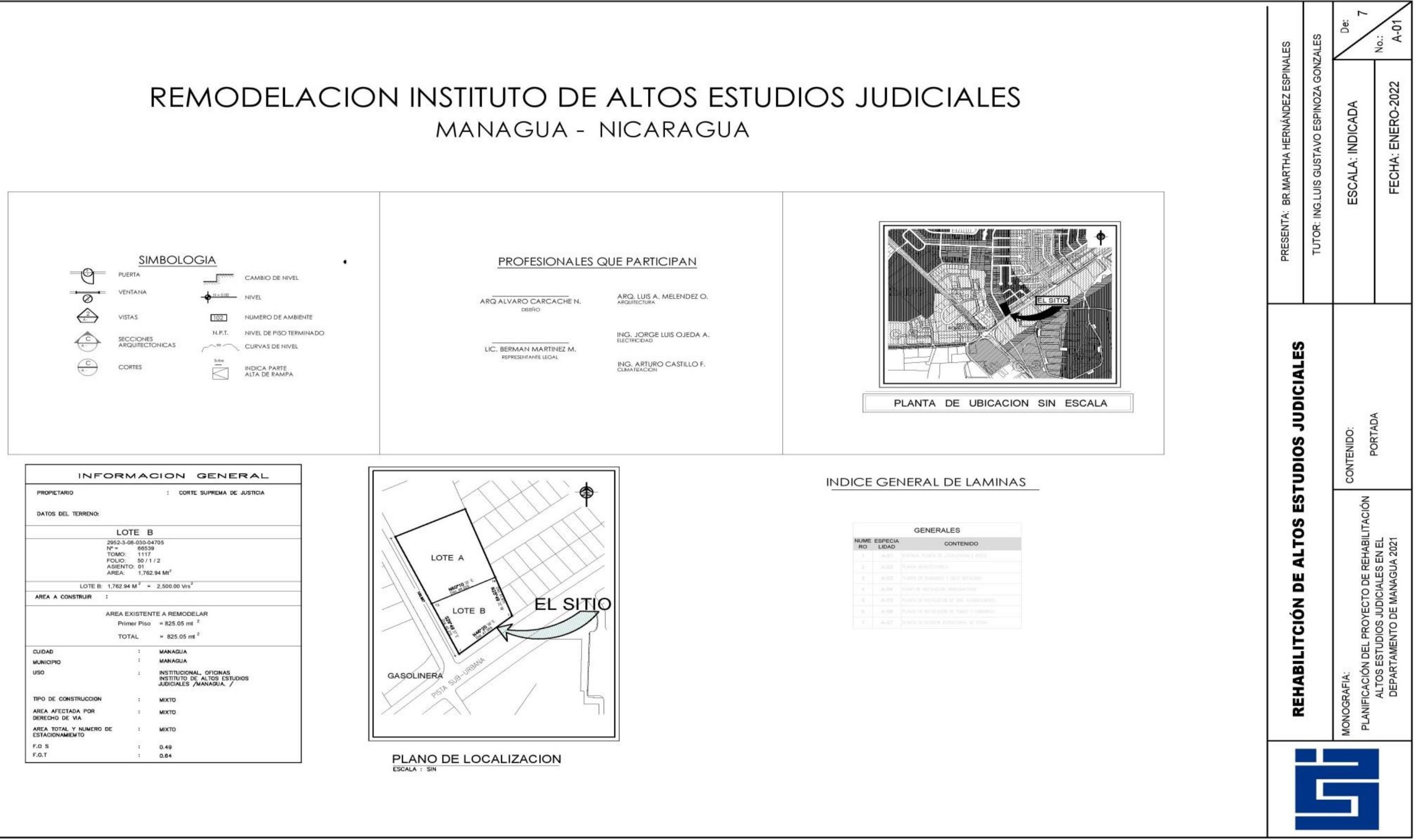

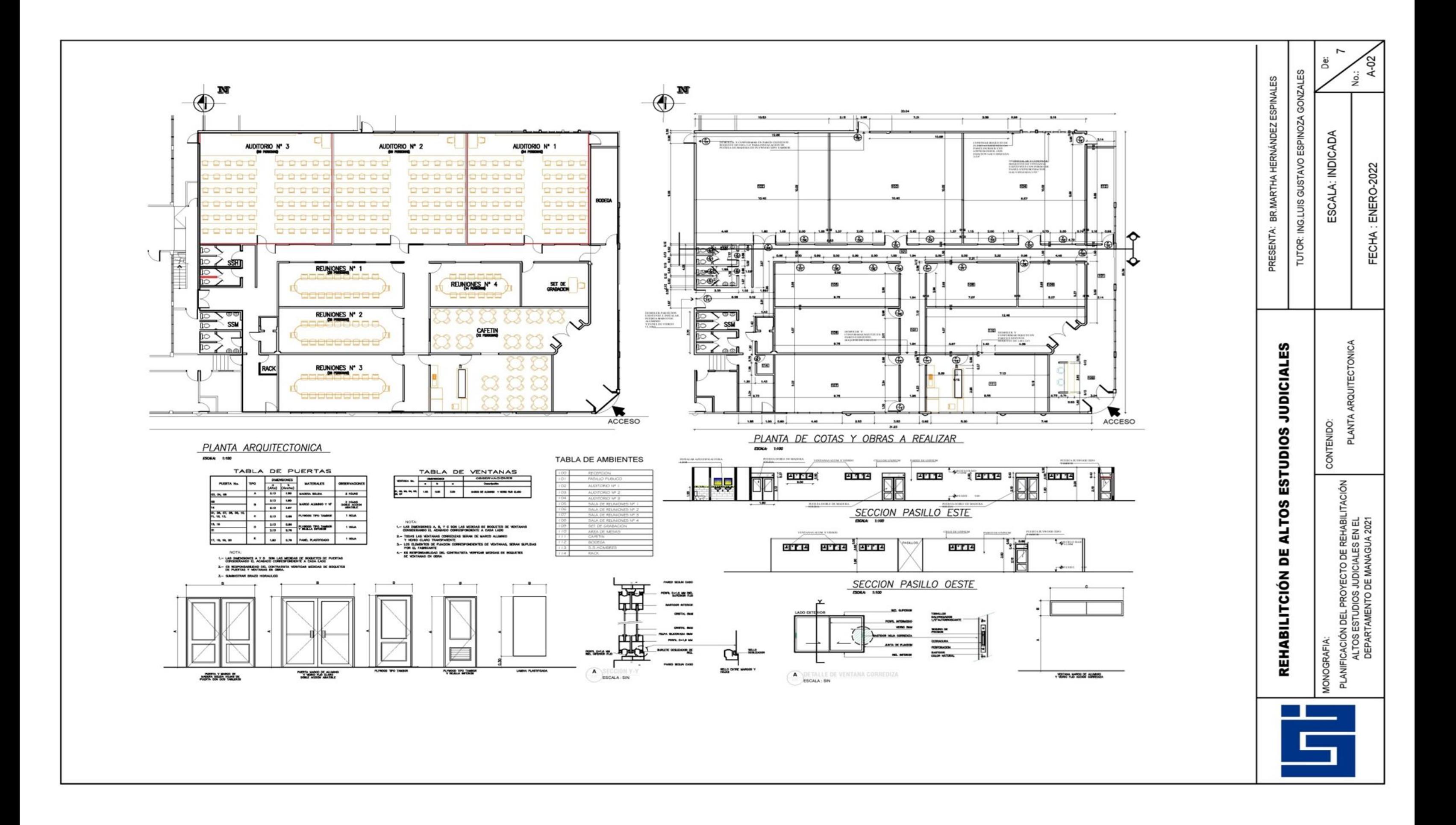

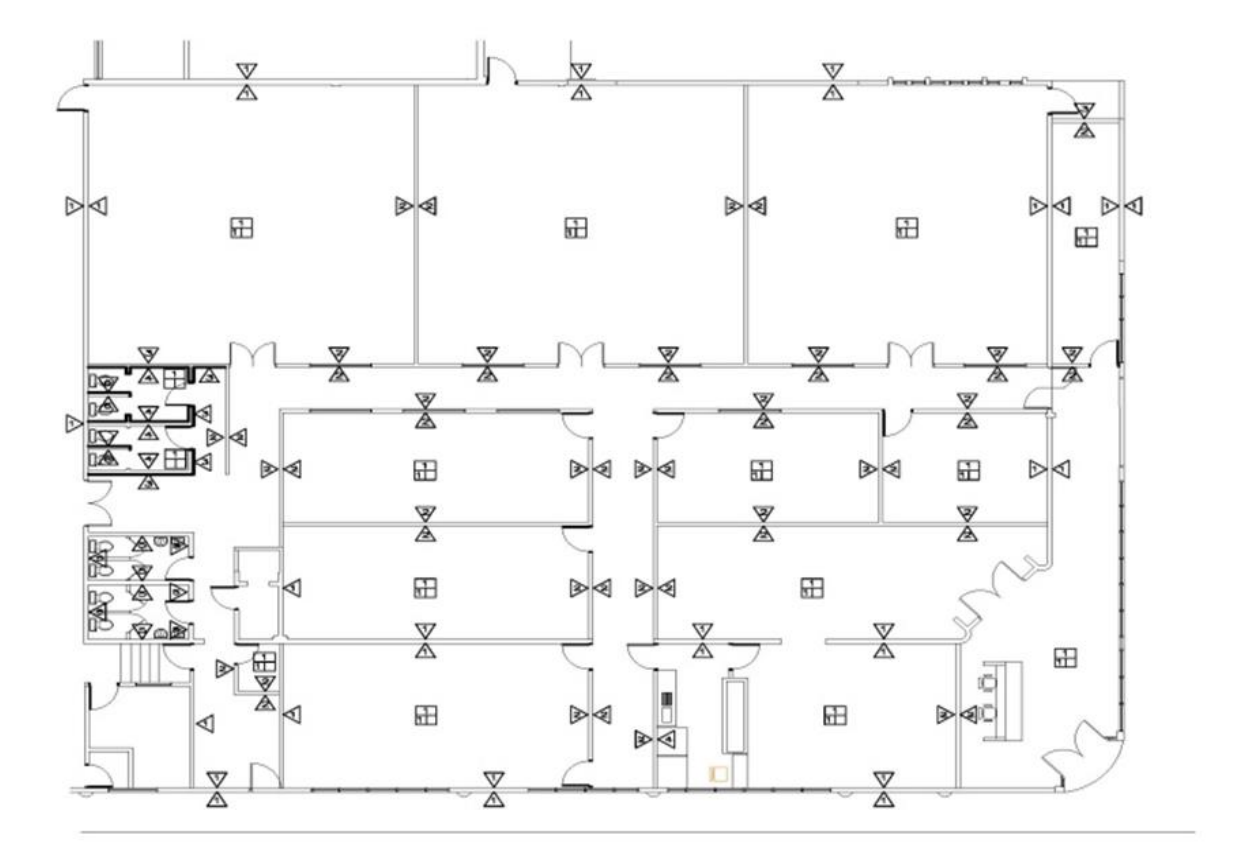

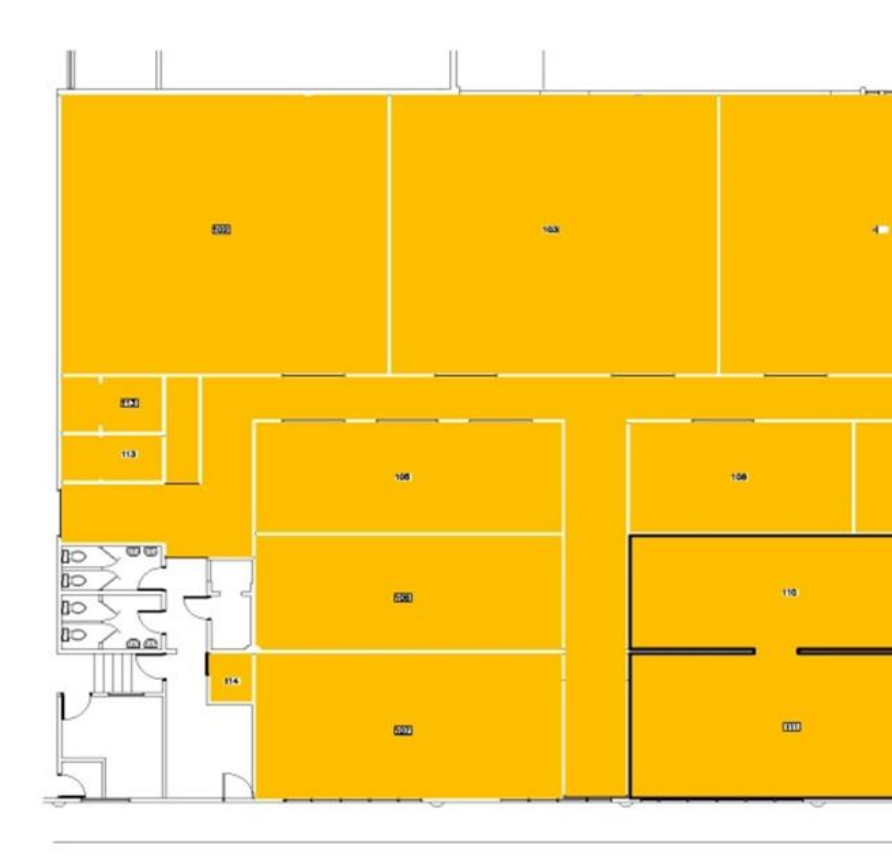

## PLANTA DE ACABADOS

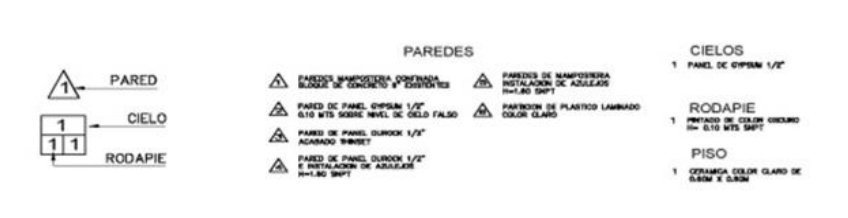

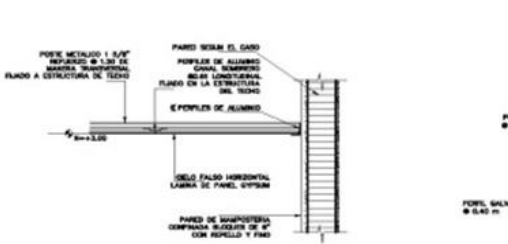

PLANTA DE CIELO REFLEJADO

 $\bigodot_{\text{cos}}^{\text{CONII}}$ 

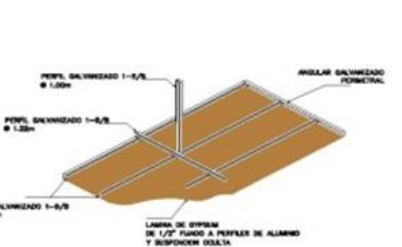

ISOMETRICO DE INSTALACION CIELO<br>SUSPENCION OCULTA

#### **NOMENCLATURA** (219 | GELO FALRO DE LAMAA DE EVERAL<br>| 219 | GE 1/10' FLANDO A PERFILES DE ALIANNO<br>| Y BUSPERDORI DOULTA

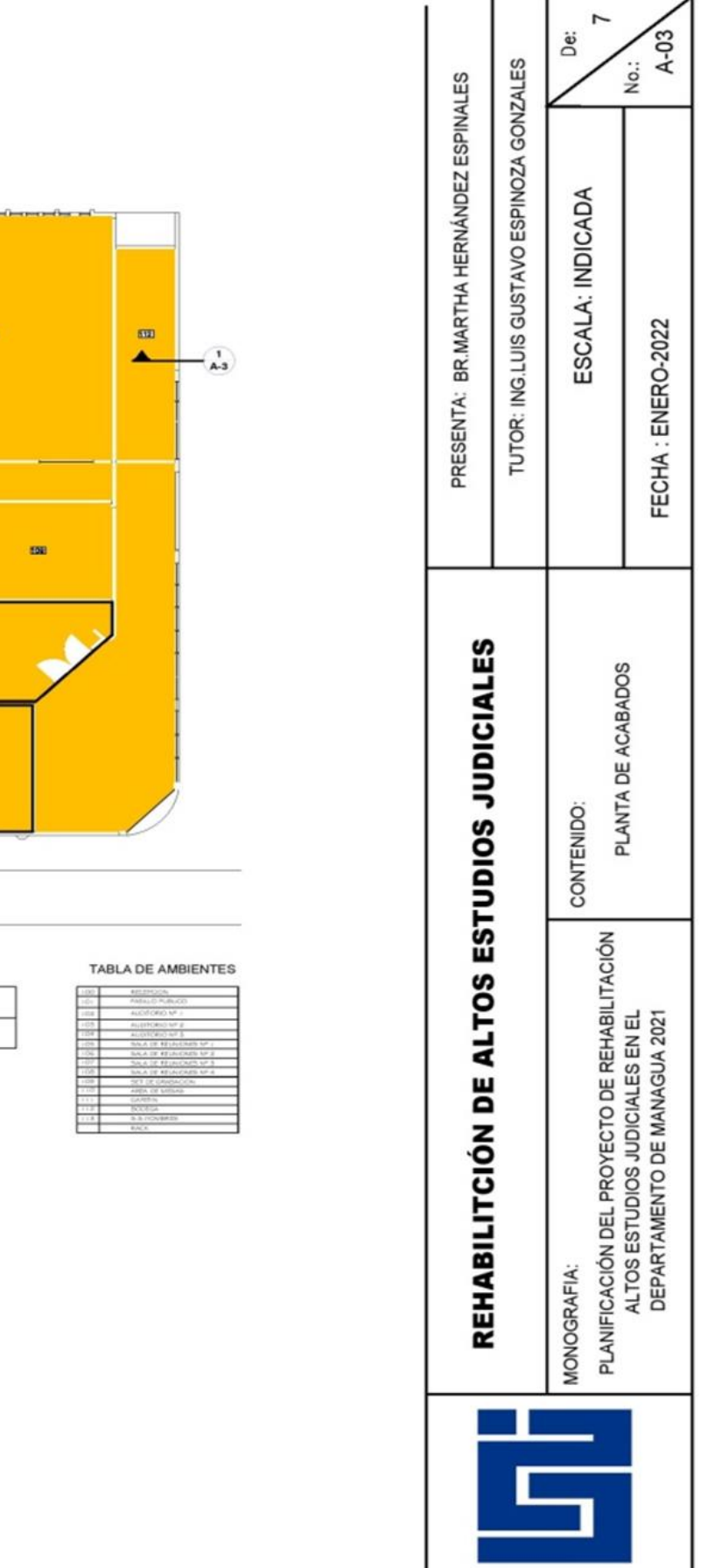

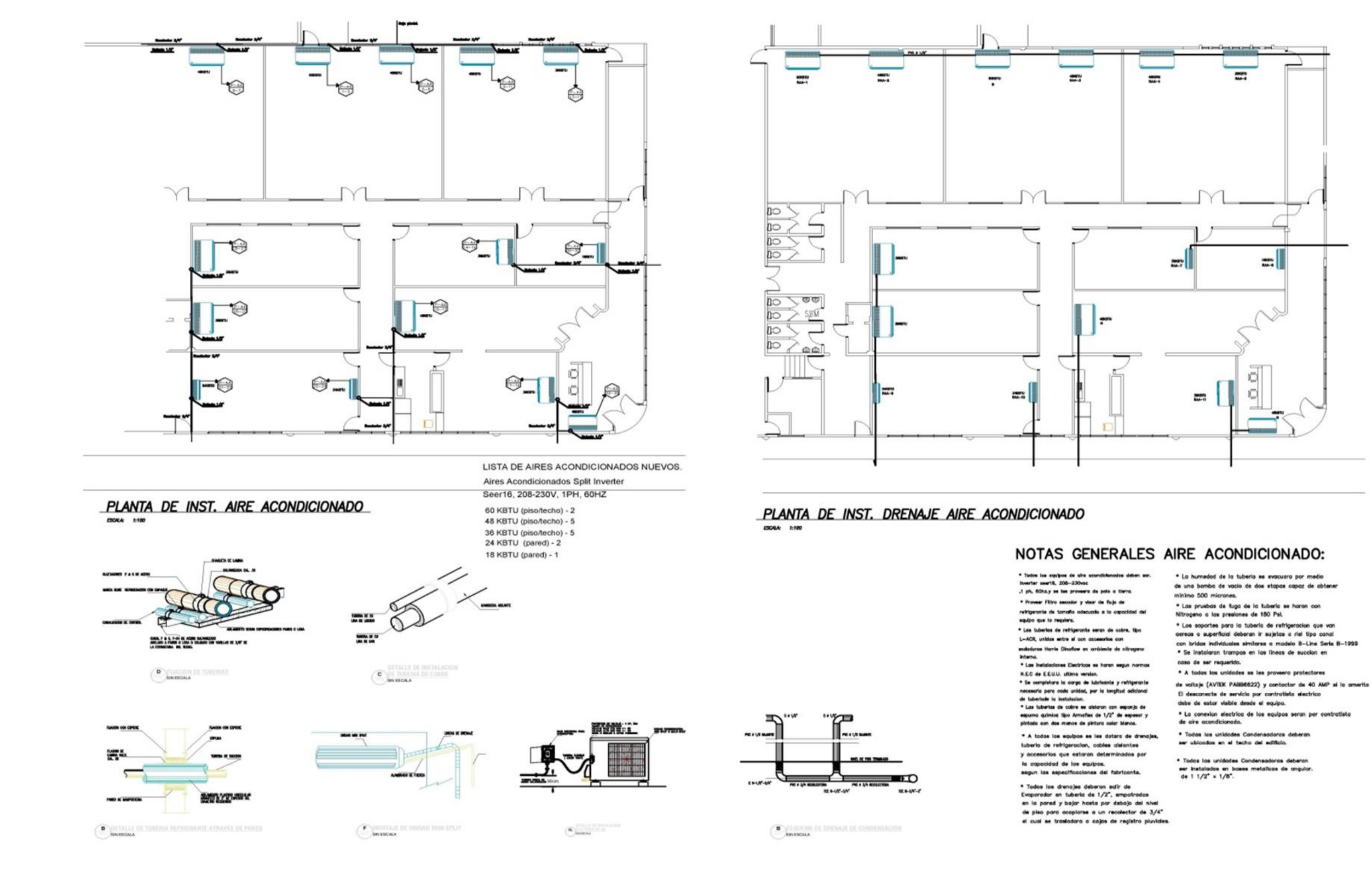

- 
- 
- 
- 
- 
- 
- 
- 
- 
- 
- 
- 

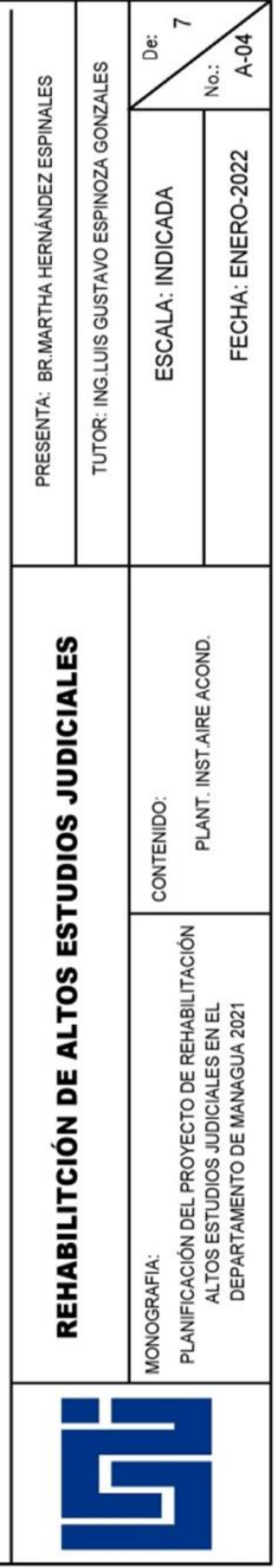

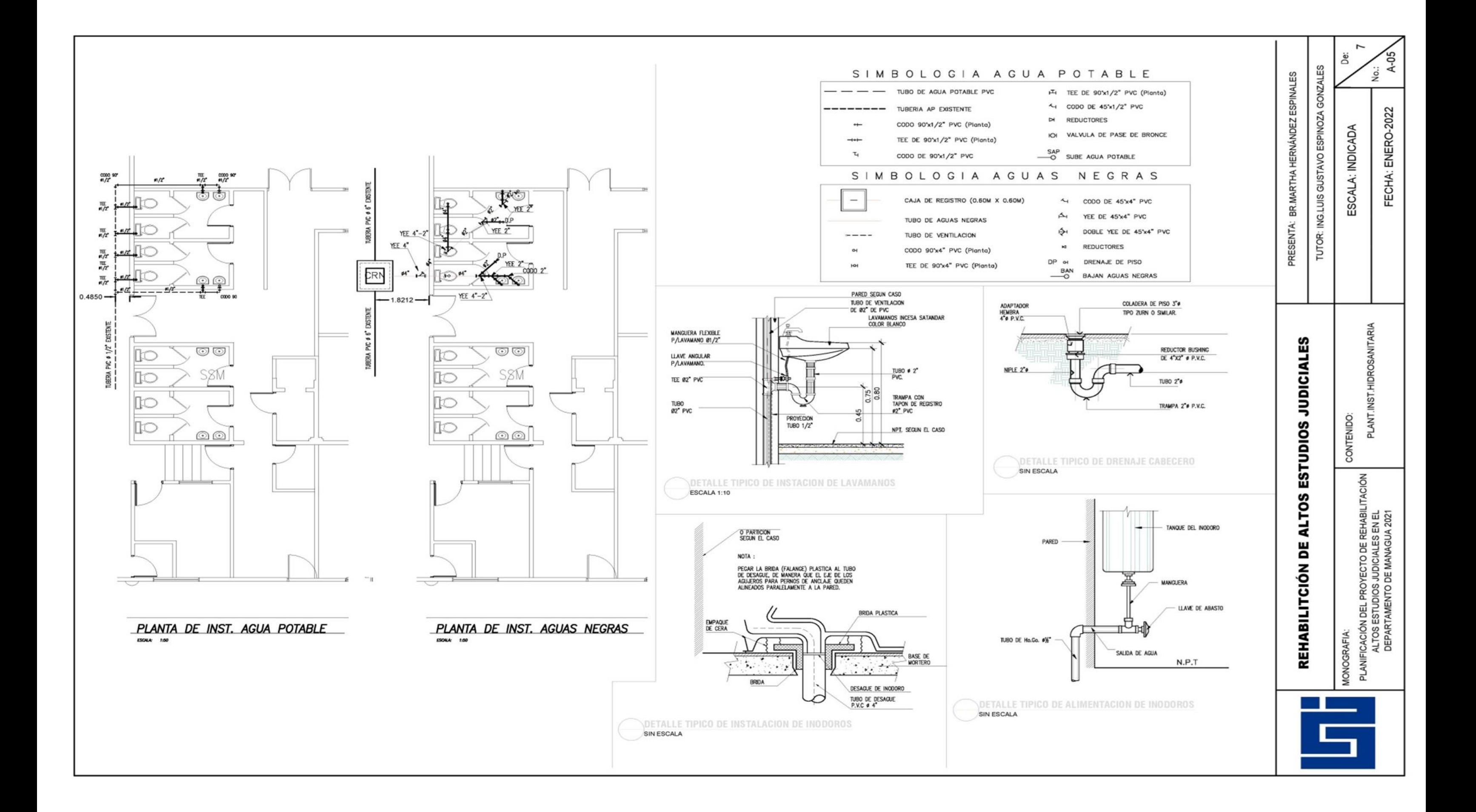

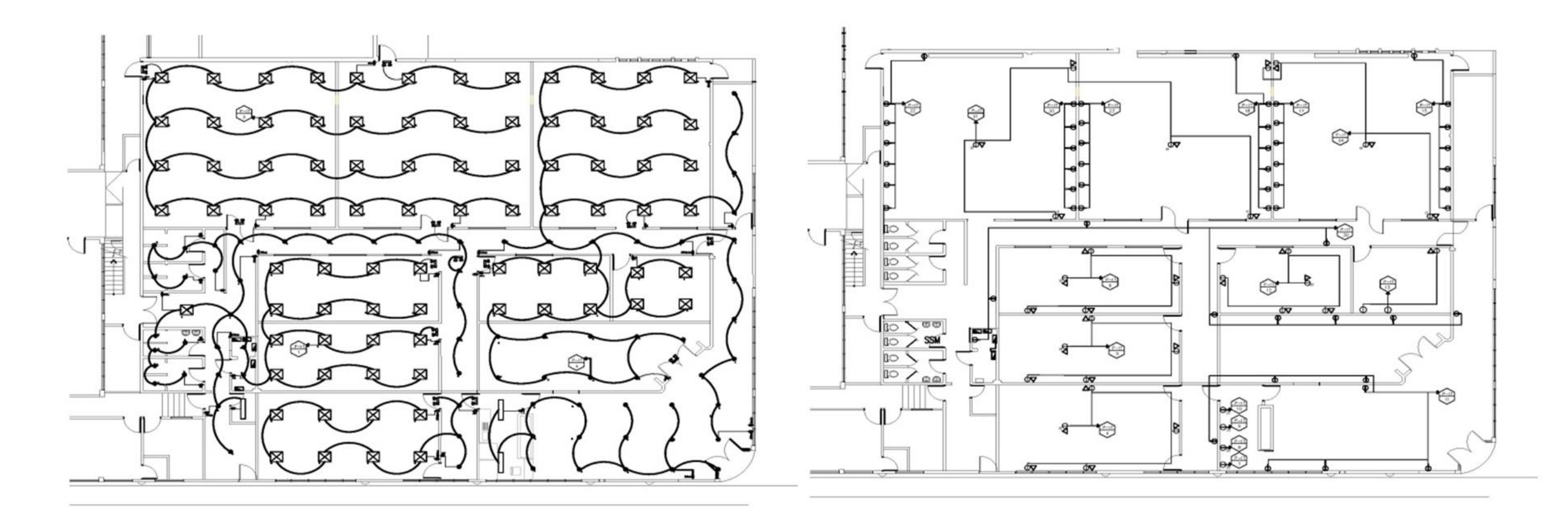

# PLANTA DE INSTALACION DE LUMINARIAS

#### SIMBOLOGIA ELECTRICA

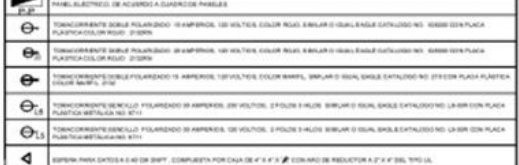

# SIMBOLOGIA ELÉCTRICA • M⊠∭∙ II ••

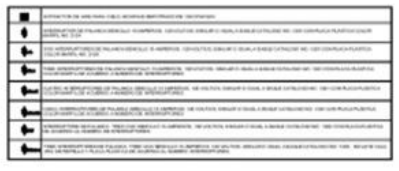

#### PLANTA DE INSTALACION DE TOMACORRIENTES

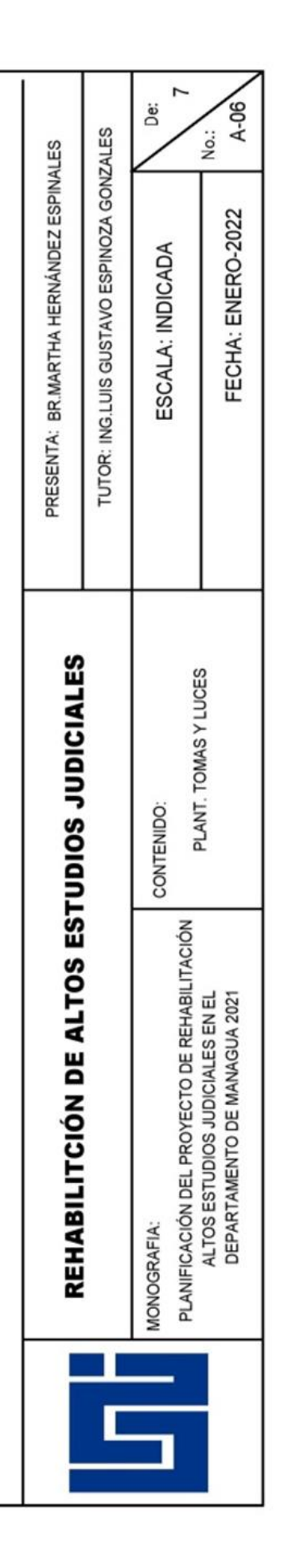

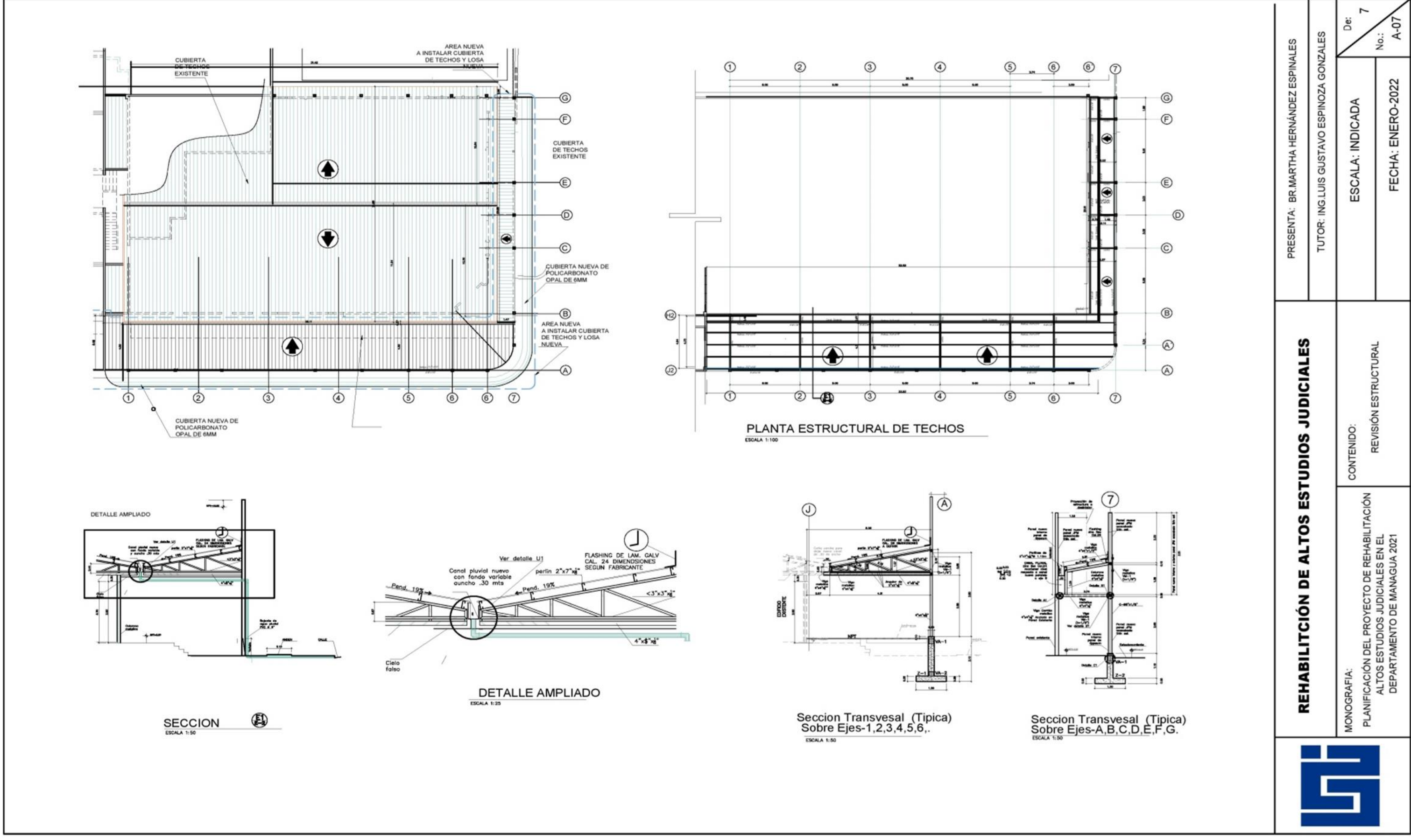